|                                                                                                    | Contents                                                                                                    |
|----------------------------------------------------------------------------------------------------|----------------------------------------------------------------------------------------------------|
| <section-header><section-header><section-header><section-header></section-header></section-header></section-header></section-header>                                                                                                    | Notes       1         Glossary       4         References       7         A. CICS TS Overview       2         GCS TS Basic Concepts       A.5         GCS TS Basic Concepts       A.5         GCS TS Basic Concepts       A.6         GCS TS Performance Relevant Line Items       A.6         GCS VSAM Recovery V1.2       A.7         B. Geneeral CICS Performance Aspects       B.3         GCS Performance Design       B.2         GCS Performance Trouble Shoot       B.6         GCS Load Balancing       B.8         GCS Checks for Frequent Program Loads       B.13         C. CICS CI Strutual Storage Evolution       C.2         GCS TS Storage Layout       C.4         GCS TS Storage Table       C.9         GCS TS Hernel Storage Colestion       C.4         GCS TS Norage Table       C.9         GCS TS Nerge Table       C.9         GCS TS Nerge Table       C.9         GCS TS Nerge Table       C.11         GCS TS Nerge Required Below the Line       C.10         GCS TS Vertuel Recoverence Below       C.14         GCS TS Vertisted-       C.11         GCS TS Vertue Required Below the Line       C.11         GC |
| Update 2001-07-15                                                                                                    | D. CICS TS More New Facilities                                                                                                    |
| Copyright IBM                                                                                                    | CICS TS Shared Data Tables (SDT)                                                                                                    |
|                                                                                                    | DJ/WK 2001-07-15 Copyright IBM i                                                                                                    |
| Contents                                                                                                    | Contents                                                                                                    |
| E. CICS TS New Operational Aspects         CICS TS Data Mgmmt Facility (DMF)       E.2         CICS TS Statistics       E.3         CICS TS PhotSTAT Sample Statistics       E.10         CICS TS Monitoring       E.11         CICS TS Monitoring       E.13         CICS TS Monitoring       E.14         CICS TS Monitoring       E.14         CICS TS Mandatory SVA Modules       E.16         CICS TS Mandatory SVA Modules       E.17         CICS TS Optional SVA Modules       E.22         More Into on SVA Loading       E.23         CICS TS Pariticinal Startup       E.24         CICS TS Pariticinal Startup       E.26         VSAM File Startup Recommendations       E.23         Directory Search Specific Aspects       E.30         Non-VSAM Startup Recommendations       E.34         CICS TS Tansient Data (TranData)       F.7         CICS TS Transient Data (TranData)       F.7         CICS TS Journaling       F.10         CICS TS AuXtrace Usage       F.10         CICS TS Auxtrace Usage       F.16         CICS TS Auxtrace Usage       F.16         CICS TS Auxtrace Usage       F.16         CICS TS Auxtrace Usage       F.16         CICS TS and TCP/IP | H. CICS TS System Initialization Table         St AKPFREQ       H.10         St DBUFSZ       H.11         St DBUFSZ       H.12         St DBUFSZ       H.13         St DEVSZ       H.14         St DSA values       H.13         St TCV       H.14         St TOSA values       H.13         St TOSA values       H.14         St TOSA values       H.14         St TOSA values       H.16         St TOSA values       H.21         St TOSA values       H.21         St TOSA VALOE       H.22         St TRAMAX       H.21         St TRAMAX       H.22         St TRAMAX       H.22         St TRAMAX       H.23         St TRAMAX       H.24         St TRAMAX       H.25         St TRAMAX       H.26         I ST TOTUALOC       H.24         St TRAMAK<(RAMP-C)       16         OLTP Benchmark (RAMP-C)       16         OLTP Benchmark (RAMP-C)       16         CICS ST Options for DSW Runs       17         Run Matrix for Variations with CICS TS       18         CICS FID BOW Workload Variation       13         Woftgang's Scrat                                                                                                 |
| DJ/WK 2001-07-15 Copyright IBM ii                                                                                                    | DJ/WK 2001-07-15 Copyright IBM iii                                                                                                    |

#### Contents

| Optimal Definition o<br>Optimal CICS Journ<br>Hints for VSAM file<br>Exploitation of snap<br>Archiving with CICS<br>Hints for optimal se<br>More Information                                                                                                    | K2<br>Fromance Tuning K5<br>f VSAM Files K6<br>lals K7<br>Backup/Restore K10<br>ped volumes K11<br>VR K14<br>tup of CICSVR K14<br>K16<br>K17                                                                                                    |          |
|----------------------------------------------------------------------------------------------------|----------------------------------------------------------------------------------------------------|----------|
| DJ/WK 2001-07-15                                                                                                    | Copyright IBM iv                                                                                                    |          |
|                                                                                                    | Notes                                                                                                    |          |
| <u>Disclaimer</u>                                                                                                    |                                                                                                    |          |
| procedures and has not be<br>accuracy. Results must be<br>to a particular installat<br>Any performance data cont<br>controlled environment be<br>presented only to illustr<br>understand IBM products b                                                                                                    | tained in this publication was obtained in a<br>ased on the use of specific data and is<br>rate techniques and procedures to assist to<br>better.                                                                                                    | à        |
| The results which may be<br>vary significantly. Users<br>applicability of this dat                                                                                                    | obtained in other operating environments may<br>s of this document should verify the<br>ta in their specific environment.                                                                                                    | y        |
| The above disclaimer is r<br>described in this type of                                                                                                    | required since not all dependencies can be<br>f document.                                                                                                    |          |
| Acknowledgements                                                                                                    |                                                                                                    |          |
| Thanks to all who contrib<br>measurements, suggestions                                                                                                    | buted directly or indirectly, be it by<br>s or in other ways.                                                                                                    |          |
| Special thanks is express                                                                                                    |                                                                                                    |          |
| - Hanns-J. Uhl                                                                                                    |                                                                                                    |          |
| - Hanns-J. Uhl<br>- Hans J. Ebert                                                                                                    | for VSE system support and measurements<br>from the VM/VSE Center Munich, Germany<br>for CICS support and tons of experience<br>with customer production CICSs<br>the designer of the Turbo Dispatcher                                                                                                    |          |
| - Hanns-J. Uhl<br>- Hans J. Ebert<br>- Ingolf Salm<br>- Stanley Jones<br>- Neville Brailsford                                                                                                    | for CICS support and tons of experience<br>with customer production CICSs<br>the designer of the Turbo Dispatcher<br>from the VM/VSE System Center Endicott, NY<br>for technical and 'mental' support<br>from CICS Development Hursley, UK                                                                                                    | (        |
| - Hanns-J. Uhl<br>- Hans J. Ebert<br>- Ingolf Salm<br>- Stanley Jones<br>- Neville Brailsford<br>- Andy Wharmby                                                                                                    | for CICS support and tons of experience<br>with customer production CICSs<br>the designer of the Turbo Dispatcher<br>from the VM/VSE System Center Endicott, NY<br>for technical and 'mental' support<br>from CICS Development Hursley, UK<br>from CICS Development Hursley, UK                                                                                                    | (        |
| - Hanns-J. Uhl<br>- Hans J. Ebert<br>- Ingolf Salm<br>- Stanley Jones<br>- Neville Brailsford<br>- Andy Wharmby                                                                                                    | for CICS support and tons of experience<br>with customer production CICSs<br>the designer of the Turbo Dispatcher<br>from the VM/VSE System Center Endicott, NY<br>for technical and 'mental' support<br>from CICS Development Hursley, UK<br>from CICS Development Hursley, UK<br>accies in this document are owned by us.                                                                                                    | (        |
| - Hanns-J. Uhl<br>- Hans J. Ebert<br>- Ingolf Salm<br>- Stanley Jones<br>- Neville Brailsford<br>- Andy Wharmby<br>Xll mistakes and inaccura<br>Please, as in the past, c                                                                                                    | for CICS support and tons of experience<br>with customer production CICSs<br>the designer of the Turbo Dispatcher<br>from the VM/VSE System Center Endicott, NY<br>for technical and 'mental' support<br>from CICS Development Hursley, UK<br>from CICS Development Hursley, UK<br>accies in this document are owned by us.                                                                                                    | (        |
| - Hanns-J. Uhl<br>- Hans J. Ebert<br>- Ingolf Salm<br>- Stanley Jones<br>- Neville Brailsford<br>- Andy Wharmby<br>All mistakes and inaccura<br>Please, as in the past, c<br>- suggestions or que                                                                                                    | for CICS support and tons of experience<br>with customer production CICSs<br>the designer of the Turbo Dispatcher<br>from the VM/VSE System Center Endicott, NY<br>for technical and 'mental' support<br>from CICS Development Hursley, UK<br>acies in this document are owned by us.<br>contact us if you have<br>estions regarding this document<br>ESA performance, not covered in any of the                                                       | (<br>    |
| - Hanns-J. Uhl<br>- Hans J. Ebert<br>- Ingolf Salm<br>- Stanley Jones<br>- Neville Brailsford<br>- Andy Wharmby<br>All mistakes and inaccura<br>Please, as in the past, c<br>- suggestions or que<br>- questions on VSE/E<br>VSE/ESA performanc                                                              | for CICS support and tons of experience<br>with customer production CICSs<br>the designer of the Turbo Dispatcher<br>from the VM/VSE System Center Endicott, NY<br>for technical and 'mental' support<br>from CICS Development Hursley, UK<br>acies in this document are owned by us.<br>contact us if you have<br>estions regarding this document<br>ESA performance, not covered in any of the                                                       | <i>r</i> |
| <ul> <li>Hanns-J. Uhl</li> <li>Hans J. Ebert</li> <li>Ingolf Salm</li> <li>Stanley Jones</li> <li>Neville Brailsford</li> <li>Andy Wharmby</li> <li>All mistakes and inaccura</li> <li>Please, as in the past, or</li> <li>suggestions or que</li> <li>questions on VSE/E<br/>VSE/ESA performance</li> </ul> | for CICS support and tons of experience<br>with customer production CICSs<br>the designer of the Turbo Dispatcher<br>from the VM/VSE System Center Endicatt, NY<br>for technical and 'mental' support<br>from CICS Development Hursley, UK<br>from CICS Development Hursley, UK<br>accies in this document are owned by us.<br>contact us if you have<br>estions regarding this document<br>ESA performance, not covered in any of the<br>ce documents | r        |

#### Notes

#### Note

Il information contained in this document has been collected and is presented based on the current status.

t is the responsibility of any user of this VSE/ESA V2 document

to use the latest update of this document
 to use this performance data appropriately

his document is unclassified and suited for VSE customers.

he VSE performance documents are also available from the INTERNET via the VSE/ESA home page

http://www.ibm.com/servers/eserver/zseries/os/vse

(http://www.ibm.com/s390/vse/ former URL)

tarting with the VSE/ESA 2.4 documentation, these documents are also vailable on the VSE/ESA CD-ROM kit SK2T-0060.

he following documents are available in Adobe Reader format (.PDF):

IDIMUTING documents are available in Addbe Reader format (.PDF):
 'IBM VSE/ESA 1.3/1.4 Performance Considerations'
 'IBM VSE/ESA V2 Performance Considerations'
 'IBM VSE/ESA I/O Dispatcher Performance Considerations'
 'IBM VSE/ESA I/O Bubsystem Performance Considerations'
 'IBM VSE/ESA Hints for Performance Considerations'
 'IBM VSE/ESA Hints for Performance Considerations'
 'IBM VSE/ESA TDP/IP Performance Considerations'
 'IBM VSE/ESA TDP/IP Performance Considerations'
 'IBM VSE/ESA CICS Transaction Server Performance' (this document)
 'IBM VSE/ESA VESA Performance Considerations'
 'IBM VSE/ESA VESA VERTION Server Server Serv

he files are VE13PERF.PDF, VE21PERF.PDF, VE21TDP.PDF, VEIOPERF.PDF, VEVMPERF.PDF, VEPERACT.PDF, VETCPPER.PDF, VESORTP.PDF, VECICSTS.PDF, VE25PERF.PDF, VEXEFSP.PDF

J/WK 2001-07-15 Copyright IBM

Notes ...

1

3

#### Remark to this Version of the Document

SE/ESA 2.4 together with CICS TS 1.1 was made available 12/98 in a IMITED AVAILABILITY fashion.

eneral Availability was 06/99.

his document will be enhanced and updated due to numerous new CICS functions, together with numerous new performance aspects

- still some ongoing performance measurements.

#### <u>Frademarks</u>

he following terms included in this paper are trademarks of IBM: ES/9000 ESA/390 System/390 SQL/DS PR/SM VM/ESA VSE/ESA ESCON ECKD n-ways CICS Transaction Server DB2

EXPLORE/VSE is a trademark of Computer Associates EXPLORE/CICS is a trademark of Computer Associates TMON/VSE is a trademark of Landmark Corporation

## What has been added/changed?

Deltas as compared to earlier versions

- ditorial changes are done throughout the document without special otice
- Updates as of 99–06–25 Changes in Migration Summary figures (GA data) DL/I 1.11 SVA=NO generation parameter Included some CICS TS SIT parameter variation results
- Updates since 99–10–25 Added CICS VSAM Recovery 1.2 More hints for journaling Miscellaneous editorial changes

WK 2001-07-15

Copyright IBM

# Glossary

# Glossary ...

| ATI                                                                   | Automatic Transaction Initiation.                                                                                                    |
|-----------------------------------------------------------------------|----------------------------------------------------------------------------------------------------|
|                                                                       | Initiation of a CICS txn by an internally-generated<br>request e.g. the issue of an EXEC CICS START command.                                                                                                    |
| BSM                                                                   | Basic Security Manager.<br>Supplied as part of VSE/ESA 2.4, RACROUTE-compliant.                                                                                                    |
| CSD                                                                   | CICS System Defintition Data Set.<br>A VSAM KSDS file with RDO records.                                                                                                    |
| DMF                                                                   | Data Management Facility.<br>A new item of CICS TS, running in a separate partition.<br>Gets and handles all statistics and monitoring data.                                                                                                    |
| DIM                                                                   | Data in Memory.<br>A concept to store as much data as practical in<br>processor storage.                                                                                                    |
| DSW                                                                   | Data Systems Workload, used to assess CICS performance                                                                                                    |
| ESM                                                                   | External Security Manager.<br>Any RACROUTE-compliant program that provides security<br>checking functions.                                                                                                    |
| FOR                                                                   | File-owning region                                                                                                    |
| FS                                                                    | Function Shipping                                                                                                    |
| GCD                                                                   | CICS Global Catalog Data Set.<br>A VSAM KSDS file to save all resource definitions that<br>are installed.                                                                                                    |
| ISC                                                                   | CICS InterSystem Communication.<br>Provides communication between CICS partitions<br>in different VSE systems for TR and FS, or between<br>CICS subsystems running in other environments.                                                                                                    |
| ITR                                                                   | Internal Throughput Rate<br>A measure for processor and/or S/W effectiveness:<br>Number of transactions or batch jobs per CPU-second.<br>On n-ways it is per n CPU-seconds, thus ITR higher.                                                                                                    |
| NK 2001-07-1                                                          | 5 Copyright IBM 4                                                                                                    |
| WK 2001-07-1                                                          |                                                                                                    |
| NK 2001-07-1<br>Region<br>RSD                                         | 5 Copyright IBM 4<br>Glossary<br>here used interchangeably for VSE 'partition'.<br>CICS Restart Data Set.<br>A VSAM KSDS file with backout information used only                                                                                                    |
| Region                                                                | 5 Copyright IBM 4<br>Glossary<br>here used interchangeably for VSE 'partition'.<br>CICS Restart Data Set.                                                                                                    |
| Region<br>RSD                                                         | 5 Copyright IBM 4<br>Glossary<br>Arrow of the set of the set of the |
| Region<br>RSD<br>SSP<br>TD                                            | 5 Copyright IBM 4<br>Glossary<br>here used interchangeably for VSE 'partition'.<br>CICS Restart Data Set.<br>A VSAM KSDS file with backout information used only<br>during emergency restart.<br>Subsystem Storage Protection.<br>A CICS TS function that protects CICS code and control<br>blocks from accidental overwrite by user applications.<br>VSE/ESA Turbo Dispatcher for support of n-ways.                                                                                                    |
| Region<br>RSD<br>SSP<br>TD                                            | 5 Copyright IBM 4<br>Glossary<br>A Glossary<br>CICS Restart Data Set.<br>A VSAM KSDS file with backout information used only<br>during emergency restart.<br>Subsystem Storage Protection.<br>A CICS TS function that protects CICS code and control<br>blocks from accidental overwrite by user applications.<br>VSE/ESA Turbo Dispatcher for support of n-ways.<br>Also usually used for CICS Transient Data<br>CICS Temporary Storage                                                                                                    |
| Region<br>RSD<br>SSP<br>TD<br>TempStor                                | 5         Copyright IBM         4           Glossary         Glossary           here used interchangeably for VSE 'partition'.         CICS Restart Data Set.           A VSAM KSDS file with backout information used only during emergency restart.         Subsystem Storage Protection.           A CICS TS function that protects CICS code and control blocks from accidental overwrite by user applications.         VSE/ESA Turbo Dispatcher for support of n-ways.           Also usually used for CICS Transient Data         CICS Temporary Storage (used instead of TS, to avoid confusion).                                                                                                    |
| Region<br>RSD<br>SSP<br>TD<br>TempStor<br>TOR<br>TR                   | 5 Copyright IBM 4<br>Glossary<br>here used interchangeably for VSE 'partition'.<br>CICS Restart Data Set.<br>A VSAM KSDS file with backout information used only<br>during emergency restart.<br>Subsystem Storage Protection.<br>A CICS TS function that protects CICS code and control<br>blocks from accidental overwrite by user applications.<br>VSE/ESA Turbo Dispatcher for support of n-ways.<br>Also usually used for CICS Transient Data<br>CICS Temporary Storage<br>(used instead of TS, to avoid confusion).<br>Terminal-owning region                                                                                                    |
| Region<br>RSD<br>SSP<br>TD<br>TempStor<br>TOR<br>TR                   | 5       Copyright IBM       4         Glossary         here used interchangeably for VSE 'partition'.         CICS Restart Data Set.         A VSAM KSDS file with backout information used only during emergency restart.         Subsystem Storage Protection.         A CICS TS function that protects CICS code and control blocks from accidental overwrite by user applications.         VSE/ESA Turbo Dispatcher for support of n-ways.         Also usually used for CICS Transient Data         CICS Temporary Storage (used instead of TS, to avoid confusion).         Terminal-owning region         Transaction Routing.                                                                                                    |
| Region<br>RSD<br>SSP<br>TD<br>TempStor<br>TOR<br>TR<br>TranData       | 5         Copyright IBM         4           Glossary         Glossary           here used interchangeably for VSE 'partition'.         CICS Restart Data Sat.           A VSAM KSDS file with backout information used only during emergency restart.         Subsystem Storage Protection.           A CICS TS function that protects CICS code and control blocks from accidental overwrite by user applications.         VSE/ESA Turbo Dispatcher for support of n-ways.           Also usually used for CICS Transient Data         CICS Temporary Storage (used instead of TS, to avoid confusion).           Terminal-owning region         Transaction Routing.           Used in this document for CICS Transient Data         Transaction Server.                                                                                                    |
| Region<br>RSD<br>SSP<br>TD<br>TempStor<br>TOR<br>TR<br>TranData<br>TS | 5         Copyright IBM         4           Glossary         Glossary           here used interchangeably for VSE 'partition'.         CICS Restart Data Set.           A VSAM KSDS file with backout information used only during emergency restart.         Subsystem Storage Protection.           A CICS TS function that protects CICS code and control blocks from accidental overwrite by user applications.         VSE/ESA Turbo Dispatcher for support of n-ways.           Also usually used for CICS Transient Data         CICS Temporary Storage (used instead of TS, to avoid confusion).           Terminal-owning region         Transaction Routing.           Used in this document for CICS Transient Data         Transaction Server.           NOTE: Usually used for CICS Temporary Storage, called 'TempStor' here, to avoid confusion.                                                                                                    |

| ITRR                                                                                 | Internal Throughput Raf<br>Ratio between the ITR o<br>and the ITR of a (base)<br>It simply can mean a po<br>or a (inverse) ratio of                                                | te Ratio.<br>f a processor and S/W environme<br>processor and a (base) S/W setu<br>wer ratio between processors,<br>f CPU-times between 2 releases. |
|--------------------------------------------------------------------------------------|----------------------------------------------------------------------------------------------------|----------------------------------------------------------------------------------------------------|
| LCD                                                                                  | CICS Local Catalog Data<br>A VSAM KSDS file where<br>between CICS runs.                                                                                                    | a Set.<br>CICS saves additional informati                                                                                                    |
| LSPR                                                                                 | Large System Performano<br>IBMs method to characte<br>Based on measurements.                                                                                                    | ce Reference.<br>erize relative processor speed.                                                                                                    |
| MP,<br>n-way                                                                         | These terms are used ho<br>Any processor system wi<br>sharing processor stora                                                                                                    | ere interchangeably.<br>ith more than 1 engines ('CEC's:<br>age and I/O subsystem/channels.                                                         |
| MPS                                                                                  | Multi Partition Support<br>A DL/I data base under<br>DL/I applications in ot                                                                                                    | : (for DL/I).<br>CICS can also be accessed by<br>:her (batch) partitions                                                                            |
| MRO                                                                                  | CICS Multiple Region Op<br>Provides communication                                                                                                    |                                                                                                    |
| NP                                                                                   | Non-Parallel code that<br>than l processor.                                                                                                    | cannot run in parallel on more                                                                                                    |
| PAM                                                                                  | Page Allocation Map                                                                                                    |                                                                                                    |
| PB                                                                                   | Partition Balancing, a<br>With Turbo Dispatcher y<br>processing weights'.                                                                                                    | VSE function.<br>ou can also specify 'VSE relati                                                                                                    |
| RCF                                                                                  | CICS Report Controller<br>A CICS feature that pro<br>report printing and pri                                                                                                    | Feature.<br>ovides distributed control over<br>inting devices.                                                                                      |
| RDO                                                                                  | Resource Definition Onl                                                                                                    | line.<br>of defining resources to CICS.                                                                                                    |
|                                                                                      |                                                                                                    |                                                                                                    |
| DJ/WK 2001-07                                                                        | 7-15 Copyright IB                                                                                                    | M 5                                                                                                    |
|                                                                                      | Referer                                                                                                    | nces                                                                                                    |
| The follows                                                                          | References<br>ing are references for fur<br>in the context of VSE/ES<br>for VSE/ESA 1.1 Libu                                                                                       | rther (also performance related<br>SA V2.4 and CICS TS:<br><b>"CATY</b>                                                                             |
| - System<br>- Custom<br>- Resourc<br>- Operati<br>- CICS Su<br>- Shared<br>- Interco | mance Guide<br>Definition Gude<br>Ization Guide<br>ce Definition Guide<br>ions and Utilities Guide<br>upplied Transactions<br>Data Tables Guide<br>ommunication Guide<br>ion Guide | SC33-1667-00<br>SC33-1651-00<br>SC33-1652-00<br>SC33-1653-00<br>SC33-1654-00<br>SC33-1654-00<br>SC33-1664-00<br>SC33-1666-00                        |
| - Enhance                                                                            | ements Guide Release l                                                                                                    | SC34-5763-00                                                                                                    |
| Conferer                                                                             | ce Contributions                                                                                                    |                                                                                                    |
| CICS/VS<br>Janda, 1                                                                  | E Shutdown Performance: U<br>IBM US, Endicott VM/VSE Te                                                                                                    | sing Shutdown Statistics by Dan<br>ech Conf., 05/96                                                                                                 |
| VSE/VSA<br>IBM Gern<br>La Hulpe                                                      | M and CICS/VSAM Performan<br>many, Boeblingen and IBM L<br>a, 09/96                                                                                                    | ce, by Horst Sinram and Dan Jan<br>JS, Endicott VM/VSE Tech Conf.,                                                                                  |
|                                                                                      |                                                                                                    |                                                                                                    |

CICS: Tips and Techniques (TNT), by Stanley Jones IBM US, Endicott. VM/VSE Tech Conf Reno, Nevada 05/98

An Overview of CICS TS for VSE/ESA, by Andy Wharmby, IBM UK, Hursley. VM/VSE Tech Conf., Orlando, 05/99

Application Programming on the new CICS, by Neville Brailsford, IBM UK, Hursley. VM/VSE Tech Conf., Reno, 05/98

Expanding CICS-REXX and the 3270 Bridge, by Colin Boulain, IBM UK, Hursley. VM/VSE Tech Conf., Orlando, 06/2000

Making the Most of CICS TS for VSE/ESA, by Neville Brailsford, IBM UK, Hursley. VM/VSE Tech Conf., Orlando, 06/2000

DJ/WK 2001-07-15

Copyright IBM

7

| References                                                                                                    | CICS TS Overview                                                                                                    |
|----------------------------------------------------------------------------------------------------|----------------------------------------------------------------------------------------------------|
| Further References (cont'd)<br>Redbooks<br>The following IBM Redbooks are also available:<br>'Migration to VSE/ESA 2.4 and CICS TS', SG24-5595-00<br>'Implementation of VSE/ESA 2.4 and CICS TS', SG24-5624-00<br>More Info<br>- New articles related to CICS TS:<br>VSE/ESA Software Newsletter, 3rd/4th Quarter 1999,<br>G225-4508-19, 12/99<br>- Accessible e.g. via the CICS homepage<br>http://www.software.ibm.com/ts/cics/ | PART A.<br>CICS TS Overview<br>, Overview<br>, Basic Concepts<br>, Performance Relevant Items                                                                                                    |
| DJ/WK 2001-07-15 Copyright IBM 8                                                                                                    | DJ/WK 2001-07-15 Copyright IBM A.1                                                                                                    |
| CICS TS 1.1 Overview                                                                                                    | CICS TS 1.1 Overview                                                                                                    |
| <section-header><section-header><section-header><section-header><section-header><section-header><section-header><section-header><section-header><section-header><section-header></section-header></section-header></section-header></section-header></section-header></section-header></section-header></section-header></section-header></section-header></section-header>                                                       | <ul> <li>CICS TS 1.1 Overview (cont'd)</li> <li>CICS Report Controller Feature (RCF).<br/>Taken over from CICS/VSE, some functional enhancements</li> <li>Support of DL/I VSE 1.11</li> <li>CICS/DDM 1.1</li> <li>CICS DDM (Distributed Data Management) allows (function-ship<br/>like) access from 05/400 to VSAM data.<br/>Now a no-charge optional feature</li> <li>Support of CICSVR 1.2<br/>New release for CICS-VSAM Recovery</li> <li>REXX for CICS<br/>Provided via PTF for APAR PQ37115, available soon</li> <li>CICS Web Support (CWS)<br/>Allows direct communication from a Web browser.<br/>Taken over from CICS TS 1.3 for 05/390.<br/>Needs CICS TS 1.1.1 from VSE/ESA 2.5<br/>and is described in the VSE/ESA 2.5 document.</li> <li>CICS TS Modification Levels</li> <li>CICS TS 1.1.0 with VSE/ESA 2.4.</li> <li>CICS TS 1.1.1 with VSE/ESA 2.5<br/>document.</li> </ul> |
| DJ/WK 2001-07-15 Copyright IBM A.2                                                                                                    | DJ/WK 2001-07-15 Copyright IBM A.3                                                                                                    |

# CICS TS 1.1 Overview ...

## Major CICS TS Benefits

- 1 Increased Availability
- 1 Improved System Management
- 1 Improved Restart and Recovery Mechanisms
- **í Improved Security Services**
- 1 Improved Programming Support
- 1 Improved Performance/Capacity

#### Dropped Support vs CICS/VSE 2.3

- Macro-Level API
- BTAM
- Direct control block access (CSA, TCA, etc.)
- Support of some old language translators (RPG, C/370, DOS PL/I)
- Internal Security (but basic functions provided by VSE/ESA)

Dropped functions still supported in a CICS/VSE partition, potentially connected via MRO to CICS TS.

1 CICS Coexistence Environment

DJ/WK 2001-07-15

Copyright IBM

# **CICS TS Performance Relevant Line Items**

A.4

A.6

#### Major Performance Relevant Items in CICS TS 1.1

- **CICS VSCR** Significant relief to increase CICS capacity and to even more DIM
- 31-bit storage now fully managed by CICS ,, 'DSA above the line' with many subpools
- Shared Data Tables ,, Adds generic key usage and Browse. Avoid FS overhead for 'remote' READs (incl. Browse).
- Separate VSAM LSR (sub)pools for index and data ,,

Index and data (which have different access patterns) may reside in separate pools (and thus subpools), even when CI-size is same. In total, more LSR (sub)pools possible, may be smaller ones at same degree of DIM exploitation.

- Dynamic Transaction Routing ,, A user-replaceable module can now decide which target CICS to be used for load balancing, or other reasons
- Support of DL/I VSE 1.11 ,,

# Multiple DL/I MPS support can be exploited (VSCR functions were also available as PTFs to DL/I DOS/VS 1.10. Refer to 'IBM VSE/ESA V2 Performance Considerations').

More than 4 GB for HD data bases DL/I data bases can be allocated on multiple VSAM ESDSs. Up to 5 datasets are used internally, transparent to user applications.

No VSAM or VTAM subtasking exploited in VSE (and by Turbo Dispatcher) to extend the n-way exploitation further

D.I/WK 2001-07-15

Copyright IBM

# CICS TS Basic Concepts

**Restructured CICS code** Ù

# í Domain Concept

Functionally isolated parts of CICS that can communicate with the rest of CICS by means of strictly-defined standard interfaces.

MVS based code Ù

# 1 OS/390 Emulation Mode

MVS macros were kept in CICS, and are interpreted by the VSE/ESA 2.4 'Family API'.

This 'OS/390 Emulation Mode' is enabled via EXEC xxxx,OS390.

#### 1 Cross-Memory Communication

Implemented via Space Switching Program Call (PC-ss). Exploited by CICS Shared Data Tables and DMF

Ù CICS code and control blocks moved above the line Í VSCR

Majority of the CICS nucleus and control blocks Some code must remain below the line (they use services that do not support 31-bit addressing, about 300K): Some code for TranData, Journaling, Txn dumps, AUXtrace Refer to foil 'CICS TS Areas Required Below the Line

DJ/WK 2001-07-15 Copyright IBM

# A.5

# **CICS VSAM Recovery V1.2**

# CICS VSAM Recovery V1.2 ('CICSVR 1.2')

Program Number is 5686-011. Ported from CICSVR/MVS 2.3. Announced 99-11-30, available since 12/99. Additional functional enhancement for CICS/VSE Automatic Journal Archive (04/2000).

# CICSVR 1.2 Enhancements vs CICSVR 1.1

Support of CICS Transaction Server Besides CICS/VSE 2.3

Support of Transaction Backout CICS TS only

Enhanced Forward Recovery for VSAM ESDS ESDS inserts that have been marked by CICS for deletion are handled correctly by CICSVR (exits only required in exceptional cases)

Support of Automatic Journal Archive In CICS TS via a new CICS TS function.

In CICS/VSE provided via CICSVR APAR/PTF HC58567/UB77445.

- CICS/VSE user-replaceable programs provided: DFHXJC0 and DFHXJCC
   Skeleton jobs for all required activities (including an archive tracking file)

Refer to the CICSVR User's Guide and Reference (Chapter 7)

Copyright IBM

D.I/WK 2001-07-15

A.7

| CICS VSAM Recovery V1.2                                                                                          | CICS VSAM Recovery V1.2                                                                                                    |
|----------------------------------------------------------------------------------------------------|----------------------------------------------------------------------------------------------------|
|                                                                                                    | CICSVR 1.2 (cont'd)                                                                                                    |
| Functions of CICSVR 1.2                                                                                          | $\check{\upsilon}$ Types of situations of VSAM 'Data Damage'                                                                                                    |
| Automate your VSAM recovery procedures:                                                                          | User errors<br>Unintentional DELETEs, changes                                                                                                    |
| Automatically archive CICS system and user<br>journals                                                           | Head crash and unrecoverable I/O errors<br>Need for CICSVR reduced(?) by RAID (-1, -5, -6) I/O<br>subsystems                                                                                                    |
| Set up CICS/VSE to use CICSVR to automatically archive CICS system and user journals when the journal is closed. | Corrupted data                                                                                                    |
| CICS TS provides automatic archiving directly.<br>Use CICSVR's archive program DWWAR instead of DFHJUP.          | Disaster (fire etc.)                                                                                                    |
| In case of a recovery situation                                                                                  | <ul> <li>U Supported VSAM file types</li> <li>All, except VSAM VRDS:</li> <li>ESDS *)</li> <li>KSDS *) **)</li> </ul>                                                                                                    |
| Restore the VSAM data set from Backup tape                                                                       | <pre>RRDS *) Base cluster and associated paths (alternate index)</pre>                                                                                                    |
| Perform Forward Recovery with CICSVR                                                                             | <ul> <li>**) Including 'XXL' (large) KSDSs</li> <li>Limitations. Naturally, CICSVR cannot</li> </ul>                                                                                                    |
| CICS journal records (with after-images) are used and other data on recoverable resources.                       | forward recover VSAM files that do not have                                                                                                    |
| In case of CICS TS online backout failure                                                                        | associated journals containing after-images<br>backout VSAM files that do not have<br>associated system logs containing                                                                                                    |
| Perform Backout with CICSVR                                                                                      | before-images                                                                                                    |
| CICS system log records (with before-images) are used.                                                           | recover Batch (non-CICS) updates of VSAM files                                                                                                    |
| DJ/WK 2001-07-15 Copyright IBM A.8                                                                               | DJ/WK 2001-07-15 Copyright IBM A.9                                                                                                    |
| CICS VSAM Recovery V1.2                                                                                          | General CICS Performance Aspects                                                                                                    |
| CICSVR Performance Hints<br>Refer to Appendix B of this document:                                                |                                                                                                    |
| CICSVR Performance Hints                                                                                         | PART B.<br>General CICS Performance<br>Aspects                                                                                                    |
| Optimal setup outside CICSVR                                                                                     |                                                                                                    |
| Optimal setup of CICSVR                                                                                          | <ul> <li>Performance Design</li> <li>Transaction Types</li> <li>Performance Constraints</li> <li>Performance Trouble Shoot</li> <li>Load Balancing</li> <li>CPU Constraints</li> <li>More Hints and Tips</li> <li>Too Frequent Program Loads</li> </ul> |
| DJ/WK 2001-07-15 Copyright IBM A.10                                                                              | DJ/WK 2001-07-15 Copyright IBM B.1                                                                                                    |

| CICS Performance Design                                                                                                    | CICS Transaction Types and Tasks                                                                                                    |
|----------------------------------------------------------------------------------------------------|----------------------------------------------------------------------------------------------------|
|                                                                                                    | <b>Ù</b> Nonconversational Transactions (Txns)                                                                                                    |
| Virtual Storage Constraint Relief (VSCR) is a pre-req for DIM                                                                                                    | <> <br> <> <br> <br> <br> <br> <br> <br> <br> <br> <br> <br>  Work   Output                                                                                                    |
| Data in Memory (DIM)                                                                                                    | <ul> <li>A CICS txn is identical to a CICS task and consists of<br/>1 'message pair' ('txn') in performance terms</li> </ul>                                                                                                    |
| <b>Ù</b> DIM is a cheap means to improve performance                                                                                                    | - Txn is initiated at first input, terminated after (last)<br>output.<br>CICS storage released. Data required later is written to<br>TempStor                                                                                         |
| - Reduce physical I/O operations<br>- Save CPU-time                                                                                                    | <ul> <li>or to other CICS functions (e.g. Commarea).</li> <li>Ù Conversational Txns</li> </ul>                                                                                                    |
| í Improved response times and higher CICS capacity                                                                                                    | <                                                                                                    |
| <ul> <li>If done in a reasonable way, the cost of additional<br/>real storage is really worth while</li> </ul>                                                                                                    | <ul> <li>Transaction and tasks: as above</li> <li>An EXEC CIDS CONVERSE may be used</li> <li>Resources are held during terminal thinktime</li> <li>(e.g. TGA w/ TWA, TIOA, Pgm and GETMAIN storage, file</li> <li>records)</li> </ul> |
|                                                                                                    | <b>Ù</b> Pseudo-Conversational Txns (preferred)                                                                                                    |
| <ul> <li>In no case you should 'overdim' and get page<br/>faults instead</li> </ul>                                                                                                    | < Transaction> <br> < Task> < Task> <br>                                                                                                    |
| Refer to the detailed discussion of DIM in<br>'IBM VSE/ESA V1.3/1.4 Performance Considerations'                                                                                                    |                                                                                                    |
| DJ/WK 2001-07-15 Copyright IBM B.2                                                                                                    | DJ/WK 2001-07-15 Copyright IBM B.3                                                                                                    |
| CICS Performance Dependencies                                                                                                    | CICS Performance Dependencies                                                                                                    |
| CICS performance depends on various factors<br>- those being also relevant for any batch type of load<br>- CICS or Online specific ones                                                                                                    | CICS Performance Dependencies (cont'd)<br>Note that more than 1 reason may exist for having bad response times<br>and/or low transaction throughput (actual CICS capacity).                                                           |
| Ù General factors                                                                                                    | Also, e.g., having an I/O bottleneck may increase or even cause a<br>bottleneck in CICS storage areas because of high response times and<br>larger resource hold times.                                                               |
| <ul> <li>Available CPU-power and partition priority</li> <li>Available real (=central) storage</li> <li>Available total virtual storage for the partition</li> <li>I/O subsystem speed/load</li> </ul>                                                                                                    | <ul> <li>Actual CICS Online throughput (txn/sec) is<br/>determined by the</li> </ul>                                                                                                    |
| ù Workload/Application characteristics                                                                                                    | " resulting average response time (RT)                                                                                                    |
| " Application demand for<br>CPU, I/O, storage                                                                                                    | " number of active terminals                                                                                                    |
| " Usage of CICS functions and resources<br>and associated resources in other partitions                                                                                                    | " average user thinktime                                                                                                    |
| (e.g. DB2 for VM/VSE)<br>in conjunction with system/CICS setup                                                                                                    | í Any system or CICS bottleneck directly will be<br>reflected in the RT                                                                                                    |
| CICS specific factors                                                                                                    | Í If no system or CICS bottleneck exists                                                                                                    |
| <ul> <li>Higher sensitivity to paging</li> <li>Short-On-Storage conditions</li> <li>CICS internal resource availability         <ul> <li>task constraints, string constraints</li> <li>any specific constraint in a CICS function</li> <li>VTAM and/or TCP/IP setup</li> <li>Terminal attachment and network</li> </ul> </li> </ul> | <ul> <li>RTs are optimal, and</li> <li>total throughput (txn/sec) is determined nearly<br/>exclusively from outside the VSE system</li> </ul>                                                                                         |
| DJ/WK 2001-07-15         Copyright IBM         B.4                                                                                                    | DJ/WK 2001-07-15 Copyright IBM B.5                                                                                                    |

# **CICS Performance Trouble Shoot**

# Principal Sequence (any type of problem)

- 1. Find out major cause
- Apply corrective action 2.
- 3. Review the resulting changes

Determine symptoms for perf. problem

# Poor response time ...

### at all loads for all txns

| Major checks                                              | Potential Action/Solution                                               |
|-----------------------------------------------------------|-------------------------------------------------------------------------|
| - Paging?                                                 | Reduce working set/Provide more storage                                 |
| - High CPU utiliz.?                                       | Check startup options, traces,<br>to reduce pathlength                  |
| - Low CPU utiliz.?                                        | Check available CPU-power for CICS<br>Check for bottlenecks (I/O, CICS) |
| <ul> <li>High utiliz. of<br/>major resources ?</li> </ul> | Check frequency of functions used and setup of the function             |
| <ul> <li>Low utiliz. of<br/>major resources ?</li> </ul>  | Check for application errors and artificial bottlenecks                 |

### at medium and high loads

| Major checks                                        | Potential Action/Solution                                                                                   |
|-----------------------------------------------------|----------------------------------------------------------------------------------------------------|
| - See above                                         |                                                                                                    |
| – Limits reached?<br>– File I/O<br>– TP bottleneck? | Check for task/strno/buffer availability<br>Check msec/IO and I/O rates<br>Check for VTAM buffer expansions |

DJ/WK 2001-07-15

B.6

# **CICS Load Balancing**

Copyright IBM

Balancing of a CICS load means to control (balance) the processing of different transactions.

Usually, even when your VSE system is OK overall, preferring specific txns is (mostly) at cost of other ones.

## **CICS TS Means for Balancing**

#### CICS Txn Processing Priority Ù

Transaction processing priority =

Txn priority + Terminal priority + Operator priority

Values can be changed via the master transaction CEMT SET TXNITERM PRIO(value)

Default Txn priority in CICS/VSE and TS is 1, so specific txns can be set lower (i.e. 0, e.g. for browsing tasks).

 $\scriptstyle >$  We recommend setting defaults to about 40 to 50.

- > Do NOT set individual values too high, in order to stay well below say 200 (i.e. to still keep flexibility).
- The priority issue becomes more important nowadays, when DIM leaves less and less I/O waits where I/O subsystems provide very fast I/O response times
- Ù Txn Priority

| Reasons for H    | igh Priority                                                  | Reasons for Low Priority                                                        |
|------------------|---------------------------------------------------------------|---------------------------------------------------------------------------------|
| - Task with nee  | urce contention<br>d for fast response<br>time critical apps) | - Lengthy Browsing<br>- Task w/o user interaction<br>- CPU consuming background |
| DJ/WK 2001-07-15 | Copyright IBM                                                 | B.8                                                                             |

# **CICS Performance Trouble Shoot ...**

# Poor response time ... (cont'd)

# for certain txns only

| Major checks    | Potential Action/Solution                                                                                                    |
|-----------------|----------------------------------------------------------------------------------------------------|
| - Type of txns? | Check which type of txns suffer, and<br>what they use/have in common<br>MRO? I/O? CICS fctn? Data base?<br>Amount of bytes transferred? |

### for certain terminals only

| Major checks        | Potential Action/Solution                |  |
|---------------------|------------------------------------------|--|
| - Type of terminal? | Check terminal definition                |  |
| - Line utiliz.?     | Improve capacity of that part of network |  |

### for all txns, but only when certain txns are active

| Major checks                    | Potential Action/Solution |
|---------------------------------|---------------------------|
| - Find contented<br>resource(s) | Avoid monopolization      |

# More Info

For more info regarding performance monitoring/troubleshoot/tuning, refer e.g. to

- 'IBM VSE/ESA Hints for Performance Activities' and 'CICS TS for VSE/ESA Performance Guide', Chapter 8
- DJ/WK 2001-07-15 Copyright IBM

B.7

# CICS Load Balancing ...

# **Ù** Dynamic Changes in Priority

- Priority Aging (CICS TS only)

Gives low-priority txns an increasing chance to finish in a system which is dominated by high-priority transactions: after PRTAGE msec in the ready queue, task priority is incremented.

You may change the AGING value via CEMT INQ SYSTEM to a value of about 200 to 500 by overtyping.

- TRANCLASS Limits (CICS TS only)

Txns belonging to a TRANCLASS(DFHTCLxx) are subject to scheduling constraints

- Change Txn Priority in Application (all CICSs)

In very specific cases, a CICS application program may be coded such that it shows a 'friendly behavior': e.g. use

- EXEC CICS DELAY to avoid extreme monopolization - EXEC CICS CHANGE PRIORITY when performance characteristic changes

# **Other Means**

- Impact of specific tasks on other txns can be Ù reduced (besides lower priority or other artificial constraints)
  - use a separate LSR pool for BROWSE txns (or only subpool, if CI-size is unique)

For general VSE/ESA Workload Balancing, refer to the chapter in 'VSE/ESA 1.3/1.4 Performance Considerations'

Copyright IBM

DJ/WK 2001-07-15

В.9

# **CICS and CPU Constraints**

# Definition of 'CPU Constrained'

A CICS partition is ...

|                                                                                      | Single processor util. |
|--------------------------------------------------------------------------------------|------------------------|
| 'CPU constrained'                                                                    | >75%                   |
| 'Totally CPU constrained'                                                            | >90%                   |
| <ul> <li>Values include any utilization<br/>partitions and may refer to e</li> </ul> |                        |

Important in Case of CPU Constraints

**ù** Knowledge on how the problem evolved

- The answer to the following questions can help a lot:
- Usual growth of #txns (higher business volume) ?
   More effective work done per txn (e.g. more items per order)?
- More effective work done per txn (e.g. more ite
   Any change of parameters or setup ?
- Any change of parameters or setup ?
   Any change in a CICS application or of vendor program release?

# **Ù** Tuning Status of the CICS partition

- DIM already exploited via VSAM (NSR/LSR) buffers?

- Data Tables used?
- CICS Internal Tracing required?

 $\check{\textbf{v}}$  Collect workload and tuning status information

Keep for potential later use

# BUT: Monitor the CICS partition BEFORE your txn volume grows to 90% CPU utilization

Otherwise it's very difficult to monitor (CPU overhead)

B.10

B.12

DJ/WK 2001-07-15

Copyright IBM

# More CICS Hints and Tips

- **Ù** You may move CICS/ICCF away from CICS production partition
- $\check{\upsilon}$  Think of using VSE Dynamic Partitions for CICSs when possible
  - " No overhead when started " Save some SVA-24 space Dynamic Space GETVIS is used for specific requests (SPACE=YES). May save about 100K per partition.
- **Ù** Application programming MUST NOT disregard common sense regarding performance design
- $\tilde{U}$  Before putting a new application into production ...
  - " Compile the programs with the OPTIMIZE option.

This can save a lot of CPU-time (up to 30%).

Is much simpler with COBOL/VSE than with DOS/VS COBOL Monitor the programs for system

requirements - CPU-time and # I/Os expected per transaction - estimated txn/sec

Will the additional load fit in the remaining capacity?

DJ/WK 2001-07-15

Copyright IBM

# CICS and CPU Constraints ...

# Means to Overcome CICS CPU constraints

- Make sure CICS partition gets 'highest' dispatching priority

   e.g. even higher than VSE/POWER (in case of high POWER activity)
- 2. Reduce CPU requirement by CICS tuning

SIT parameters
 File definitions and access (for Data In Memory)
 Setup of MRO environment
 Design of applications

- 3. Determine CPU consuming txns and prevent them from monopolizing resources
- 4. Check the CPU-time overhead/impact of your CICS Monitor (and/or of your VSE System monitor)

Use e.g. QUERY TD CPU-times which include Monitor overhead time

Select 'better' monitoring options for lower overhead

- 5. Split CICS workload across multiple CICS partitions and use >1 engines In order to avoid too much FS overhead, do an 'intelligent' split into AOR and FOR.
- 6. Migrate to a processor with more power per engine

| DJ/WK 2001-07-15 | Copyright | IBM |
|------------------|-----------|-----|
|                  |           |     |

**CICS Checks for Frequent Program Loads** 

**CICS Checks for Frequent Program Loads** 

In case of frequent CICS program loads (observed from the CICS Program Statistics), you may proceed as follows:

- Ù Did program compressions or SOS situations occur?
- $\check{\upsilon}$  Check available private space via MAP and GETVIS Fx

Make sure you did not lose a lM segment e.g. by a tiny increase in shared space-24 requirement (Partition then starts lM higher)

ù Check available DSA size(s)

Check of PAM is not easy

CICS/VSE 2.3 Size of the DSA

| CICS TS                                                                       |
|-------------------------------------------------------------------------------|
| - Size of the DSA and of EDSA                                                 |
| vs maximum possible size<br>(DSALIM, EDSALIM).                                |
| <ul> <li>Size of the remaining space<br/>in the pertinent subpools</li> </ul> |

B.11

**Ù** Check definitions of CICS programs

- You may have too many (seldom used) RES=YES programs
- You may have unnecessarily defined programs with RELOAD=YES via RD0 (GETVIS creep?)
- A CEMT Set Program abcd NEwcopy may have been issued
- 1 Use 31-bit programs to get VSCR
- You may use a vendor program (X-ABOVE or equiv.)
   to move 24-bit applications above the line

Copyright IBM

presumably at cost of some CPU-time. (until you have moved to a new compiler and environment)

DJ/WK 2001-07-15

B.13

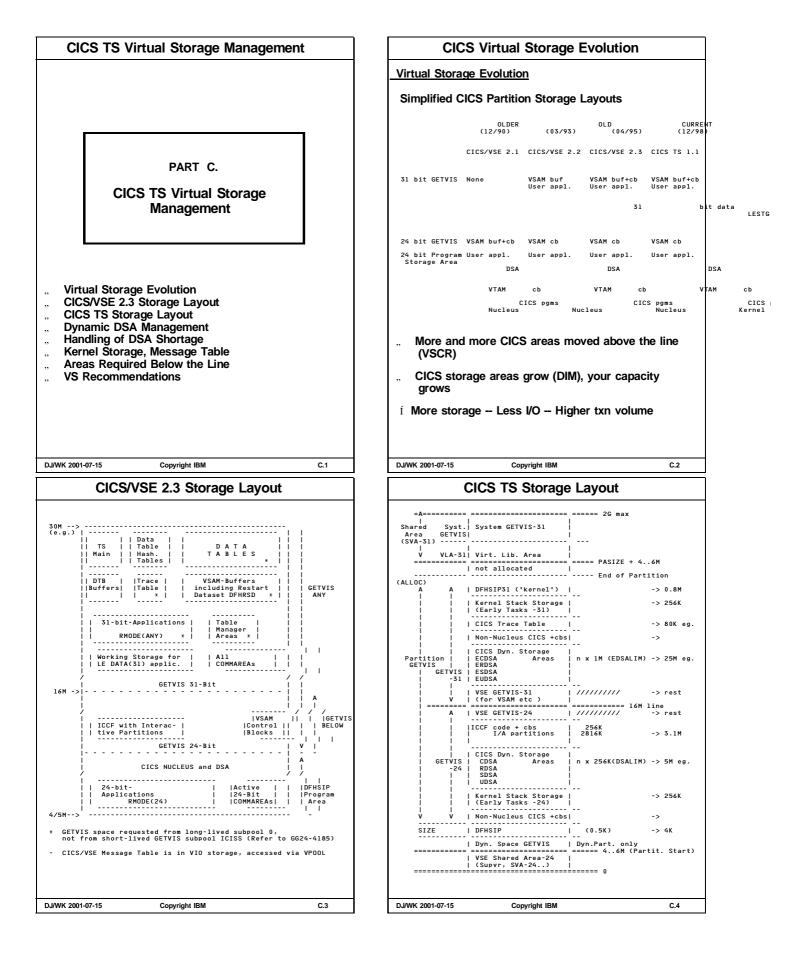

# **CICS TS Dynamic DSA Management**

### **Dynamic DSA Management**

# " Only total (max.) sizes are specified

# SIT DSALIM for 4 DSAs below

# SIT EDSALIM for 4 EDSAs above the line

These overall limits can be varied online via CEMT SET DSAs | Dsalimit(nnM) | EDsalimit(nnM) CEMT SET SYSTEM CEMT INQUIRE SYSTEM (by overtyping)

# Individual DSA sizes are determined by CICS TS and are dynamically varied

| (except SII overrides for fixed sizes are used)                                                                                                    |            |                                                                                                    |            |
|----------------------------------------------------------------------------------------------------|------------|----------------------------------------------------------------------------------------------------|------------|
| DSA type                                                                                                    | DSA name   | Description. Used for                                                                                       | Key        |
| CICS                                                                                                    | CDSA ECDSA | All non-reentrant CICS-key pgms,<br>ctl. blocks, task-lifetime storage                                      | CICS       |
| Shared                                                                                                    | SDSA ESDSA | All non-reentrant user-key pgms,<br>all storage obtained for pgms via<br>EXEC CICS GETMAIN w/ SHARED option | CICS<br>*1 |
| User                                                                                                    | UDSA EUDSA | All user-key task-lifetime storage<br>(no pgms)                                                             | CICS<br>*1 |
| Read only                                                                                                    | RDSA ERDSA | All reentrant pgms and tables<br>(RENT attribute)<br>(Key=0 is used)                                        | CICS<br>*2 |
| <ul> <li>All DSAs above are in multiples of 1M,<br/>all DSAs below are in multiples of 256K ('extents')</li> <li>CICS-key is used, except for the conditions shown</li> <li>*1 User-key if STGPROT=YES</li> <li>*2 Read-only key-0 if RENTPGM=PROTECT (default)</li> </ul> |            |                                                                                                    |            |

# Read Only Protection (RENTPGM=PROTECT): No more usage of SVAs required for this purpose

(Stops overwriting by programs not running in key 0) CICS TS Loader will automatically use the RDSA and ERDSA if a program is eligible (i.e. link-edited with the SVA attribute)

C.5

C.7

This is independent of Subsystem Storage Protect!

DJ/WK 2001-07-15

,,

,,

Copyright IBM

# CICS TS Handling of DSA Shortage

" Program Compressions now also above the line and done incrementally, before SOS is entered

CICS deletes RES-NO programs no longer in use in the last period of time (earlier but smarter than before, since it tries to keep more recently used programs). Programs are only reloaded if required later.

f CICS/VSE never did pgm compressions above the line

#### This resulted for CICS/VSE in

- a different meaning of RES=N0 for 31-bit programs (they stayed above the line after first usage)
- DFH0505 messages 'CICS IS SHORT ON EXTENDED STORAGE', when CICS partition size was say less than 30M
- " SOS (Short-On-Storage) Conditions

# If Pgm Compression is not sucessful... CICS TS goes SOS

(If a task is suspended, or any DSA Largest Free Area is too small AND no free 'DSA extent' is available)  $% \left( \left( {{{\mathbf{T}}_{{\mathbf{T}}}} \right)^{2}} \right)$ 

 Tasks requesting new storage will not be resumed
 Txns are abended if SPURGE(YES) specified (storage is freed)

No I/Os are required for these actions.

f CICS TS deadlock detection applies and thus may avoid a stall condition for a txn

#### " CEMT INQUIRE SYStem

Gives current SOS status: SOSStatus (NOTSOS|SOS|SOSBELOW|SOSABOVE)

Also, CEMT Inquire DSAs may be used.

DJ/WK 2001-07-15

Copyright IBM

# CICS TS Dynamic DSA Management ...

# **CICS DSA Organization**

Each DSA consists of 'DSA subpools' and of a 'storage cushion'.

Each subpool is dynamic in size and consists of 4K pages

- PGSIZE specification in SIT was dropped
   No pages are shared between DSA subpools
- Note that it is no more required (in exceptional cases) to analyze the/a PAM (Page Allocation Map) in a Dump, since space requirements of individual DSAs (and subpools??) are reported in detail.
- Allocation increments in a subpool is 4K in general, only the EUDSA uses 64K

#### CICS TS uses about 180 DSA subpools Mostly in DSAs above the line

DSAs are only increased or reduced by 256K/1M

The maximum sizes are GETVISed at CICS TS startup.

1 No more frequent VSE GETVISes

### - GETMAINs mostly satisfied w/o VSE GETVISes

 f No more such GETVIS fragmentation problems (with long GETVIS searches)

DJ/WK 2001-07-15 Copyright IBM

C.6

# CICS TS Kernel Storage

Ù CICS Kernel storage Contains control blocks and data areas required to manage system and user tasks.

### Static and Dynamic tasks

| Task type                                                                                                    | Storage                                  | Location      | # tasks          |
|----------------------------------------------------------------------------------------------------|------------------------------------------|---------------|------------------|
| Static                                                                                                    | pre-allocated<br>(e.g. user txns)        | CDSA,ECDSA    | MXT+1            |
| Dynamic                                                                                                    | not pre-allocated<br>(e.g. system tasks) | CDSA,ECDSA    | 8 and more<br>*1 |
| *1 Number depends on CICS startup and functions used.<br>Not controlled by MXT meachanism.<br>Storage for a dynamic task is freed after use. |                                          |               |                  |
| - Most of ta:                                                                                                    | sk storage is in the DS                  | As, but small | l amount         |

is obtained from VSE at startup time ('early tasks').

Storage per task (static and dynamic)

| Storage                        | Location      |
|--------------------------------|---------------|
| 2K stack                       | 24-bit, CDSA  |
| 12K stack                      | 31-bit, ECDSA |
| 896 byte kernel task entry     | 31-bit        |
| 4K extension stacks *1         | 24-bit, CDSA  |
| 4K extension stacks *1         | 31-bit, ECDSA |
| *1 1 per 10 tasks in MXT, pre- | allocated     |

#### **CICS Kernel Storage requirement**

KE storage below: (MXT+4) x 2K + ES x 4K above: (MXT+4) x 12K + ES x 4K (ES=INT((MXT+4)/10))

e.g. MXT=60: --> ES=6 --> 152K below 792K above

Í Do NOT overspecify MXT. May cause VS constraints since pre-allocated Refer to the SIT MXT charts in the SIT part of this of

Refer to the SIT MXT charts in the SIT part of this document, showing MXT startup variations.

Copyright IBM

DJ/WK 2001-07-15

C.8

| CICS TS Message Table                                                                                                    | CICS TS Areas Required Below the Line                                                                                                    |
|----------------------------------------------------------------------------------------------------|----------------------------------------------------------------------------------------------------|
|                                                                                                    | Areas which must stay below the line                                                                                                    |
| CICS TS Message Table(s)                                                                                                    | " Few VSAM control blocks,<br>SAM control blocks and buffers etc.                                                                                                    |
|                                                                                                    | " 24-bit applications                                                                                                    |
| " CICS Message Table(s) for CICS/VSE were/are in                                                                                                    | " ICCF code and Interactive Partitions                                                                                                    |
| VIO                                                                                                    | " Selected CICS areas                                                                                                    |
|                                                                                                    | - EIB and TWA of the TCA (by default)<br>(EXEC Interface Block and Transaction Work Area of the Task<br>Control Area = 'task life-time storage')                                                                                                    |
| " CICS Message Table(s) for CICS TS is above the<br>line:                                                                                                    | -> For transactions/applications running totally in AMODE-31<br>(includes user exits), change that value via<br>DEFINE TRANSACTION TASKDATALOC(ANY)                                                                                                    |
| in the EDSA, or in SVA-31<br>Modules DFHMETIE 262K<br>1C 254K                                                                                                    | Programs using services which do not support 31-bit addressing:<br>- Some code for TranData, Journaling,<br>Txn Dumps, AUXTrace                                                                                                    |
| 1K 271K in total 1M<br>Use the SVA-31<br>- for multiple CICS TS partitions<br>(but only if SVA=YES can be specified)                                                                                                    | All programs with DTF or ACB access to files:<br>- Very minor CICS Tables<br>Journal Control Table (JCT)<br>Terminal Control Table (TCT, for non-VTAM)                                                                                                    |
|                                                                                                    | GETVIS-24 Hint                                                                                                    |
|                                                                                                    | , GETVIS-24 High Water Mark value is only formally<br>valid for CICS TS<br>VSE AR command GETVIS Fx.                                                                                                    |
|                                                                                                    | MAX. EVER USED is identical to AREA-SIZE (both below the line),<br>since CICS TS intially tries to GETVIS all space, in order to<br>find out the available GETVIS-24 size.                                                                                                    |
| DJ/WK 2001-07-15 Copyright IBM C.9                                                                                                    | DJ/WK 2001-07-15 Copyright IBM C.10                                                                                                    |
|                                                                                                    | DJ/WK 2001-07-15 Copyright IBM C.10                                                                                                    |
| CICS TS VS -Revisited-                                                                                                    | CICS TS VS Recommendations                                                                                                    |
|                                                                                                    | CICS TS VS Recommendations                                                                                                    |
|                                                                                                    | CICS TS VS Recommendations CICS TS VS Recommendations                                                                                                    |
| CICS TS VS -Revisited-                                                                                                    | CICS TS VS Recommendations                                                                                                    |
| CICS TS VS -Revisited-<br>Background Info<br>, CICS manages DSA virtual storage in 4K page                                                                                                    | CICS TS VS Recommendations<br>CICS TS VS Recommendations<br>1 Additional storage capabilities should be<br>exploited:                                                                                                    |
| CICS TS VS -Revisited-<br>Background Info<br>CICS manages DSA virtual storage in 4K page<br>units<br>TOTAL virtual storage can be much larger than                                                                                                    | CICS TS VS Recommendations         CICS TS VS Recommendations         1 Additional storage capabilities should be exploited:<br>Exploit 31-bit storage where possible         1 Be generous in your virtual storage allocations:                                                                                                    |
| CICS TS VS -Revisited-         Background Info            CICS manages DSA virtual storage in 4K page units               TOTAL virtual storage can be much larger than real storage         CICS and VSE keep only active data in real                                                                                                    | CICS TS VS Recommendations<br>CICS TS VS Recommendations<br>1 Additional storage capabilities should be<br>exploited:<br>Exploit 31-bit storage where possible<br>1 Be generous in your virtual storage allocations:<br>Overspecify storage to start<br>1 Ensure enough GETVIS-24 and -31 is available for<br>VSAM, etc<br>Watch out for 'GETVIS creep' from application errors                                                                                                    |
| CICS TS VS -Revisited-         Background Info            CICS manages DSA virtual storage in 4K page units            TOTAL virtual storage can be much larger than real storage         CICS and VSE keep only active data in real memory                                                                                                    | CICS TS VS Recommendations         CICS TS VS Recommendations         Í       Additional storage capabilities should be exploited:<br>Exploit 31-bit storage where possible         Í       Be generous in your virtual storage allocations:<br>Overspecify storage to start         Í       Ensure enough GETVIS-24 and -31 is available for VSAM, etc                                                                                                    |
| CICS TS VS -Revisited-         Background Info          CICS manages DSA virtual storage in 4K page units          TOTAL virtual storage can be much larger than real storage          CICS and VSE keep only active data in real memory         Inactive data can be paged out inexpensively         VSAM LSR buffers need about a 1 to 1 virtual to real ratio         (Before VSE/ESA 2.5 all buffers of an LSR subpool must be searched before a READ miss can be detected)                                                                                                    | CICS TS VS Recommendations<br>CICS TS VS Recommendations<br>1 Additional storage capabilities should be<br>exploited:<br>Exploit 31-bit storage where possible<br>1 Be generous in your virtual storage allocations:<br>Overspecify storage to start<br>1 Ensure enough GETVIS-24 and -31 is available for<br>VSAM, etc<br>Watch out for 'GETVIS creep' from application errors<br>1 Ensure sufficient storage is available in DSA and                                                                                                    |
| CICS TS VS -Revisited-         Background Info          CICS manages DSA virtual storage in 4K page units          TOTAL virtual storage can be much larger than real storage         CICS and VSE keep only active data in real memory         Inactive data can be paged out inexpensively         VSAM LSR buffers need about a 1 to 1 virtual to real ratio         (Before VSE/ESA 2.5 all buffers of an LSR subpool must be searched before a READ miss can be detected)         For a CICS Data Table, dep. on access pattern,                                                                                                    | CICS TS VS Recommendations<br>CICS TS VS Recommendations<br>1 Additional storage capabilities should be<br>exploited:<br>Exploit 31-bit storage where possible<br>1 Be generous in your virtual storage allocations:<br>Overspecify storage to start<br>1 Ensure enough GETVIS-24 and -31 is available for<br>VSAM, etc<br>Watch out for 'GETVIS creep' from application errors<br>1 Ensure sufficient storage is available in DSA and<br>EDSA<br>- Make DSALIM and EDSALIM big enough<br>DSALIM must be at least 2M.<br>Be very generous with EDSALIM (14M is minimum in VSE/ESA 2.5)                                                                                                    |
| CICS TS VS -Revisited-         Background Info                                                                                                    | CICS TS VS Recommendations<br>CICS TS VS Recommendations<br>1 Additional storage capabilities should be<br>exploited:<br>Exploit 31-bit storage where possible<br>1 Be generous in your virtual storage allocations:<br>Overspecify storage to start<br>1 Ensure enough GETVIS-24 and -31 is available for<br>VSAM, etc<br>Watch out for 'GETVIS creep' from application errors<br>1 Ensure sufficient storage is available in DSA and<br>EDSA<br>- Make DSALIM and EDSALIM big enough<br>DSALIM must be at least 2M.<br>Be very generous with EDSALIM (14M is minimum in VSE/ESA 2.5)<br>Use RES=YES for 31-bit programs<br>to avoid re-loading                                                                                                    |
| CICS TS VS -Revisited-         Background Info         " CICS manages DSA virtual storage in 4K page units         " TOTAL virtual storage can be much larger than real storage         CICS and VSE keep only active data in real memory         Inactive data can be paged out inexpensively         VSAM LSR buffers need about a 1 to 1 virtual to real ratio         CBefore VSE/ESA 2.5 all buffers of an LSR subpool must be searched before a READ miss can be detected)         For a CICS Data Table, dep. on access pattern, a ratio >1 to 1 may be appropriate Access is direct, via key.         Changes vs CICS/VSE                                                                                                    | CICS TS VS Recommendations<br>CICS TS VS Recommendations<br>1 Additional storage capabilities should be<br>exploited:<br>Exploit 31-bit storage where possible<br>1 Be generous in your virtual storage allocations:<br>Overspecify storage to start<br>1 Ensure enough GETVIS-24 and -31 is available for<br>VSAM, etc<br>Watch out for 'GETVIS creep' from application errors<br>1 Ensure sufficient storage is available in DSA and<br>EDSA<br>- Make DSALIM and EDSALIM big enough<br>DSALIM must be at least 2M.<br>Be very generous with EDSALIM (14M is minimum in VSE/ESA 2.5)<br>Use RES=YES for 31-bit programs                                                                                                    |
| CICS TS VS -Revisited-         Background Info         " CICS manages DSA virtual storage in 4K page units         " TOTAL virtual storage can be much larger than real storage         CICS and VSE keep only active data in real memory         Inactive data can be paged out inexpensively         VSAM LSR buffers need about a 1 to 1 virtual to real ratio         (Before VSE/ESA 2.5 all buffers of an LSR subpool must be searched before a READ miss can be detected)         For a CICS Data Table, dep. on access pattern, a ratio >1 to 1 may be appropriate Access is direct, via key.                                                                                                    | CICS TS VS Recommendations<br>CICS TS VS Recommendations<br>1 Additional storage capabilities should be<br>exploited:<br>Exploit 31-bit storage where possible<br>1 Be generous in your virtual storage allocations:<br>Overspecify storage to start<br>1 Ensure enough GETVIS-24 and -31 is available for<br>VSAM, etc<br>Watch out for 'GETVIS creep' from application errors<br>1 Ensure sufficient storage is available in DSA and<br>EDSA<br>- Make DSALIM and EDSALIM big enough<br>DSALIM must be at least 2M.<br>Be very generous with EDSALIM (14M is minimum in VSE/ESA 2.5)<br>Use RES=YES for 31-bit programs<br>to avoid re-loading<br>- Identify maximum requirements for each<br>DSA area (high water marks)<br>(DSAs below the line have to be more carefully observed)<br>- Monitor DSA and EDSA areas in the CICS TS                                                                                                    |
| CICS TS VS -Revisited-         Background Info         " CICS manages DSA virtual storage in 4K page units         " TOTAL virtual storage can be much larger than real storage         CICS and VSE keep only active data in real memory         Inactive data can be paged out inexpensively         VSAM LSR buffers need about a 1 to 1 virtual to real ratio         (Before VSE/ESA 2.5 all buffers of an LSR subpool must be searched before a READ miss can be detected)         For a CICS Data Table, dep. on access pattern, a ratio >1 to 1 may be appropriate Access is direct, via key.         Changes vs CICS/VSE         " Much more CICS nucleus now in 31-bit area                                                                                                    | CICS TS VS Recommendations<br>CICS TS VS Recommendations<br>1 Additional storage capabilities should be<br>exploited:<br>Exploit 31-bit storage where possible<br>1 Be generous in your virtual storage allocations:<br>Overspecify storage to start<br>1 Ensure enough GETVIS-24 and -31 is available for<br>VSAM, etc<br>Watch out for 'GETVIS creep' from application errors<br>1 Ensure sufficient storage is available in DSA and<br>EDSA<br>- Make DSALIM and EDSALIM big enough<br>DSALIM must be at least 2M.<br>Be very generous with EDSALIM (14M is minimum in VSE/ESA 2.5)<br>Use RES=YES for 31-bit programs<br>to avoid re-loading<br>- Identify maximum requirements for each<br>DSA area (high water marks)<br>(DSAs below the line have to be more carefully observed)                                                                                                    |
| CICS TS VS -Revisited-         Background Info          CICS manages DSA virtual storage in 4K page units          TOTAL virtual storage can be much larger than real storage         CICS and VSE keep only active data in real memory         Inactive data can be paged out inexpensively         VSAM LSR buffers need about a 1 to 1 virtual to real ratio         (Before VSE/ESA 2.5 all buffers of an LSR subpool must be searched before a READ miss can be detected)         For a CICS Data Table, dep. on access pattern, a ratio >1 to 1 may be appropriate Access is direct, via key.         Changes vs CICS/VSE          Much more CICS nucleus now in 31-bit area          24-bit and 31-bit dynamic storage areas (DSAs)          Use of data spaces for Shared Data Tables Beneficial even if not actually shared between CICS TS | CICS TS VS Recommendations<br>CICS TS VS Recommendations<br>1 Additional storage capabilities should be<br>exploited:<br>Exploit 31-bit storage where possible<br>2 Be generous in your virtual storage allocations:<br>Overspecify storage to start<br>3 Ensure enough GETVIS-24 and -31 is available for<br>VSAM, etc<br>Watch out for 'GETVIS creep' from application errors<br>4 Ensure sufficient storage is available in DSA and<br>EDSA<br>• Make DSALIM and EDSALIM big enough<br>DSALIM must be at least 2M.<br>Be very generous with EDSALIM (14M is minimum in VSE/ESA 2.5)<br>Use RES=YES for 31-bit programs<br>to avoid re-loading<br>• Identify maximum requirements for each<br>DSA area (high water marks)<br>(DSAs below the line have to be more carefully observed)<br>• Monitor DSA and EDSA areas in the CICS TS<br>statistics (DFH0STAT or DFHSTUP)<br>• 'Times went short on storage' = ZER0<br>• 'Times went short on storage' = ZER0 |

#### CICS TS VS Recommendations ... VSCR by CICS TS vs CICS/VSE **Recommendations for CICS TS partition size** VSCR by CICS TS vs CICS/VSE comparable load to CICS/VSE 2.3 Select partition size at least about 5M larger CICS code (nucleus + non-nucleus) moved above Ù (above the line) than before with CICS/VSE 2.3 the line Compensate the move upward of CICS code and control blocks. Use the better storage management above the line for more contingency. In CICS/VSE this was about 500k (not including any tables). But note that CICS TS areas and sizes differ from CICS/VSE. Add 1M, if CICS Message Table(s) not in SVA-31. Also, in 'empty CICS TS systems' storage is reserved for tasks (SIT MXT maxtask x2.8K). Consider that in CICS TS, Data Tables moved into data space Refer to the comparison in a following chart. At least 11M above the line, plus VSAM buffer Ù All major CICS tables/control blocks moved **GETVIS-31** above the line More Hints TCTTE and associated control blocks PCT,PPT,FCT,DCT,SIT TCA (EIB and TWA below, by default) BMS mapsets MRO control blocks 1 Larger virtual storage allocations can be more efficiently managed than smaller allocations Relief very dependent on the specific customer environment: 1 Paging should be low Especially beneficial for – many terminals (up to 1K/device) – many printers (up to 1K/device, AUTOINSTALL not practical) Paging does not result from excessive virtual allocation, but from excessive real storage use (More on) Monitoring of CICS TS Virtual Storage Ù Ù TempStor AUX buffers now also above the line > CEMT Inquire DSAs TempStor MAIN already was below the line. Relief depends on TempStor AUX usage in CICS/VSE. More/bigger buffers now possible. > CICS Storage Statistics in DFHSTUP TranData Buffers moved above the line Ù > CICS Formatted Dumps Relief depends on TranData usage in CICS/VSE. More/bigger buffers now possible. > VSE GETVIS commands > VSE IUI displays DJ/WK 2001-07-15 DJ/WK 2001-07-15 C.14 Copyright IBM C.13 Copyright IBM VSCR by CICS TS vs CICS/VSE ... **CICS Base Space Requirements Below** CICS Base Space Requirements Below the Line VSCR by CICS TS vs CICS/VSE (cont'd) Reduced size of IUI Logon user records Comparison for 'empty' CICSs, as shipped Ù in specific cases i.e. w/o user applications Also with CICS TS, the user record for users logged on via $\ensuremath{\mathsf{IUI}}$ remained below the line. CICS/VSE 2.3 CICS TS 1.1 The reason for this is that >50 programs potentially access the user record, which is about 2.3 K of size. - 12M (e.g.) - 12M (12288K) 3972K free GETVIS In VSE/ESA 2.6, the size of a user record can be reduced to about 1.3K, PROVIDED the user directly switches into a CICS application, without seeing any IUI selection panel. 3624K free GETVIS 8664K 3072K ICCF GETVIS Together with the fact that for those user records no 4K page alignment is done, this may save even more than 1K per user, effectively. i . . . . . . . 3072K ICCF GETVIS | 128K used GETVIS 5120K (actual SIZE) This function was retrofitted from VSE/ESA 2.6 to VSE/ESA 2.5, see APAR PQ44663. . . . . . . . . . -| 780| 1792K | Free DSA -780K . |3324K free in DSA 1 Relief by CICS TS is very user dependent, total | 1012K | Used from say 300K to 2M or so for production CICSs 1796 Used (min SIZE) NOTE: | 4K SIZE This statement assumes the same amount of private - No CICS optional modules loaded into the SVA - Only 'Below the line' shown space below the line. Please, in case you should have less private space, 1 An 'empty' CICS TS here needs in total 4816K, due to a 1M alignment ... an 'empty' CICS/VSE here needs in total 1920K e.g. in VSE/ESA 2.5 vs VSE/ESA 2.4 below the line (plus, optionally, 3072K for ICCF as shipped) give all alignment space to the SVA-24 and check exploit that space for CICS programs/phases in Actual CICS TS VSCR shows up with installed the widest sense user defined tables and applications CICS or user programs moved out of critical CICS 24-bit space D.I/WK 2001-07-15 D.I/WK 2001-07-15 Copyright IBM C.15 Copyright IBM C.16

| CICS TS More New Facilities                                                                                                    | CICS TS VSAM LSR Buffer Pool Setup                                                                                                    |  |  |
|----------------------------------------------------------------------------------------------------|----------------------------------------------------------------------------------------------------|--|--|
|                                                                                                    |                                                                                                    |  |  |
|                                                                                                    | Background Info                                                                                                    |  |  |
|                                                                                                    | " CICS uses VSAM LSR Buffering to                                                                                                    |  |  |
| DART D                                                                                                    | Save/Share storage for buffers and control<br>blocks                                                                                                    |  |  |
| PART D.<br>CICS TS More New Facilities                                                                                                    | Extend VSAM lookaside to ALL buffers<br>containing data from a given file                                                                                                    |  |  |
|                                                                                                    | Save physical I/O activity<br>Less I/Os vs NSR due to lookasides.                                                                                                    |  |  |
|                                                                                                    | No I/Os saved for SHROPT4 due to required buffer invalidation after random READ.                                                                                                    |  |  |
|                                                                                                    | Save CPU time that would be spent in I/O<br>mgmnt<br>But subpools should not become too long (so far)                                                                                                    |  |  |
| " VSAM LSR Setup                                                                                                    | " VSAM LSR file management is recommended<br>and is default for CICS VSAM files                                                                                                    |  |  |
| " Shared Data Tables                                                                                                    | Up to 15 LSR pool-IDs can be defined                                                                                                    |  |  |
|                                                                                                    | Each with subpools (set of buffers with same CI-size)                                                                                                    |  |  |
| " Subsystem Storage Protection                                                                                                    | Separate (sub) pools for data and index<br>buffers possible (CICS TS, new)                                                                                                    |  |  |
| "Security                                                                                                    | Specific files can be set to LSRPOOL=NONE                                                                                                    |  |  |
|                                                                                                    |                                                                                                    |  |  |
|                                                                                                    |                                                                                                    |  |  |
| DJ/WK 2001-07-15 Copyright IBM D.1                                                                                                    | DJ/WK 2001-07-15 Copyright IBM D.2                                                                                                    |  |  |
| CICS TS VSAM LSR Buffer Pool Setup                                                                                                    | CICS TS VSAM LSR Buffer Pool Setup                                                                                                    |  |  |
| More Info                                                                                                    | Recommendations                                                                                                    |  |  |
| í LSR should always be used                                                                                                    | $\rm i~$ Use LSR, unless impossible for a file                                                                                                    |  |  |
| especially with VSE/ESA 2.5 and up                                                                                                    | Consider application redesign to avoid deadlocks, if critical                                                                                                    |  |  |
| " Exceptions:                                                                                                    | <ul> <li>Use multiple pools, separate DATAxxx and<br/>INDEXxxx</li> </ul>                                                                                                    |  |  |
| Deadlocks possible for txns with concurrent BROWSE and UPDATE,                                                                                                    |                                                                                                    |  |  |
| but this can be avoided by redesign<br>(Refer to CICS Application Programming Guide).                                                                                                    | Requires use of CEDA DEFINE FILE and LSRPOOL                                                                                                    |  |  |
|                                                                                                    |                                                                                                    |  |  |
| (Refer to CICS Application Programming Guide).<br>– LSR allows concurrent BROWSEs<br>– LSR prohibits concurrent UPDATE of a CI<br>– LSR prohibits READ/BROWSE when a CI is held for update<br>The new deadlock detection detects such a deadlock earlier.                                                                                                    | Requires use of CEDA DEFINE FILE and LSRPOOL<br>1 Separate files with heavy BROWSE from other<br>files and from each other                                                                                                    |  |  |
| (Refer to CICS Application Programming Guide).<br>– LSR allows concurrent BROWSEs<br>– LSR prohibits concurrent UPDATE of a CI<br>– LSR prohibits READ/BROWSE when a CI is held for update                                                                                                    | Requires use of CEDA DEFINE FILE and LSRPOOL<br>1 Separate files with heavy BROWSE from other                                                                                                    |  |  |
| <pre>(Refer to CICS Application Programming Guide).     LSR allows concurrent BROWSEs     LSR prohibits concurrent UPDATE of a CI     LSR prohibits READ/BROWSE when a CI is held for update     The new deadlock detection detects such a deadlock earlier.     NOTE to VSAM Seq. READ-Ahead:</pre>                                                                                                    | Requires use of CEDA DEFINE FILE and LSRPOOL<br>1 Separate files with heavy BROWSE from other<br>1 For each pool, define DEFINE LSRPOOL entries<br>1 for<br>1 Maximum key length                                                                                                    |  |  |
| <pre>(Refer to CICS Application Programming Guide) LSR allows concurrent BROWSEs - LSR prohibits concurrent UPDATE of a CI - LSR prohibits READ/BROWSE when a CI is held for update The new deadlock detection detects such a deadlock earlier. , NOTE to VSAM Seq. READ-Ahead: (not a decision criteria for LSR vs NSR) - Not performed and not reasonable for LSR files</pre>                                                                                                    | Requires use of CEDA DEFINE FILE and LSRPOOL<br>1 Separate files with heavy BROWSE from other<br>1 For each pool, define DEFINE LSRPOOL entries<br>1 for<br>1 For each pool, define DEFINE LSRPOOL entries<br>1 For each pool, define define define the second second |  |  |
| <pre>(Refer to CICS Application Programming Guide) LSR allows concurrent BROWSEs - LSR prohibits concurrent UPDATE of a CI - LSR prohibits READ/BROWSE when a CI is held for update The new deadlock detection detects such a deadlock earlier. , NOTE to VSAM Seq. READ-Ahead: (not a decision criteria for LSR vs NSR) - Not performed and not reasonable for LSR files - Only applicable for sequential access (BROWSE) - Heavy BROWSE activity (occurs frequently) dominates other activities: - via stealing VSAM buffers     (except when in own unique subpool) - via fast logical I/O w/o WAIT</pre>                                                                                                    | Requires use of CEDA DEFINE FILE and LSRPOOL<br>1 Separate files with heavy BROWSE from other<br>1 For each pool, define DEFINE LSRPOOL entries<br>1 for<br>1 Maximum key length<br>Set KEYLENGTH to required amount:                                                                                                    |  |  |
| <pre>(Refer to CICS Application Programming Guide) LSR allows concurrent BROMSES - LSR prohibits concurrent UPDATE of a CI - LSR prohibits READ/BROWSE when a CI is held for update The new deadlock detection detects such a deadlock earlier. , NOTE to VSAM Seq. READ-Ahead:   (not a decision criteria for LSR vs NSR)</pre>                                                                                                    | Requires use of CEDA DEFINE FILE and LSRPOOL                                                                                                    |  |  |
| <pre>(Refer to CICS Application Programming Guide) LSR allows concurrent BROWSEs - LSR prohibits concurrent UPDATE of a CI - LSR prohibits READ/BROWSE when a CI is held for update The new deadlock detection detects such a deadlock earlier. , NOTE to VSAM Seq. READ-Ahead: (not a decision criteria for LSR vs NSR) - Not performed and not reasonable for LSR files - Only applicable for sequential access (BROWSE) - Heavy BROWSE activity (accurs frequently) dominates other activities: - via stealing VSAM buffers    (except when in own unique subpool) - via fast logical I/O w/o WAIT - often crosses more than 1 CI boundary</pre>                                                                                                    | Requires use of CEDA DEFINE FILE and LSRPOOL<br>1 Separate files with heavy BROWSE from other<br>1 For each pool, define DEFINE LSRPOOL entries<br>1 for each pool, define DEFINE LSRPOOL entries<br>1 for<br>2 Maximum key length<br>Set KEYLENGTH to required amount:<br>Saves storage, startup time<br>2 Number of strings<br>2 Set STRINGS to 'max ever used' plus small extra.<br>Ensure enough exist: check statistics to avoid huge excess                                                                                                    |  |  |
| <pre>(Refer to CICS Application Programming Guide) LSR allows concurrent BROWSEs - LSR prohibits concurrent UPDATE of a CI - LSR prohibits READ/BROWSE when a CI is held for update The new deadlock detection detects such a deadlock earlier. , NOTE to VSAM Seq. READ-Ahead: (not a decision criteria for LSR vs NSR) - Not performed and not reasonable for LSR files - Only applicable for sequential access (BROWSE) - Heavy BROWSE activity (occurs frequently) dominates other activities: - via stealing VSAM buffers     (except when in own unique subpool) - via fast logical I/O w/O WAIT - often crosses more than 1 CI boundary </pre>                                                                                                    | Requires use of CEDA DEFINE FILE and LSRPOOL<br>Separate files with heavy BROWSE from other<br>files and from each other<br>For each pool, define DEFINE LSRPOOL entries<br>for<br>Maximum key length<br>Set KEYLENGTH to required amount:<br>Saves storage, startup time<br>Number of strings<br>Set STRINGS to 'max ever used' plus small extra.<br>Ensure enough exist: check statistics to avoid huge excess<br>Number of buffers of each size (= subpool<br>size)<br>to avoid startup delays and to optimize buffer pools.<br>Separate the (sub)pools for DATAxxx and                                                                                                    |  |  |
| <pre>(Refer to CICS Application Programming Guide) LSR allows concurrent BROWSEs - LSR prohibits concurrent DPDATE of a CI - LSR prohibits READ/BROWSE when a CI is held for update The new deadlock detection detects such a deadlock earlier. , NOTE to VSAM Seq. READ-Ahead: (not a decision criteria for LSR vs NSR) - Not performed and not reasonable for LSR files - Only applicable for sequential access (BROWSE) - Heavy BROWSE activity (occurs frequently) dominates other activities: - via stealing VSAM buffers (execpt when in own unique subpool) - via fast logical I/O w/o WAIT - often crosses more than 1 CI boundary Changes vs CICS/VSE , CSD management for file definitions is new:</pre>                                                                                     | Requires use of CEDA DEFINE FILE and LSRPOOL<br>1 Separate files with heavy BROWSE from other<br>1 for each pool, define DEFINE LSRPOOL entries<br>1 for each pool, define DEFINE LSRPOOL entries<br>1 for each pool, define DEFINE LSRPOOL entries<br>2 for<br>2 Maximum key length<br>2 set KEYLENGTH to required amount:<br>3 saves storage, startup time<br>3 Number of strings<br>2 Set STRINGS to 'max ever used' plus small extra.<br>Ensure enough exist: check statistics to avoid huge excess<br>3 Number of buffers of each size (= subpool<br>3 size)<br>3 to avoid startup delays and to optimize buffer pools.                                                                                                    |  |  |
| <pre>(Refer to CICS Application Programming Guide) LSR allows concurrent BROWSEs - LSR prohibits concurrent UPDATE of a CI - LSR prohibits concurrent UPDATE of a CI - LSR prohibits READ/BROWSE when a CI is held for update The new deadlock detection detects such a deadlock earlier. , NOTE to VSAM Seq. READ-Ahead: (not a decision criteria for LSR vs NSR) - Not performed and not reasonable for LSR files - Only applicable for sequential access (BROWSE) - Heavy BROWSE activity (accurs frequently) dominates other activities: - via stealing VSAM buffers     (except when in own unique subpool) - via fast logical I/O w/O WAIT - often crosses more than 1 CI boundary Changes vs CICS/VSE , CSD management for file definitions is new: CEDA DEFINE FILE and SUBPOOL via RDO</pre>  | Requires use of CEDA DEFINE FILE and LSRPOOL                                                                                                    |  |  |
| <pre>(Refer to CICS Application Programming Guide) LSR allows concurrent BROWSEs - LSR prohibits concurrent DPDATE of a CI - LSR prohibits READ/BROWSE when a CI is held for update The new deadlock detection detects such a deadlock earlier. , NOTE to VSAM Seq. READ-Ahead: (not a decision criteria for LSR vs NSR) - Not performed and not reasonable for LSR files - Only applicable for sequential access (BROWSE) - Heavy BROWSE activity (occurs frequently) dominates other activities: - via stealing VSAM buffers     (except when in own unique subpool) - via fast logical I/O wo MAIT - often crosses more than 1 CI boundary Changes vs CICS/VSE , CSD management for file definitions is new: CEDA DEFINE FILE and SUBPOOL via RDO , CSD management for LSR pools is also new:</pre> | Requires use of CEDA DEFINE FILE and LSRPOOL                                                                                                    |  |  |

# CICS TS VSAM LSR Buffer Pool Setup ...

### Recommendations (cont'd)

í Start with automatic calculation of LSRPOOLs if desired

Specify LSRPOOL details for optimal setup and faster startup

 I Exploit more pools, with smaller subpools (fewer buffers) each, rather than fewer pools with more buffers each

Try not to oversize subpool size

 $\rm i$  Monitor status with CICS LSR Statistics

From DFHSTUP or DFH0STAT statistics - Statistics format changed - Data expanded and clarified

# 1 For performance trials .... LSRPOOL definitions can be changed dynamically

(when CICS TS is up, using RDO)

if all participating files are closed
 if enough GETVIS was provided

í Make sure you have applied the PTF for APAR PQ36602

This CICS TS PTF UQ45475 is required for usage of separate index (sub) pools (available since 2000–07–28).

 $\rm \acute{1}\,$  Refer to VSE/ESA 2.5 for VSAM LSR Hashing

DJ/WK 2001-07-15

Copyright IBM

D.5

D.7

# CICS TS Shared Data Tables (SDT) ...

Performance View

" Traditional FS overhead only for 'WRITEs' from CICS2

No more FS overhead for READs from CICS2 due to the use of cross-memory services READ/WRITE performance for CICS1 is similar to the former CICS Data Tables in CICS/VSE

- " A SDT resides in a data space (defined SINGLE), owned by the FOR, extended in 2M increments A separate data space per FOR, used for all owned SDTs
- " Data Table key ranges may have 'gaps', as before For requests within the gaps, the request is handled as a 'normal' VSAM request to access the KSDS source data set via VSAM LSR
- " SDT access control blocks reside above the line

| SDT Access control blocks                                                                                                    |              |          |
|----------------------------------------------------------------------------------------------------|--------------|----------|
| Table-entry storage Keylength +9 byte 1/record (mult. of 8 byte)                                                                              |              |          |
| Index storage                                                                                                    | 5 50 76 byte | 1/record |
| <ul> <li>Storage is allocated in multiples of 32K</li> <li>SDT access storage, naturally, only required in<br/>the SDT owning CICS</li> </ul> |              |          |

As an example, consider a KSDS file with KEYLENGTH=24 byte. The total required size for access info in 31-bit is: 24+9 => 40 + 50 about 90 byte per record

## " Actual SDT usage

Can be determined from the statistics record DFHA17DS, and is part of the DFHSTUP output.

DJ/WK 2001-07-15

Copyright IBM

# CICS TS Shared Data Tables (SDT)

# Background Info

" Benefits of Data Tables in general:

Much shorter pathlength than in VSAM LSR Refer e.g. to CICS/VSE 2.2 Data Tables charts in 'IBM VSE/ESA 1.3/1.4 Performance Considerations'

" SDTs replace the 'basic' Data Tables in CICS/VSE 2.2/2.3, with significant enhancements:

Can also be used for imprecise key (GENERIC or GTEQ) and BROWSE Can be shared between CICS TS partitions Functional benefits (smaller dumps, security..)

Function Ship (FS) overhead only for 'remote updates'

# Example

| I SVA-   |                                       |         | s |
|----------|---------------------------------------|---------|---|
|          | ·                                     |         |   |
|          | FS                                    | .<      | а |
| 1.       | DFHIRP                                | I •İ    |   |
| 1        |                                       |         |   |
| 1.       |                                       | .       |   |
| 1.       | Data                                  | i .i    |   |
| V        | Spacel                                | A       |   |
| 1.       |                                       | .       | • |
| .CICS1   |                                       | CICS2 . |   |
| 1.       | l                                     | ۱۰۰۱    |   |
| 1.       |                                       | .       |   |
| .'WRITE' | SDT1                                  | WRITE'. |   |
| 1        | >                                     | >       |   |
| 1        | 1                                     | I I     |   |
| 'READ'   | i i i i i i i i i i i i i i i i i i i | 'READ'  |   |
| <        |                                       | >       |   |
| i        | (owned                                | ı i     |   |
|          | by                                    |         |   |
| Super-   | CICS1)                                | -visor  |   |
|          |                                       |         |   |

Shared Data Table SDTl, accessed by 2 CICSs

READ': - READ GTEQ nonupdate - BROWSE

- READ nonupdate

WRITE' (any update): - WRITE - DELETE

READ UPDATE REWRITE

D.6

DJ/WK 2001-07-15 Copyright IBM

CICS TS Shared Data Tables (SDT) ...

# " SHROPT 4 and Data Tables

In case of updates from other partitions, the partition(s) with the Data Table does not get them also updated in the data table: READ integrity is lost in the partitions using the SDT

## Changes vs CICS/VSE

" More flexible, so often more beneficial than before

- Now also benefits for Browse and generic key READs
- FS overhead for 'remote' READs are avoided
- " Still 2 types exist:

CICS-maintained data tables (CMT) User-maintained data tables (UMT)

Usually, CMTs are used, which automatically care for propagation of updates.

Refer e.g. to CICS/VSE 2.2 Data Tables charts in 'IBM VSE/ESA 1.3/1.4 Performance Considerations'

" Data Table data no more contained in CICS dump (Security and size of dump)

# Measurement Results

Refer to the VSAMTEST measurements, in the measurement part: 'SDT vs VSAM LSR'.

Copyright IBM

DJ/WK 2001-07-15

D.8

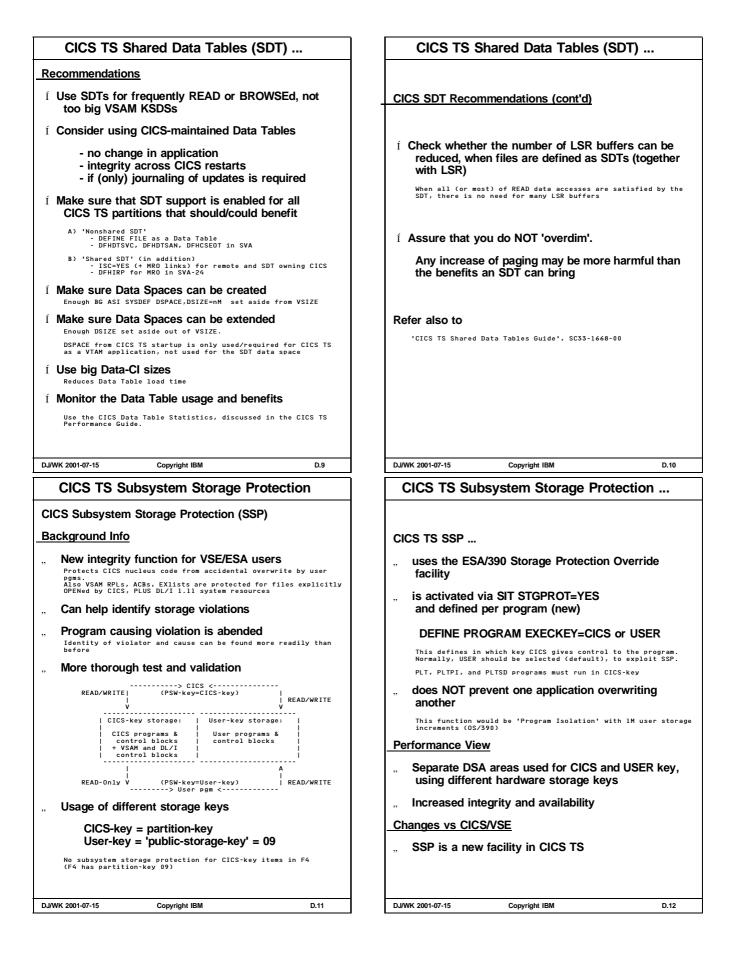

| CICS TS Subsystem Storage Protection                                                                                                    | CICS TS Security                                                                                                    |  |
|----------------------------------------------------------------------------------------------------|----------------------------------------------------------------------------------------------------|--|
|                                                                                                    | Background Info                                                                                                    |  |
| Measurement Results                                                                                                    | CICS TS issues RACROUTE calls for Security                                                                                                    |  |
| Performance cost of SSP                                                                                                    | " Basic Security Mgr (BSM)                                                                                                    |  |
| Generally very small extra CPU time                                                                                                    | Provides Signon and Transaction Security                                                                                                    |  |
| Correct PSW and storage keys must be set when control is transferred.                                                                                                    | <ul> <li>Included in VSE/ESA 2.4 Base</li> <li>An enhancement of VSE/ESA Access Control</li> <li>Addt'l Access Authority Checking if SYS SEC=YES</li> </ul>                                                                                           |  |
| Performance runs with DSW showed:                                                                                                    | - Addt'l Access Authority Checking if SYS SEC=YES<br>- Appears to CICS like an 'ESM'                                                                                                    |  |
| NO measurable CPU-time impact (+-0%)                                                                                                    | " External Security Mgr (ESM)                                                                                                    |  |
| " Many performance benefits are indirect                                                                                                    | Also provides Resource and Command<br>Security                                                                                                    |  |
| Due to higher availability and integrity                                                                                                    | <ul> <li>Activated via SYS ESM=phasename</li> <li>Vendor pgms (CA Top Secret for VSE/ESA 1.3.0,<br/>BIN-ALERT/VSE, BIM-ALERT/CICS or equiv.)</li> </ul>                                                                                               |  |
| Recommendations                                                                                                    | Performance View<br>IPL Parameters:                                                                                                    |  |
| $\rm i~$ SSP should be exploited in test environments                                                                                                    | SYS SEC=RECOVER no security manager, for critical restart only<br>SYS SEC=VES CICS and Batch (ACLR like) security<br>SYS SEC=NO only CICS security - no Batch security                                                                                |  |
| Í Use it in production to identify violations                                                                                                    | CICS TS Parameters:<br>SIT SEC≠VES full external security<br>SIT SEC=NO no external security manager                                                                                                    |  |
| except any vendor program would not tolerate it No cost even for really stable production                                                                                                    | Parameter Combinations:                                                                                                    |  |
| systems                                                                                                    | SYS         SEC         SIT         SEC         CICS         Security         Functions         Comment           N0         N0         None, no         BSM. no         ESM         Unusual           N0         YES         BSM         Mostly used |  |
| $\rm \acute{i}~$ See SIT STGPROT parameter description                                                                                                    | YES YES ESM or BSM Secured Envir.<br>(depends on SYS ESM=)<br>YES NO No BSM, no ESM Unusual                                                                                                    |  |
|                                                                                                    | RECOVER YES Just for recovery Only use once<br>- SECTAB Security is for Batch only                                                                                                    |  |
|                                                                                                    | - SECTXN Security is for CICS TS (BSM) only                                                                                                    |  |
|                                                                                                    |                                                                                                    |  |
| DJ/WK 2001-07-15 Copyright IBM D.13                                                                                                    | DJ/WK 2001-07-15 Copyright IBM D.14                                                                                                    |  |
| CICS TS Security                                                                                                    | CICS TS New Operational Aspects                                                                                                    |  |
| Security Tables:                                                                                                    |                                                                                                    |  |
| Used for Location Size Comment DTSECTAB SYS SEC=YES System                                                                                                    |                                                                                                    |  |
| (Batch) GETVIS-24 2.5K<br>DTSECTXN BSM System Contains 300                                                                                                    |                                                                                                    |  |
| (CICS TS) GETVIS-31 8K shipped txns                                                                                                    |                                                                                                    |  |
| Changes vs CICS/VSE<br>Internal Security (by SNT, PCT) in CICS no more supported                                                                                                    | PART E.                                                                                                    |  |
| Measurement Results                                                                                                    | CICC TO New Operational                                                                                                    |  |
| SYS SIT CPU Av. RT CPU-time                                                                                                    | CICS TS New Operational<br>Aspects                                                                                                    |  |
| SEC         util         NPS         txn/sec         (sec)         /txn(ms)         ITR-ratio           NO         NO         36%         0.290         20.33         0.073         17.92         1.00 |                                                                                                    |  |
| NO YES 38% 0.290 20.37 0.073 19.10 0.94<br>YES YES                                                                                                    |                                                                                                    |  |
| - Standard system setup and environment<br>- IO/txn here very constant at 4.3.                                                                                                    |                                                                                                    |  |
| Here no increase of IO/txn, since no LOGONs occured during measurement interval.                                                                                                    | " Data Management Facility                                                                                                    |  |
| +6% more CPU-time per txn                                                                                                    | "Statistics<br>"DFH0STAT                                                                                                    |  |
| by SIT SEC=YES vs NO (at SYS SEC=NO), i.e. BSM security                                                                                                    | " Monitoring<br>" Performance Monitoring                                                                                                    |  |
| Notes:<br>- All DSW measurements are done in stable status, w/o new LOGONs.<br>Nevertheless this example is shown here.                                                                                | " SVA Content<br>Startup and Shutdown                                                                                                    |  |
| – The overall comparison of CICS TS vs CICS/VSE (+5% CPU-time)<br>applies to both CICSs w/o security.<br>CICS/VSE security cost was not measured.                                                      | " DL/I VSE 1.11                                                                                                    |  |
| More Info                                                                                                    |                                                                                                    |  |
| For more info refer to                                                                                                    |                                                                                                    |  |
| 'CICS TS Security Guide' SC33-1942                                                                                                    |                                                                                                    |  |
| DJ/WK 2001-07-15 Copyright IBM D.15                                                                                                    | DJ/WK 2001-07-15 Copyright IBM E.1                                                                                                    |  |

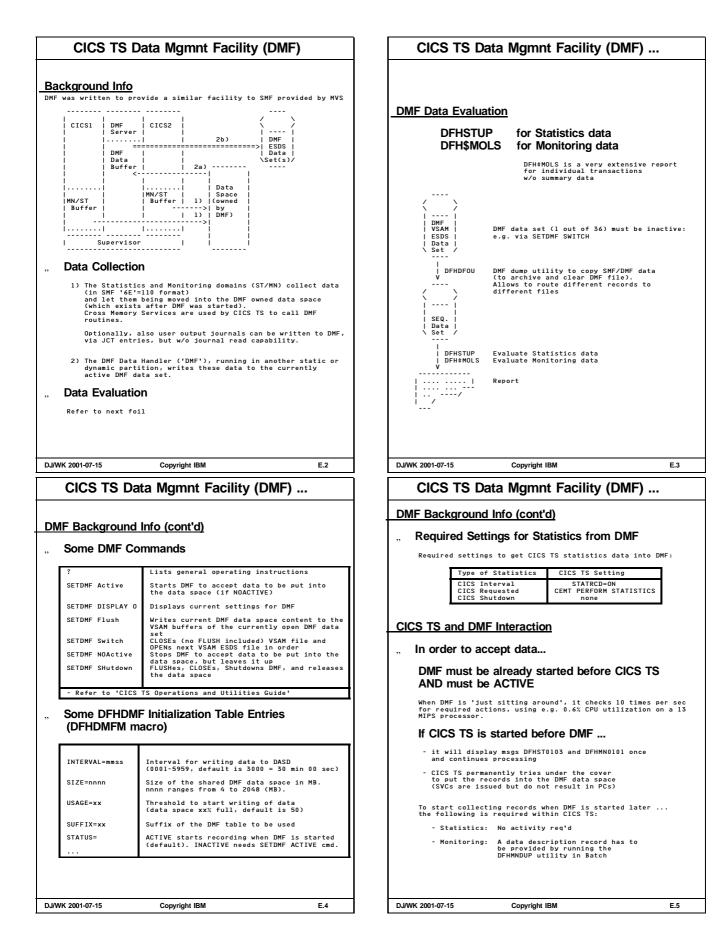

# CICS TS Data Mgmnt Facility (DMF) ...

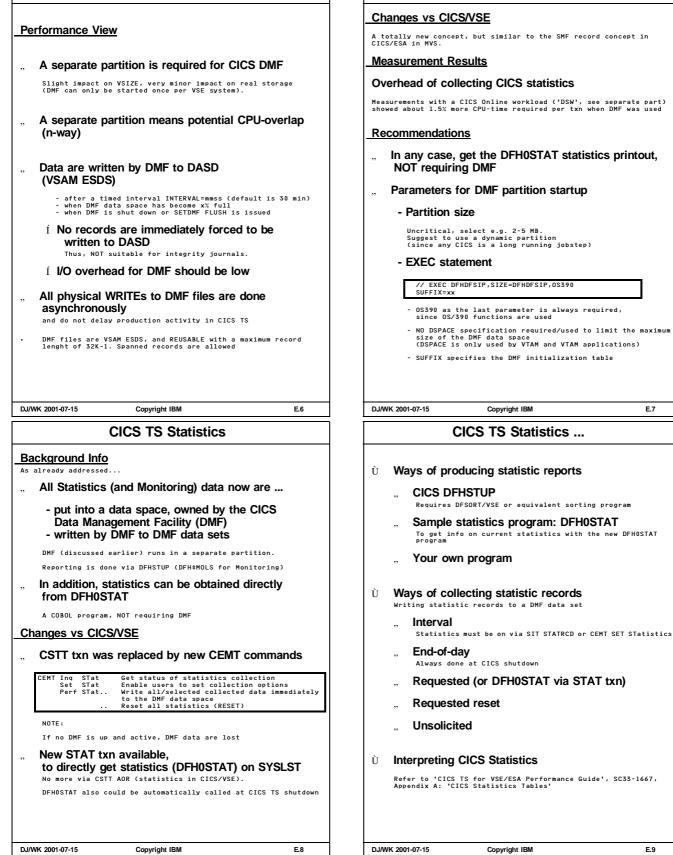

CICS TS Data Mgmnt Facility (DMF) ...

#### CICS TS DFH0STAT Sample Statistics CICS TS DFH0STAT Sample Statistics ... **Ù DFH0STAT Report** Sample Statistics program: DFH0STAT Ù A sample program in COBOL, not requiring DMF, called by the STAT is very similar data as compared to CICS/VSE statistics and sufficient for nearly all cases is very similar but NOT as detailed as DFHSTUP, but wording and formatting is slightly different. - to get current values of CICS statistics data DFHOSTAT is shipped as COBOL/VSE source program. - Spooled to SYSLST, or - Directed to CICS TempStor, for browsing with CEBR DFH0STAT data reflect the resetting of statistics via - CEMT Perform STatistics RESetnow - crossing midnight - expiration of an interval for automatic stats In FULL or ABBREVIATED form (We suggest to use the abbreviated form) - to serve as a sample for any user written DFH0STAT Data Ù statistics program - System Status, Monitoring and Statistics param. Ù CICS TS setup can be such that DFH0STAT is Settings Status automatically obtained as SYSLST job, when CICS is shut down (w/o IMMED) - Transaction Manager and Dispatcher Total txns Times at MXT Peak Tasks Current Tasks TCB CPU Time Ù BUT: - Storage statistics for all 8 DSAs - DFH0STAT includes all resettings Current Size Current Used Peak Used See next foil - DFH0STAT does NOT show a full picture Times Short-On-Storage GETVIS sizes (BELOW|ABOVE) Autoinstalled resources are NOT included, if deleted meanwhile. Same as in CICS/VSE Statistics. - Loader Total Loads Avg Load time Pgms removed by compression (per DSA) Program Storage 1 DFH0STAT does NOT make DFHSTUP obsolete DJ/WK 2001-07-15 Copyright IBM E.10 DJ/WK 2001-07-15 Copyright IBM E.11 CICS TS DFH0STAT Sample Statistics ... CICS TS Monitoring Background Info Ù DFH0STAT Data (cont'd) Monitoring data are written by DMF to data sets in SMF 110 record format - Transactions Tran-ID Tran-Class Pgm-Name Static/Dynanmic Location/Key Counts ... Record subtype 1 is for monitoring, 2 is for statistics Performance View - Transaction totals Tran-Count Attach-Count ... for any of the 4 Location/Key combinations All monitoring code and control blocks located ... above - Programs Pgm-Name Dat-Loc EXEC-Key Times used Times Fetched... Pgm-Loc All user storage above the 16M line ,, - Programs totals Changes vs CICS/VSE #pgms per language #pgms per DSA 6 Monitoring SIT entries (MN ... =) available, replacing the MON= options - Temporary Storage Extensive TempStor stats Previously, CICS Monitoring used CICS ,, Journaling - Transient Data CICS TS uses DMF for Monitoring Extensive TranData stats - LSR pools **Measurement Results** Usual LSR stats Maybe, performance monitors for CICS TS could intercept before monitoring data are written to data space or data sets. - Files The CICS TS Customization Guide shows what Monitoring exits are provided. In this case this would be XMNOUT or XSTOUT. Logical request counters Physical I/O counters CICS Monitoring overhead by writing monitoring data to journal data sets was roughly up to 15% for CICS/VSE. - Data Tables Measured CPU-time increase for CICS TS was 11% for the DSW workload (see SIT MN discussion) DJ/WK 2001-07-15 E.12 D.I/WK 2001-07-15 Copyright IBM E.13 Copyright IBM

| CICS TS Performance Monitoring                                                                                                    | CICS TS Performance Monitoring                                                                                                    |
|----------------------------------------------------------------------------------------------------|----------------------------------------------------------------------------------------------------|
| Performance Monitoring and Trouble Shooting are<br>related activities.<br>Any sequence of analyzing and of narrowing down a<br>problem area is reasonable and brings you faster and<br>closer to a solution.<br>For more hints refer also to the document<br>'IBM VSE/ESA Hints for Performance Activities'<br><b>VSE System Info</b><br>Before you invest too much time in a detailed analysis<br>Check whether the problem may be solved more efficiently by<br>changing VSE environment or parameters or satup.<br>Any VSE system performance tool may be used, including<br><b>VSE Job Accounting</b><br>(be it via the \$#JOBACCT output on SYSLST<br>or via the IUI System Activity Display)<br><b>- the QUERY TD function</b><br><b>- SIR SMF (for rough msec/IO)</b><br><b>- VSE System Performance Monitors</b><br><b>*.9.</b> EXPLORE/VSE from Computer Associates<br>TMON VSE from Landmark<br>Minimon from The Minimon People<br> | <ul> <li>CICS Info</li> <li>For CICS specific activities, the following tools are recommended in the sequence shown</li> <li>CICS Statistics</li> <li>CICS Performance Monitors</li> <li>CICS Internal and Auxiliary Trace</li> <li>In any case</li> <li>a CICS performance monitor is helpful and much more than nice-to-have for bigger CICS production systems</li> <li>*</li> <li>*</li></ul> |
| DJ/WK 2001-07-15 Copyright IBM E.14  CICS TS SVA Phases  Types of Phases to be Distinguished                                                                                                    | DJ/WK 2001-07-15       Copyright IBM       E.15         CICS TS Mandatory SVA Modules         1. CICS (VSE and TS) Modules Required in SVA         The following CICS modules are required in the SVA                                                                                                    |
| Phases used in a CICS partition                                                                                                    | for FUNCTIONAL reasons<br>(provided function is used)<br>Name Description SVA Appr. size(byte)<br>loc. CICS/VSE CICS TS                                                                                                    |
| 1. CICS TS phases required in SVA                                                                                                    | DFHIRP Interregion communication -24 12280 16304<br>DFHIRW10 -" - work exit -24 - 1260                                                                                                    |
| NOT affected by any SIT SVA definition                                                                                                    | DFHCSEOT     CICS E0J cleanup (MR0, SDT)     -24     400     216       DFHSCTE     Subsystem control table     -24     8     16       Maximum functional requirement in SVA-24     12688     17796       DFHCSVC     CICS SVC module     -31     -     2224                                                                                                    |
| 2. CICS TS phases (DFH*) optionally in SVA<br>Affected by SIT SVA definition                                                                                                    | DFHDSPEX       DS domain- VSE POST stub<br>exit       -31       -200         DFHCDDAN       CPC dead data anchor block       -31       8       8         DFHDTSVC       Data Table support       -31       -10424         DFHDTSAN       Data Table anchor block       -31       -32         Maximum functional requirement in SVA-31       8       12888                                                                                                    |
| 3. Other phases (e.g. LE or user pgms) optionally in<br>SVA Also affected by SIT SVA definition, as in CICS/MVS.                                                                                                    | These modules must (and are) used from SVA, independent of any other settings.         Ù       Critical for VSE systems with CICS TS AND CICS/VSE installed:         Í       Make sure only the CICS TS versions of these mandatory SVA phases are loaded into the SVA.         Reason:       The CICS/VSE versions of DFHIRP, DFHCSEOT, DFHCSTE, and DFHCDDAN do NOT work for CICS TS, BUT the CICS TS versions also work for CICS/VSE 2.3.                                                                                                    |
| DJ/WK 2001-07-15 Copyright IBM E.16                                                                                                    | DJ/WK 2001-07-15 Copyright IBM E.17                                                                                                    |

# CICS TS Optional SVA Modules

# 2. CICS TS Modules Optionally Loaded in SVA

# Many CICS modules may be loaded into the SVA (-24, -31) for PERFORMANCE reasons: Continue of the second second s

- Refer to 'CICS TS System Definition Guide', SC33-1651-00, Appendix B

About 30 CICS TS phases with a rough total size of about 350 KB are eligible for SVA-24 only

Do e.g. a LIBR LD DFH\*.PHASE of PRD1.BASE, and search for phases with SVA ELIG YES and R-MODE 24 (exclude the SVA mandatory ones).

-> This is NOT enough to compensate for a 1M segment rounding. Look for additional other used (-24 only) modules (e.g. LE). Do not fill that space with any 31-bit modules.

# These modules are used by CICS TS only if SIT SVA=YES

PRVMOD exceptions are discussed later.

- Notes of CAUTION: Ù
- 1 Do NOT load opt'I CICS TS modules into the SVA with a common name to CICS/VSE 2.3) if you also have CICS/VSE installed
- 1 SIT SVA=YES only can be set, if NO optional CICS/VSE modules are loaded into the SVA

Reason: Optional SVA eligible modules exist for both CICS/VSE and CICS TS with same name but DIFFERENT content.

E.18

Cont'd and refined on next foils

DJ/WK 2001-07-15 Copyright IBM

# CICS TS Optional SVA Modules ...

Overview on optional Phases in SVA, used by CICS

| Install                                        | ed Environment                                                                                                    | CICS TS and<br>CICS/VSE                                                           | CICS TS<br>only                                   |  |
|------------------------------------------------|----------------------------------------------------------------------------------------------------|-----------------------------------------------------------------------------------|---------------------------------------------------|--|
|                                                | tional CICS/VSE<br>dules into SVA                                                                                                    | Only allowed with<br>SVA=NO in CICS TS<br>(or SVA=YES with<br>PRVMOD & DFH\$SVEX) | -                                                 |  |
|                                                | tional CICS TS<br>dules into SVA                                                                                                    | Not allowed *1<br>(CICS/VSE has no<br>SVA=NO spec.),<br>except *4                 | yes                                               |  |
|                                                | n-CICS modules<br>. LE) into SVA                                                                                                    | yes                                                                               | yes                                               |  |
| by<br>DFH                                      | SVA phases<br>CICS/VSE<br>*<br>-CICS                                                                                                    | yes *4<br>yes                                                                     | -                                                 |  |
| by<br>(ne<br>- D                               | SVA phases<br>CICS TS<br>eds SVA=YES)<br>FH* phases<br>on DFH* phases                                                                                                    | Not possible *1,<br>except *4<br>Possible *2<br>*3                                | Possible<br>(SVA=YES)<br>Possible<br>(SVA=YES,*3) |  |
| (excep<br>*2 DFH\$SV<br>*3 USESVA<br>*4 Except | <ul> <li>*1 No optional CICS TS modules are allowed in SVA<br/>(except those with unique names compared to CICS/VSE)</li> <li>*2 DFH4SVEX.J is required in CICS TS</li> <li>*3 USESVACOPY (YES) required</li> <li>*4 Except SDL would be placed behind the CICS/VSE library<br/>in the LIBDEF chain (see below, but risky)</li> </ul> |                                                                                   |                                                   |  |
|                                                |                                                                                                    |                                                                                   |                                                   |  |
| DJ/WK 2001-07-15                               | сору                                                                                                    | right IBM                                                                         | E.20                                              |  |

# CICS TS Optional SVA Modules ...

# More SVA Specifications for CICS TS

Instead of SVA=NO an alternate specification exists:

# SVA=YES plus PRVMOD and DFH\$SVEX.J

PRVMOD (a list of PRiVate MODules, i.e. not SVA shared) allows to avoid functional problems for CICS TS in case SVA-YES is set in a VSE environment with CICS/VSE: i.e. a list of modules for which 'SVA=NO is in effect'.

Note, PRVMOD cannot be coded in a CICS TS SIT: it is used in PARM, SYSIPT, or as CONSOLE overwrite.

DFH \$SVEX.J in PRD1.BASE contains the PRVMOD parameter and the names of all SVA optional CICS TS DFH\* modules with common name to CICS/VSE 2.3: Use e.g. \* SLI MEM=DFH\$SVEX.J,S=PRD1.BASE

Allows CICS TS to use e.g. LE phases from the SVA, w/o using any ('wrong') CICS DFH\* phase.

- 1 To start with, SVA=NO for CICS TS is the safest way for environments with both CICS TS and **CICS/VSE** installed
- í You can use USESVACOPY(NO/YES) via RDO for a non-nucleus CICS module or a user pgm (all phases that require a program definition via CEDA).

The default is NO for all programs in the CSD, and means NOT to use the SVA copy, even if you specify SVA=YES. USESVACOPY(YES) is only in effect if SVA=YES is also set AND the member is not named in PRVMOD.

1 PRVMOD and USESVACOPY 'exceptions' must be carefully used

DJ/WK 2001-07-15 Copyright IBM

```
E.19
```

F 21

**CICS Coexistence Schemes with SVA Use** 

# **CICS Coexistence Schemes with SVA Use**

Non-CICS phases in SVA (e.g. LE), for both CICSs

# Case a)

Using from SVA – non-DFH phases (e.g. LE) by both CICSs, and – (optionally) (optional) CICS/VSE phases

Principal LIBDEF sequences reg'd:

SVA/SDL CICS/VSE: ->| Content: |->|CICS/VSE lib|->|LE lib|-> | CICS/VSE | | CICS/VSE | | DFH | | CICS TS: ->|- LE | DFH | | ->|CICS TS lib |->|LE lib |-> | CYA=YES and DFH\$SVEX)

# Case b) (risky, not recommended)

(\*4, sometimes used by customers)

Using from SVA - non-DFH phases (e.g. LE) by both CICSs, and - (optionally) (optional) CICS TS phases

Principal LIBDEF sequences reg'd:

SVA/SDL 

D.I/WK 2001-07-15

Copyright IBM

# SVA use for CICS Coexistence -REVISITED-

# When you have both CICS TS and CICS/VSE installed

# Again, be cautious

- Í You CANNOT load SVA optional CICS TS modules into the SVA, having same name as in CICS/VSE (they would be used by CICS/VSE which would fail)
- Í SVA=NO (shipped value) is required SVA=YES is only allowed in a restricted manner (see PRVMOD)
- I You CAN load optional CICS/VSE modules into the SVA

## BUT

- they can only be used by CICS/VSE

#### AND

 you must assure that CICS TS will NOT use them (since it would fail).

This condition is fulfilled if either in the CICS TS SIT - SVA=NO is specified

- SVA=NU is specified or

- SVA=YES is specified AND DFH\$SVEX.J is used:
   \* SLI MEM=DFH\$SVEX.J,S=PRD1.BASE
- SVA=YES plus DFH\$SVEX.J is the only way to use e.g. LE-phases from the SVA (in CICS TS, when also CICS/VSE is installed)

DJ/WK 2001-07-15

E.22

# **CICS TS Principal Startup**

Background Info

" CICS TS was ported from CICS/ESA for MVS 4.1

Copyright IBM

- " MVS macros have been kept
- " VSE/ESA 2.4 accepts only the TS subset of these macros:

'Family API'

- " Program is switched into this mode by EXEC xxxxxx,.....,OS390
  - í 'OS/390 Emulation Mode'
- " This partition must be the only one in an address space
- " Select a partition size of about 30M at least

Specify much more and let CICS TS use whatever it needs of it (only costs VSIZE and thus page data set storage). Meanwhile EDSALIM=14M is required (above the line).

- " Make sure enough data space is available Besides for VTAM, required if SDTs are owned
- " CICS TS Startup
  - EXEC DFHSIP,SIZE=DFHSIP,PARM='SI,SIT=...',DSPACE=3M,0S390
     SIZE=DFHSIP results in EXEC-SIZE=4K only!
  - Make sure enough DSPACE=nM is used (3M, for VTAM use, only)
- DJ/WK 2001-07-15

Copyright IBM

E.24

# More Info on SVA Loading

#### When you only have CICS TS installed

Especially when >1 CICS TS partitions are used ...

 $\rm f~$  Load all SVA-31 eligible CICS TS modules into the SVA-31

Make sure that SVA-31 is big enough (SVA PASIZE-31), in order to avoid that modules are 'downloaded' into SVA-24

## More Information on SVA Loading

- In 'VSE/ESA V2 Performance Considerations', Appendix A:
- 'Virtual Space Optimization in VSE/ESA'
- 'General SVA Load Strategies for Performance Reasons'
- In 'CICS TS System Definition Guide', SC33-1651-00', Appendix B:
- 'SVA eligible CICS phases'

# SVA PTF for CICS TS phases

**Í** Use corrected DFHGCAA/DFHSCAA phases

Refer to APAR PQ37036/PTF UQ43702 to load them sucessfully into the SVA

DJ/WK 2001-07-15 Copyright IBM

E.23

# **CICS TS Partition Startup and Shutdown**

### General

CICS startup time can be critical to availability

New features and functions available Tuning can reduce startup time

" Shutdown time may not be as critical

Tuning can reduce shutdown time

" Performance factors

Definition of startup files Type of startup Other startup job parameters VSE directory searches Actual program loads

# Changes vs CICS/VSE

, GCD, LCD are additional CICS system datasets Contain re-start information

Copyright IBM

RSD now used for emergency restart only

DJ/WK 2001-07-15

E.25

#### VSAM KSDS files for CICS TS Startup ... VSAM KSDS files for CICS TS Startup **CICS TS Startup Types** Startup Sequence of Activities VSAM KSDS files for CICS TS Startup Delete GCD/LCD (as total file) \*\* Define and Initialize GCD/LCD \*\* Read CSD and Write to GCD/LCD \* (Search VSE libs for all pgms in CSD, except AUTOINSTALL pgms) ICE-COLD GCD (Global Catalog Data set) Installed definitions, warm start info, other settings from 'in-flight', e.g. all non-DFH phasenames loaded for and during last run (Refer to separate discussion). Content: Read and Delete GCD/LCD entries \* Read CSD and Write to GCD/LCD \* (Search VSE libs for all pgms in CSD, except AUTOINSTALL ggms) Check GCD for entries on files for which backout failures have occurred previously COLD For all types of startup Usage: LCD (Local Catalog Data set) WARM Read GCD/LCD entries (Search VSE libs for all pgms in GCD/LCD, via BLDL) Status of domains, dump options ..., plus e.g. all DFH phasenames loaded for and during last run (Refer to separate discussion). Content: Read GCD/LCD entries (Search VSE libs for all pgms in GCD/LCD, via BLDL) EMERGENCY Usage: For all types of startup Read RSD means 'each entry individually' means addt'l VSE jobsteps ahead of startup (e.g. CICS TS Syst. Def. Guide, Chapter 16) COLD starts not applicable after CICS ABENDs GCD and LCD contain re-start information, and cannot be shared across CICS TS regions. Both must be initialized always together. Actual Load of CICS TS Phases CSD (CICS System Definition Data set) •• Actual Load done .. Type Definition of the CICS TS resources, e.g. from tables, defined via RDO, or migrated from CICS/VSE Content: SVA phases - at VSE startup TS Kernel (nucleus) at startup For all types of COLD start Usage: Other DFH phases at first reference RSD (ReStart Data set) ••• at first reference (storage reserved at startup) at startup (if in PLT, or if LE) Resident appl. Content: Backout info for txns in-flight Only for EMERGENCY startup Non-Resident appl. Usage: - at first reference - Actual load is faster if directory info is already available DJ/WK 2001-07-15 Copyright IBM E.26 DJ/WK 2001-07-15 Copyright IBM E.27 VSAM File Startup Recommendations VSAM File Startup Recommendations ... VSAM File Startup Recommendations VSAM File Startup Recommendations (cont'd) 1 Define GCD, LCD, CSD and RSD for performance - Set DATA CI to 8K or so - Set INDEX CI to 2K or so (LSR, and NSR) - Examine LISTCAT output after execution 1 Do not VERIFY any VSAM file 1 Set BUFND and BUFNI on DLBL statements This is done automatically, if required for GCD, LCD and RSD (VSAM NSR files) - BUFND = 10 or (STRNO +1) - BUFNI = (#index\_set\_levels + 1) x #strings **Í DELETE/DEFINE the GCD and LCD from time to** 1 Leave CSD as VSAM LSR file time (do an 'ICE-COLD' start) Keep CSDLSRNO=1(default), which means LSR. This can always be done if the following is not applicable or not important for a CICS TS startup: Note: Some CSD parameters are now defined in the SIT, no more in FCT. Refer to 'CSDLSR' parameters Recovery of system log and user journals Keeping data on intrapartition transient data and on auxiliary temp storage Recovery of a Backout failure for VSAM data sets $\rm i~$ Use CEDA DEFINE LSRPOOL to specify in CSD for each LSR pool: This 'ice-cold start' Maxkeylength, STrings, Data/Index BUFFER values is faster than CICS cleanup processing of individual records during COLD start (GCD and LCD must be reinitialized together). Consider message DFHFC0208I 'LSR pool being built dynamically'. This is important if in total more than say 50 VSAM files use LSR. avoids that GCD and LCD must be reorganized after some time via VSAM REPRO - Reduces LSR pool build time during startup and thus file OPEN time for first file in pool (REPRO out/DELETE/DEFINE/REPRO in) It avoids that CICS otherwise must access VSAM catalogs to collect information on all files in that LSR pool. Note that the LSR pool must be dynamically built (first) in order to access the CSD file (which includes your definitions) for cold start, except an FCT would be used for the CSD. DJ/WK 2001-07-15 F 28 D.I/WK 2001-07-15 Copyright IBM F 29 Copyright IBM

# **Directory Search Specific Aspects**

# **Directory Search Specific Aspects**

(Environments with slow I/O devices and/or huge amounts of CICS user programs)

#### Symptoms •••

Tests with CICS TS on e.g. P/390 processors with very slow I/Os have shown the following problem/symptoms:

- High CICS TS startup times 1.
- principle, applies to any type of start. 2. Domination of other activities during most of that time

#### Background info

,,

During CICS TS startup not only many (several hundreds) DFH phases are actually loaded, but also many library directory accesses are done (for CICS and for user phases), w/o actual load:

CICS TS keeps track of any phase which is ever loaded during a CICS run. Each name of a loaded user phase is stored in the GCD, names of CICS phases are stored in the LCD.

In order to prepare for a faster later program load of these phases, directory information (in SDL format) is being retrieved for them at startup time.

At each CICS TS WARM/EMERGENCY start ... this 'phase-list' is being used via an MVS BLDL SVC (VSE SVC'84' with FC'12'): to determine the exact location of each phase, for each phase in the BLDL list, a directory search is done w/o loading the phase itself.

At each CICS TS COLD start ... these directory accesses are also being done, based on the information in the CSD, but NOT including AUTOINSTALL programs.

This heavily uses the VSE Program Load system task, blocking others (i.e. task not available e.g. for AR commands which also require that system task, e.g. MAP, PRTY ...).

DJ/WK 2001-07-15

Copyright IBM

# Non-VSAM Startup Recommendations

| Non-VSAM Startup Recommendat | ions |
|------------------------------|------|
|------------------------------|------|

- 1 Optimize LIBDEF search chains Important for faster startup, especially when program loads are frequent (even after CICS startup) - Sequence of sub-libs is important, plus number/size
- 1 Ensure that CICS (sub-)libraries are not scattered Note that a LIBR BACKUP/RESTORE of a library is required, sub-library does not help
- 1 Make sure that some System GETVIS-24 space is left to allow that SLDs are built

These 2nd level directories for VSE sub-libraries allow a faster directory search

- 1 Consider to setup a library on Virtual Disk for your **CICS** applications Place it about at the begin of the TEMP LIBDEF chain
- 1 Ensure only valid logical unit assigns are included in the CICS TS startup job ASSGN SYSxxx, DISK, VOL=anyvol, SHR
- 1 AUTOINSTALL terminals save initialization time Terminals are installed only when used for first LOGON

 Tune RAPOOL for optimum autoinstall rates (Fast autoinstall processing may need more RAPOOL than normal operation)

DJ/WK 2001-07-15

Copyright IBM

F 32

E.30

# Directory Search Specific Aspects ...

### **Directory Search Aspects (cont'd)**

The time for these directory activities (during which no CICS TS console messages are displayed) we call here 'VSE directory time' is often between

DFHST0130 A DMF error has occurred with RC '10' and (mostly) DFHSI1502I CICS Startup is COLD/WARM/EMERGENCY

This domination occurs in spite of a CPU utilization well below 100%.

A similar, smaller 'dead time'on the console occurs during any COLD start, after

L DFHSI15111 Installing Group List VSELIST

Note that these times w/o console message may vary as the sequence of messages, since CICS TS startup is not single threaded. CICS TS startup time does not depend on whether DMF is already started or not.

#### Solution/Circumvention

The problem of domination was mostly resolved in VSE/ESA 2.4.1 by releasing control of the Program Load system task from time to time during the VSE directory activity.

In any case, it is recommended to use the TD PRTY SHARE, to partly favor other partitions (indicated in Information APAR II12479). Still, other activities may be blocked, but only - if they need also the Program Load task AND - this task is I/O bound at those instances in time.

The problem of longer startups can be reduced by general tuning of the startup, and especially by optimizing the directory search itself and (to a small extent) by reducing the number of phases with directory searches at startup.

Refer to the following recommendations.

DJ/WK 2001-07-15 Copyright IBM E.31

Non-VSAM Startup Recommendations ...

#### Non-VSAM Startup Recommendations (cont'd)

**Í** AUTOINSTALL programs may save initialization time for any COLD start

At a cold start, these programs may not be known to or are not considered by CICS TS, thus, at startup, - these resources are not installed - no VSE library directories are scanned for them (Program load would only occur at first reference)

1 Use PGAICTLG=NONE in SIT to speed up WARM/EMERGENCY startups

Causes that autoinstalled program definitions are NOT cataloged into the GCD. ALL would cause that these definitions are re-installed from the GCD at WARM/EMERGENCY startup and not only at first reference.

1 Do not start DFHLIST in SIT GRPLIST on top of VSELIST DFHLIST already contains all pgms required for a full CICS TS startup (including e.g. ICCF, LE, and DFHLIST for CICS).

Would mean unnecessary installs of programs during COLD start

1 Use the SVA for optional CICS modules in case of multiple CICS TS systems (and no CICS/VSE installed)

Preferrably use SVA-31 (for reentrant use of pgms)

Use SVA-24 (apart from mandatory modules) only for modules to 'fill the gap by unavoidable lM segment rounding'

Refer to: 'VSE/ESA V2 Performance Considerations, Appendix A: Space Optimization'

 $\rm i~$  Refer to 'CICS TS Optional SVA Modules' for restrictions in CICS coexistence cases

Copyright IBM

D.I/WK 2001-07-15

E.33

#### CICS TS and DL/I VSE 1.11 More Info on Startup **Background Info CICS TS Startup Times** DL/I 1.11 is needed to work with CICS TS **Observed CICS TS Startup Times** ,, New functions and performance benefits ... More 31-bit usage Total CICS TS Startup VSE Directory Time Reduced 24-bit virtual storage constraints CPU IO/sec More, larger buffers in DL/I buffer pools 77 sec 53 sec 28349 25 sec 24 sec number of I/Os 37% 33% .46 COLD 25% 886 >4 GB DL/I data bases (up to 20 GB) All results from our slow 9672-Rll CMOS test machine with slow READ cached 9365 volumes. (Startup times on a P/590 test machine were around 3 min). Multiple MPS control partitions Enabled DL/I to participate in CICS TS SSP DL/I system resources/areas in CICS-key protected storage The default CICSICCF startup (COLD/WARM) was used, plus the skeletons SKGCDFIL and SKLCDFIL from lib 59 (ICECOLD). VSE/ESA 2.5.0 was used, times for 2.4.0 were similar. Most simple multiple MPS configuration: 2 DL/I data bases in 2 CICS TS partitions. (Each CICS has a started DL/I Master Partition Controller) NPS during VSE directory time was .95 GCD and LCD Delete/Define needed 9 sec of ICECOLD ET. IOs for ICECOLD averaged at 3.0 msec, vs 1.3 msec else | CICS TS | |DL/I 1.11| |MP Ctrll | | Dbasel | | CICS TS \*\*) |DL/I 1.11 ..... |MP Ctr12 | Dbase2 VSE directory time vanished. The time after VSELIST install for COLD reduced from 23 to 11 sec. A General Tuning Info | | V\*) V If desired on top of the hints given here ... \*) A DL/I MPS Batch partition can specify ..... which Master Partition to Review the hints in use. | MPS Batch | | DL/I 1.11 | \*\*) Old CICS/VSE (DL/I 1.10) CICS TS Performance Guide, 4.11 'Improving CICS startup and normal shutdown time' would also ----have used CICS Function Shipping! Not required anymore! 1 No Function Ship needed anymore, to go to a 2nd CICS partition DJ/WK 2001-07-15 Copyright IBM E.34 DJ/WK 2001-07-15 Copyright IBM E.35 CICS TS and DL/I VSE 1.11 ... CICS TS and DL/I VSE 1.11 ... Recommendations Changes vs CICS/VSE and DL/I 1.10 **Multiple MPS control partitions** $\rm \acute{1}$ Where possible, use new DL/I VSE 1.11 ,, DL/I 1.11 does NOT run with CICS/VSE 2.3 >4 GB data bases: new in DL/I 1.11 , Additional buffering More, larger buffers in DL/I buffer pools also in DL/I 1.10 with $\ensuremath{\mathsf{PTFs}}$ Also available in DL/I 1.10 with PTFs Less 24-bit storage requirement Usage ,, DL/I DOS/VS 1.10 with CICS/VSE 2.3 Also available in DL/1 1.10 with PTFs MPS only from <u>old</u> 1.10 DLZMPI00 to <u>old</u> DLZMPC00 You may divide DL/I data bases across CICS DL/I VSE 1.11 with CICS TS TS partitions MPS only from <u>new</u> 1.11 DLZMPI00 to <u>new</u> DLZMPC00 Also, more parallel concurrency for multiprocessors DL/I statistics setup as before, in PLTSD Use >4 GB data base support, rather than Caution for environments with DL/I 1.10 and 1.11 increase application complexity New support is transparent to application: Do NOT load any DL/I 1.11 phase into SVA, Only changes in DBDs. Needs a Reorg Unload/Reload and an ACBGEN if also DL/I 1.10 is used DL/I 1.10 would erroneously use them, be it in Batch or CICS/VSE 1 Loading of DL/I 1.11 modules into SVA DL/I 1.10 phases could reside in SVA, if it's made ,, Not possible when also DL/I 1.10 is used, see sep. item) sure that they are NOT used by DL/I 1.11: No DL/I phase needs to reside in the SVA DL/I 1.11 Batch DL/I 1.11 Batch is NOT allowed! DL/I SVA=NO in DLZACT req'd. (CICS TS SVA= w/o impact) With the exception of DLZACTLO (used by LE), all DL/I 1.11 phases must reside below the line DL/I 1.11 CICS TS New parameter SVA=NO|YES in DL/I 1.11 NUC generation for Online: DLZACT macro with TYPE=CONFIG. NO forces not to use any DL/I phase from SVA. In total, 9 DLZ-modules are SVA-24 eligible, about 100K Use SVA-24, only when multiple partitions use DL/I 1.11. DJ/WK 2001-07-15 F 36 D.I/WK 2001-07-15 Copyright IBM Copyright IBM F 37

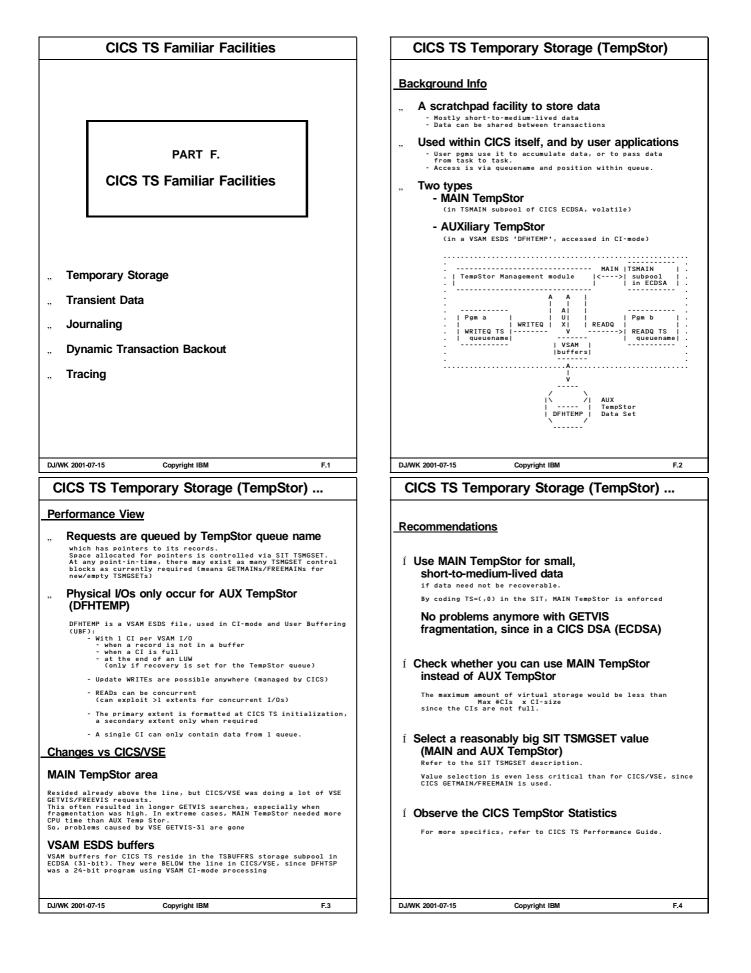

| CICS TS Temporary Storage (TempStor)                                                                                                    | CICS TS Temporary Storage (TempStor)                                                                                                    |
|----------------------------------------------------------------------------------------------------|----------------------------------------------------------------------------------------------------|
|                                                                                                    |                                                                                                    |
| Recommendations for AUX TempStor                                                                                                    | Decommondations for ALIX TownStor (contial)                                                                                                    |
| Í For CICS/VSE AUX TempStor sometimes was<br>beneficial to be put on VSE Virtual Disk                                                                                                    | Recommendations for AUX TempStor (cont'd)                                                                                                    |
| This was true in spite of additional code for doing virtual I/O,<br>but only in case of very long GETVIS searches.                                                                                                    | Í Select a primary extent that mostly is big enough<br>Avoid the need for formatting a secondary extent on the fly                                  |
| In CICS TS no GETVIS search problems occur anymore for MAIN<br>TempStor.                                                                                                    |                                                                                                    |
| í Use Recovery only when needed                                                                                                    | Í You may use >1 extent (on >1 logical volume)<br>To overlap physical READ I/Os                                                                     |
| Forces I/O at syncpoint                                                                                                    |                                                                                                    |
| Í Careful select the VSAM ESDS CI-size for<br>DFHTEMP                                                                                                    | $\rm i~$ Usual file placement (volume selection) rules hold                                                                                         |
|                                                                                                    | The next 2 items refer to SIT TS=(,bufnd,strno):                                                                                                    |
| < TempStor record>  <> info  <br>                                                                                                    |                                                                                                    |
| 20-byte   32-byte if   data    64/128 <br>  header  recoverable       byte  <br>                                                                                                    | Í More TempStor buffers may reduce physical I/Os<br>Higher hit ratio when TempStor is doing lookaside in its buffers.<br>3 buffers are the default. |
| <> <br>l or more TempStor records (each nx64/128 byte) per CI                                                                                                    |                                                                                                    |
|                                                                                                    | m i Do NOT specify too few VSAM strings for                                                                                                    |
| Bigger CI-sizes are good, when access is mostly sequential (it<br>is sequential within a single queue).<br>For more random access, bigger CIs may mean more data transferred<br>than required, and CI-locking maybe more harmful to other<br>requests. | DFHTEMP<br>- Allows maximum concurrency of I/Os<br>- Is a small waste of storage if greater than #buffers                                           |
| Specify reasonably up to half the track size.<br>It's also wise to select the CI-size such that most of the<br>TempStor records fit into a single CI, w/o the need of being                                                                            | - Cannot change serialization within a single TempStor queue                                                                                        |
| spanned.                                                                                                    |                                                                                                    |
| Cont'd                                                                                                    |                                                                                                    |
|                                                                                                    |                                                                                                    |
|                                                                                                    |                                                                                                    |
| DJ/WK 2001-07-15 Copyright IBM F.5                                                                                                    | DJ/WK 2001-07-15 Copyright IBM F.6                                                                                                    |
|                                                                                                    |                                                                                                    |
| CICS TS Transient Data (TranData)                                                                                                    | CICS TS Transient Data (TranData)                                                                                                    |
| Background Info                                                                                                    | T    <> DFHNTRA                                                                                                    |
| " Another means to hold (sequential) data:<br>'FIFO Queues'                                                                                                    | R                                                                                                    |
| <ul> <li>Processed sequentially (no random retrieval or update).</li> <li>Written and read only once (managed by 2 pointers to the<br/>oldest and newest data item in each queue): 'Queuing of data'</li> </ul>                                        | ······································                                                                                                    |
| <ul> <li>Accessible and held in data queues<br/>('destinations', defined in DCTs)</li> </ul>                                                                                                    |                                                                                                    |
| - Shareable between transactions                                                                                                    |                                                                                                    |
| Two forms exist:<br>" INTRApartition TranData<br>(within 1 CICS region)                                                                                                    |                                                                                                    |
| Data stored in the CICS INTRApartition data set CICS.TD.INTRA<br>(a VSAM ESDS file, usually defined with REUSE=YES, i.e. when<br>no need exists to process the data set after CICS shutdown)                                                           |                                                                                                    |
| " EXTRApartition TranData                                                                                                    |                                                                                                    |
| (access also from outside, e.g. batch)<br>Data are stored on DASD (DTFSD) or Tape (in/output) or sent to<br>printers (output)                                                                                                    |                                                                                                    |
|                                                                                                    |                                                                                                    |
| Pgm     / DASD \<br>E                                                                                                    |                                                                                                    |
| Tran>  Destination 1    <> \ File /<br>X<br>     Data                                                                                                    |                                                                                                    |
| Data<br>T<br>  READQ  <                                                                                                    |                                                                                                    |
| R     mgmnt     Tape                                                                                                    |                                                                                                    |
| A   WRITEQ  > >  Destination 2    <>  File                                                                                                    |                                                                                                    |
|                                                                                                    |                                                                                                    |
|                                                                                                    |                                                                                                    |
|                                                                                                    |                                                                                                    |
| >  Destination 3    >  \ / <br>N                                                                                                    |                                                                                                    |
| 1 1 1 1 1                                                                                                    |                                                                                                    |
| DJ/WK 2001-07-15 Copyright IBM F.7                                                                                                    | DJ/WK 2001-07-15 Copyright IBM F.7                                                                                                    |
|                                                                                                    | L                                                                                                    |

#### CICS TS Transient Data (TranData) ... CICS TS Transient Data (TranData) ... TranData used by application pgms **Recommendations for TranData** to queue data to initiate other tasks to transfer data between tasks to capture data for batch processing **INTRA and EXTRA: 1** Observe the CICS Transient Data Statistics 1 Use Recovery for TranData only when needed Performance View Requests are queued by TranData 'destination' INTRA: 1 Refer to recommendations for CICS AUX INTR A. TempStor - Size of primary extent - Min. CI-size (should be longest record + 32 byte, max is 32K) - Number of VSAM buffers and strings VSAM processing is 'ESDS in CI-mode with User Buffering' VSAM buffers reside above the line in ECDSA 1 VSAM CI can only hold data for 1 destination 1 Use the shipped SIT TD=(bufnd,strno) values, No spanned records supported increase when TranData INTRA statistics suggest. Default is 3 buffers and 3 strings EXTRA: FXTRA: 1 Do not specify a physical printer SAM GETs and PUTs are used for the BAM file, with imbedded WAIT logic (which may cause CICS to wait) Use a logical printer, preferrably a POWER 3800 printer 1 Use BUFNO=2, and BLKSIZE of about 2 per track in BAM file definition. Changes vs CICS/VSE 1 You may consider a redesign of the application VSAM buffers are in ECDSA now, formerly in 24-bit, since DFHTDP was a 24 bit program using VSAM CI-mode processing. to use native VSAM ESDS instead of TranData Also provides recovery of these data DJ/WK 2001-07-15 Copyright IBM DJ/WK 2001-07-15 F.9 F.8 Copyright IBM CICS TS Journaling CICS TS Journaling ... Refer also to 'Appendix B: CICSVR Performance Hints' Background Info (cont'd) **Background Info** Collect information about activity carried out by ... Journal Buffer/Block your CICS system ('Journaling', 'Logging') | | | Variable (log.) | | Cntrl| | | |<-- Jnl Record -->| <---->| info | | Block |Label |System |User | .... |64/128 | prefix|record|hdr |prefix|Data | | byte | Before- and after-images of recoverable resources (prime use) Info for auditing or accounting (other uses) **Required for CICS Recovery** for files, TransData, TempStor, .. |<----- Journal Block ------|<----- JCT BUFSIZE = size of buffer ------>| ---->| Activity Keypoint data are written to the CICS ,, System log Snapshots of system activity (info on in-flight tasks) Frequency determined by SIT AKPFREQ parameter $\rm i\,$ 1 or more JnI Records in a single phys. Journal Block Journals are on disk ('sequential file') or tape ,, Journal Blocks are variable size, max. size is BUFSIZE Disk journals must be in BAM space; no VSAM-managed SAM, no VSAM ESDS! **Performance View** System log or user journals, defined in a JCT Optionally, a user journal can also be written to DMF. Journal I/Os are done via CICS wraps data around when a journal data set is full. - DTFSD (disk) Often A and B data sets are used alternately (recommended), it is required for JOUROPT(AUTOARCH). - DTFMT (tape) Specifying JOUROPT(PAUSE) avoids overwriting old data, but needs operator intervention. 1 Journal Block (variable length) per I/O only 1 SAM Logical Block (LBLOCK), or 1 tape record/block Automatic Journal Archive function is possible via CICS VSAM Recovery V1.2, which allows that now also for CICS/VSE. Data (journal blocks) are written to the medium Switching between 2 disk extents/tape drives can ,, when current buffer is full or when ICV has elapsed since the first jnl record entry immediately (i.e. 'forced WRITEs'), see table below, together with data accumulated so far in that buffer be done automatically (e.g. between CICS System Log DFHJ01A and DFHJ01B) WRITEs to DASD are Format-WRITEs (on top of pre-formatting) DJ/WK 2001-07-15 D.I/WK 2001-07-15 Copyright IBM F.10 Copyright IBM F.11

| CICS TS Journaling                                                                                                    | CICS TS Journaling                                                                                                    |
|----------------------------------------------------------------------------------------------------|----------------------------------------------------------------------------------------------------|
| Performance View (cont'd)                                                                                                    | More Recommendations                                                                                                    |
| Í Even if JCT BUFSIZE (max is 32760) is large, the<br>average blocksize on disk/tape is much smaller<br>See 'Ave. o/p block size' in Journal Control Statistics                                                                                                    | Í Observe the CICS Journal Control Statistics<br>gathered for each journal<br>- number of jnl requests                                                                                                    |
| Reblocking is benefical in case of Archiving                                                                                                    | <ul> <li>number of I/Os (blocks written)</li> <li>avg length of blocks written</li> <li>number of times buffer was full<br/>(next record did not fit)</li> </ul>                                                                                                    |
| Potential delays                                                                                                    | Distinguish between the CICS System log and user journals<br>(System log has a higher share of SYNCHRONOUS requests)                                                                                                    |
| Transactions initiating 'immediate jnl requests' can only proceed, when the journaling data are on the physical medium                                                                                                    | Í Select a reasonable BUFSIZE in DFHJCT                                                                                                    |
| All CICS production will only stop, if a journal is full and it can not or is not allowed to use the next journal extent                                                                                                    | – At least as large to contain the biggest journal record<br>(min= 512 byte)                                                                                                    |
| Journaling is done by separate subtasks<br>No performance benefit for VSE                                                                                                    | <ul> <li>At most as large as tracksize (max= 32760 byte).</li> <li>If BUFSIZE is too large, the only disadvatage is the virtual space required below the line</li> </ul>                                                                                                    |
| Durnal I/O Initiation and Recommendation SYSWAIT=STARTIO SYSWAIT=ASIS                                                                                                    | <ul> <li>If frequency of buffer full situations is too high,</li> <li>(i.e the receiving buffer has filled before the I/O on the<br/>alternate buffer was completed)</li> </ul>                                                                                                    |
| (default) (don't use)<br>Synchronizing jnl req. immediate As in STARTIO                                                                                                    | -> increase BUFSIZE (system and user journals)                                                                                                    |
| from CICS mgmnt modules of the request All other jnl requests As in STARTIO As in STARTIO                                                                                                    | - Synchronous jnl requests cause avg blocksize to be smaller<br>than BUFSIZE                                                                                                    |
| Jnl request use STARTIO=YES NO (immed delayed), usually NO.<br>So, SYSWAIT=ASIS usually causes delayed WRITEs for jnl                                                                                                    | í More recommendations are contained in                                                                                                    |
| requests from CICS mgmnt modules                                                                                                    | 'Appendix B: CICSVR Performance Hints'                                                                                                    |
| Use SYSWAIT=STARTIO (default) for all journals<br>to obtain best transaction response times<br>SYSWAIT=ASIS should be avoided                                                                                                    | e.g. Journaling medium<br>Number of journals<br>Optimal archiving                                                                                                    |
| If at all,<br>- should be only used for user journals and<br>- only when journal device is overloaded and<br>- only when multiple tasks use the same journal                                                                                                    | as part of 'Optimal Setup outside CICSVR'                                                                                                    |
| WK 2001-07-15 Copyright IBM F-12                                                                                                    | DJ/WK 2001-07-15 Copyright IBM F-13                                                                                                    |
| CICS TS Journaling                                                                                                    | CICS TS Dynamic Transaction Backout                                                                                                    |
| <ul> <li>thanges vs CICS/VSE</li> <li>1 buffer per journal (CICS/VSE) was replaced by<br/>2 buffers in CICS TS</li> <li>Each of BUFSIZE, below the line.</li> <li>CICS TS uses 1 buffer for output to the device, while receiving<br/>input from transactions into the other buffer</li> <li>No BUFSUV (buffer shift-up value) required<br/>anymore.</li> <li>For same BUFSIZE value, twice the space is used<br/>Automatic Archive provided by CICS TS itself</li> </ul> | Backgound Info         " Changes to recoverable resources are logged         - to 1 dynamic log for each task<br>- to the CICS System log (used for restart)         " Required to un-do changes by         - abended txns         - txns in flight when CICS abended         " DTB is always available, when Journaling is active |
|                                                                                                    | Performance View                                                                                                    |
| easurement Results<br>Case CPU<br>JA AKFFR util NPS txn/sec (sec) /txn(ms) ITR-ratio                                                                                                    | " DBUFSZ in SIT is the max. size of the dynamic log buffer (1 per active task)                                                                                                    |
| NO (0) 36% 0.290 20.33 0.073 17.92 1.00                                                                                                    | Can spill to TempStor.                                                                                                    |
| 24         0         41%         0.326         20.32         0.093         20.34         0.88           24         200         41%         0.327         20.31         0.093         20.44         0.877           -         Standard system setup and environment.                                                                                                    | Recommendations                                                                                                    |
| Journals on disk                                                                                                    | <b>1</b> Observe the Dynamic Txn Backout Statistics                                                                                                    |
| <ul> <li>IO/txn increased from 4.35 to 5.45 (no keypointing)</li> </ul>                                                                                                    |                                                                                                    |
| <ul> <li>IO/txn increased from 4.35 to 5.45 (no keypointing)<br/>and to 5.55 (incl. very frequent keypoints 1 in 8 sec)</li> </ul>                                                                                                    | 1 Refer to the SIT DBUFSZ recommendations                                                                                                    |
| <ul> <li>IO/txn increased from 4.35 to 5.45 (no keypointing)</li> </ul>                                                                                                    | I Refer to the SIT DBUFSZ recommendations                                                                                                    |
| <ul> <li>IO/txn increased from 4.35 to 5.45 (no keypointing)<br/>and to 5.55 (incl. very frequent keypoints 1 in 8 sec)</li> <li>+12% more CPU-time per txn by Journaling for DSW</li> </ul>                                                                                                    | I Refer to the SIT DBUFSZ recommendations                                                                                                    |
| <ul> <li>IO/txn increased from 4.35 to 5.45 (no keypointing)<br/>and to 5.55 (incl. very frequent keypoints 1 in 8 sec)</li> <li>+12% more CPU-time per txn by Journaling for DSW</li> </ul>                                                                                                    | I Refer to the SIT DBUFSZ recommendations                                                                                                    |

# CICS TS Tracing

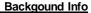

# Trace the CICS requests issued by CICS appl's ,, •• Collect valuable information for problem determination, and in specific cases, for a more detailed performance insight. Two types exist: ,, - Internal Trace (recommended) Types of trace entries written to the internal trace table: CICS system trace (when SYSTR=ON, default) User trace (when USERTR=ON, default) Exception trace (always active) - AUXtrace Tracing into CICS AUXiliary data set **Performance View** Overhead in CPU-time (esp. AUXtrace), plus I/O (AUXtrace only) Overhead depends on frequency of CICS services called Trace entries vary in size (4K max) , Trace table is always allocated, and above the line , Minimum and default size is 16K, shipped value is 80K. Use even bigger values for production partitions. AUXtrace uses 2 buffers (4K each) in GETVIS-24 ... utside DSA 4K data per AUXtrace I/O ... Trace code now resides above the line , DJ/WK 2001-07-15 Copyright IBM F.16 **CICS TS AUXtrace Usage** 1 For vital and typical transactions: Save CICS AUXtraces before you migrate May help in case of unexpected performance problems **AUXtrace Function** AUXtrace provides the most detailed level of data ,, Ù for performance monitoring/tracing Typical usage scenarios are the analysis of 1. a specific transaction in detail - which requests are issued, to which resources, ... resource contention between different tasks on which resource a task waits, what task holds the resource AUXtrace Activation/Control 1 You may now use CETR full-screen I/F to control CICS tracing activity (Internal and AUXtrace) TS AUXtrace entries are only collected when Internal trace is active! Internal Trace can be activated via SIT INTTR=ON, AUXtrace can be activated via SIT AUXTR=ON, but both ways may not be flexible enough. Ù 1 Or, better, use CEMT SET AUXtrace STArt or STOp 1 Only have AUXtrace active for a small interval This may be a production interval, or a single test txn only. Individual transactions can be traced also via the TRACE keyword in the TRANSACTION definition. DJ/WK 2001-07-15 DJ/WK 2001-07-15 Copyright IBM F.18

# CICS TS Tracing ...

# Changes vs CICS/VSE

- Trace usage is much more flexible regarding
  - Selection of trace type
  - Control via new CETR txn (full screen, easy) and SET TRACEFLAG command
  - Switching of trace extents
  - Processing of trace (new utility DFHTU410)
- More trace points, much more info per entry

### **Measurement Results**

| CICS Interr    | al Trace (    | CPU-time cost      |
|----------------|---------------|--------------------|
| CICS/VSE       | DSW<br>RAMP-C | +18%<br>+ 8%       |
| CICS TS        | DSW           | +18%               |
| - Note, DSW is | very CICS     | function intensive |

#### Recommendations

#### 1 Select a reasonable size Internal Trace Table

- The SIT TRTABSZ minimum is 16K, VSE/ESA 2.4 ships 80K. Use at least 5 times the size from CICS/VSE Í Swich Internal Trace OFF, when your CICS
- production environment is stable

I.e. no new applications installed, system changes (if any) also OK.

Exception Trace entries still are made.

1 Select larger AUXtrace data sets

DJ/WK 2001-07-15

F.17

# CICS TS AUXtrace Usage ...

Copyright IBM

**CICS AUXtrace Activation for 'Performance'** 

Tracing a single transaction, to see CICS functions used and timings

**General Rules** 

CICS TS

1 Make sure (best case) that no other VSE activity is running

(in order to get repeatability and comparability)

- 1 Make sure only the CICS activity to be traced is done
- 1 Make sure that all files accessed are OPEN Avoid that CICS must open them under the cover, resulting in even more trace entries. Use CEMT SET FILE OPEN if required.
- 1 Be prepared for lots of output. even when tracing few seconds only
- Sequence of Actions In CICS TS you can use CETR full screen, or as shown here, CEMT. To be done in any affected CICS partition.

CICS/VSF

| J/W | K 2001-07-15 | Copyright I                                                           | BM                                                                                            | F.19 |
|-----|--------------|-----------------------------------------------------------------------|-----------------------------------------------------------------------------------------------|------|
|     | CEMT SET     | AUXtrace STArt<br>measured activity<br>AUXtrace STOp<br>INTtrace STOp | CEMT SET AUXtrace ON<br>\\\\\\measured activ<br>CEMT SET AUXtrace OFF C<br>CEMT SET TRACE OFF |      |
| ľ   |              | INTtrace STArt                                                        | CEMT SET TRACE ON                                                                             |      |
|     |              |                                                                       |                                                                                               |      |

#### **CICS** Partitions and IUI/ICCF CICS TS AUXtrace Usage ... **AUXtrace Processing** Some Known Facts on IUI/ICCF Use the provided job skeletons from ICCF Lib 59 IUI still is very valuable for ad-hoc system Ù Check LIBDEFs and DLBLs used in these jobs before submitting them. programming tasks Member DFHAUXOL (for CICS/VSE, program Most CICS based IUI functions do not require Ù DFHTUP) ICCF Member DFHAUXPR (for CICS TS, program ,, Some type of functions that need ICCF: DFHTU410) calling a program in an ICCF I/A partition using ICCF forground functions (e.g. Edit) This Trace utility program provides capability to selectively print entries by: Ù ICCF so far used the CICS Macro-level TASKID|TERMID|TRANID|TIMERG|TYPETR For CICS TS performance investigations, do not News on ICCF in VSE/ESA 2.4 forget to use the parameter settings for getting timestamps: Upgraded to use the CICS Command-level Ù DFHPD410: CALL DFHPD140 DATA TRS=<TIMESTAMP,INTERVAL=1.0> No more CICS control blocks are directly Ù DFHTU410: TIMESTAMP,INTERVAL=1.0 as a parameter accessed More IUI programs were made 31-bit eligible Ù **AUXtrace Comparison:** and now may reside above the line For pure problem determination (detailed level), More potential exists ,, AUXtrace in CICS TS is much better than in Compiled against CICS TS Ù CICS/VSE 1 ICCF in VSE/ESA runs only together with CICS TS For customer fast usage, AUXtrace in CICS TS is ... Also note that only 1 ICCF is allowed in any VSE system (Don't try to 'migrate' old ICCF from VSE/ESA 2.3, refer to Information APAR II11987) less readable 1 Performance investigations with AUXtrace may require multiple (print and analysis) iterations DJ/WK 2001-07-15 Copyright IBM F.20 DJ/WK 2001-07-15 F.21 Copyright IBM CICS Partitions and IUI/ICCF ... CICS TS and TCP/IP for VSE/ESA Terminal Signon via IUI CICS TS and TCP/IP for VSE/ESA About 2K needed below the line per signed on terminal TCP/IP can also be used to communicate with CICS in CICS TS UDSA was formerly in CICS/VSE DSA TS This will not make VTAM obsolete, as it neither does with CICS/VSE Was not (yet) moved above the line. BUT: Partial relief available, refer to 'Reduced size of Logon User Record' in a previous chart Most TCP/IP functions do not have direct I/F to Survey on CICS Partitions in VSE/ESA 2.4 any CICS E.g. TN3270 is a VTAM application CICS Release 'APPLID' jobname partition CICS clients (for Telnet, FTP, LPR) do also work ICCF and IUI Installation and Startup ,, on CICS TS CICS TS 'DBDCCICS' CICSICCF F2 Fully installed, automatically started/active All IUI and ICCF functions TCP/IP APIs likewise hold for CICS TS Only startup skeleton (no ICCF), not started by deflt CICS TS 'PRODCICS' PRODCICS F8 Only IUI functions available which do not need ICCF 1 Any performance aspects and data apply Install from Extended Base Tape req'd. Only startup skeleton provided No IUI at all, but common Signon security available via exit DFHXSE CICS/VSE 'OLDCICS OLDCICS F4 shown in 'IBM VSE/ESA TCP/IP Performance Considerations' - Names and partitions shown are shipped values - Here only Environment B is considered

DJ/WK 2001-07-15

Copyright IBM

F.22

DJ/WK 2001-07-15

Copyright IBM

F.23

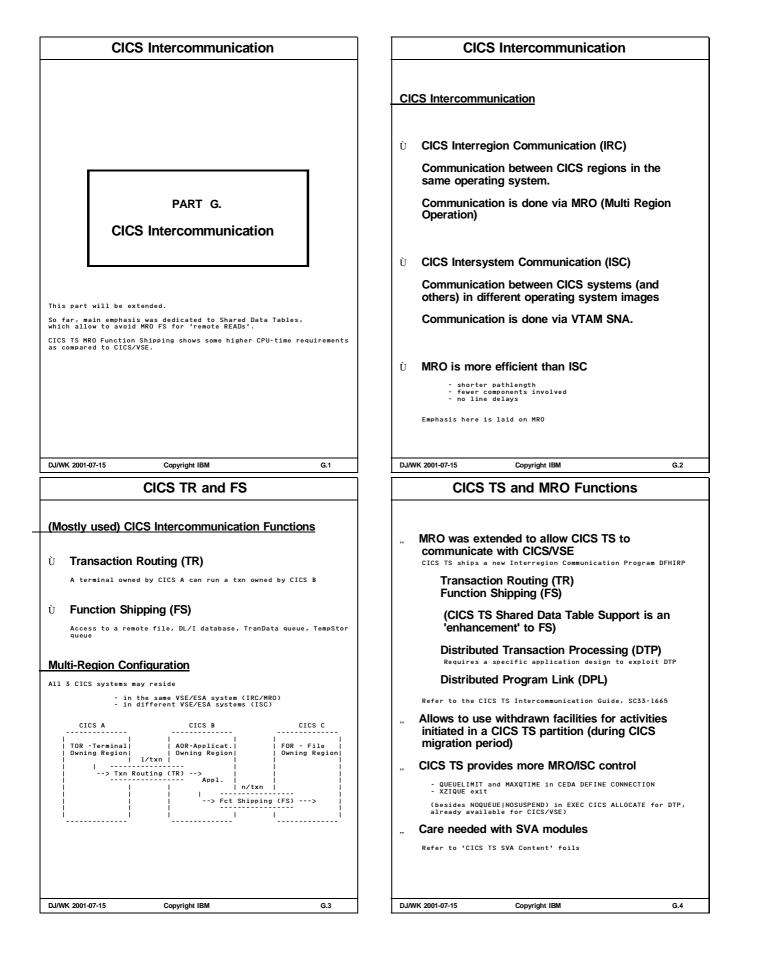

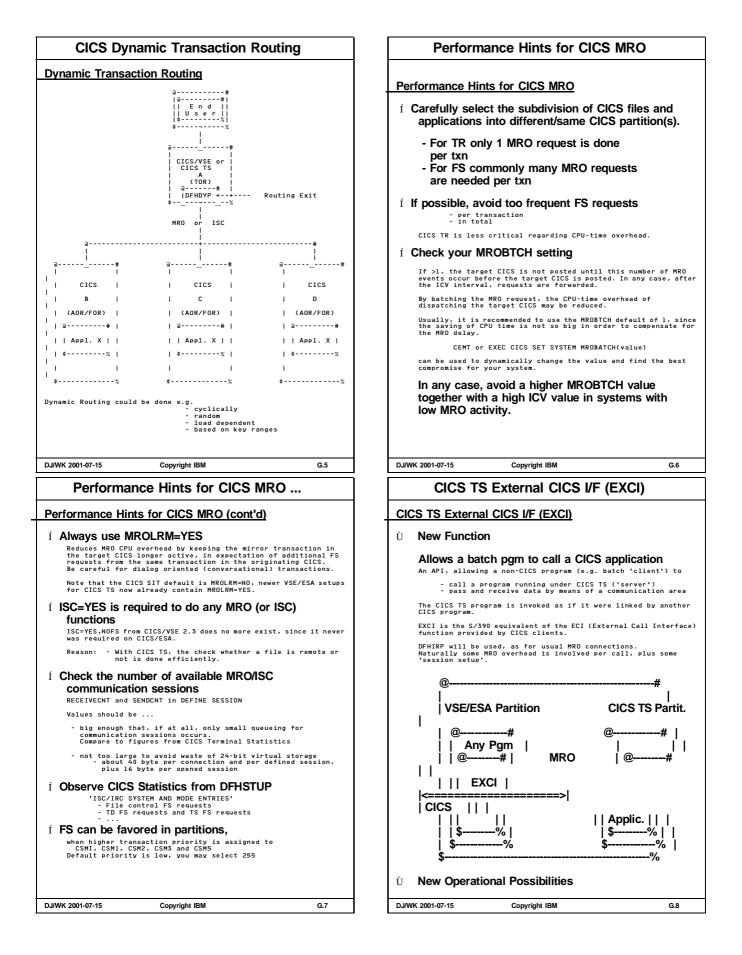

| CICS TS External CICS I/F (EXCI)                                                                                                    | CICS TS System Initialization Table                                                                                                    |
|----------------------------------------------------------------------------------------------------|----------------------------------------------------------------------------------------------------|
| Could be used e.g. to close/reopen a CICS file, or to<br>disable/re-enable transactions during the run-time of a certain<br>Batch program (e.g. backup and recovery)<br>Two types of EXCI related calls are possible:<br>- EXEC CICS LINK PROGRAM (1 communication each)<br>- EXCI CALL (multiple communications possible)<br>EXCI needs SIT IRCSTRT=YES, together with DEFINE CONNECTION,<br>SESSION and PROGRAM (the server pgm in CICS TS)                                                                                       | PART H.<br>CICS TS System Initialization<br>Table                                                                                                    |
|                                                                                                    | " Many SIT parameter differences<br>(about 90 new, 30 changed, 30 obsolete)<br>The following shows potentially performance relevant CICS TS SIT<br>parameters in (nearly) alphabetical order. " VSE/ESA supplied SIT for CICS TS provides                      |
|                                                                                                    | functionality and defaults similar to CICS/VSE 2.3                                                                                                    |
| DJ/WK 2001-07-15 Copyright IBM G.8                                                                                                    | DJ/WK 2001-07-15 Copyright IBM H.9                                                                                                    |
| SIT AKPFREQ                                                                                                    | SIT AUXTR                                                                                                    |
| AKPFREQ Activity keypoint frequency                                                                                                    | AUXTR<br>AUXTR=OFF Auxiliary trace control<br>This parameter controls whether trace entries are written to the<br>AUXtrace data set.<br>AUXtrace entries are only possible, when Internal Trace is also                                                        |
| AKPFREQ=200       Activity keypoint frequency         Specifies the number of consecutive blocks written to the CICS         System log, that triggers the activity keypointing, i.e. to also         write a snapshot of the system activity to the CICS System log         (this includes scanning of many CICS control blocks).         A higher value of AKPFREQ         - reduces the amount of data on the System log,         though slightly more data are written per keypoint         - increases emergency restart times | started.<br>OFF is the SIT AUXTR default and the shipped default for VSE/ESA.<br>I Use the default, and activate only temporarily via<br>CEMT SET AUXTR or via CETR<br>CSD                                                                                     |
| A lower value of AKPFREQ<br>- increases the amount of data on the System log<br>- reduces emergency restart times<br>(by limiting the backward scan of the System log)                                                                                                    | CSDLSRNO=1 CSD LSR pool number (or NONE)<br>CSDSTRNO=4 CSD string number                                                                                                    |
| 0 means no keypointing (i.e. no emergency restart possible).<br>200 is the SIT default and the shipped default for VSE/ESA.<br>AKPFREQ is not applicable when no CICS System log exists<br>(e.g. when no actual Journaling is done due to JCT=NO)                                                                                                    | The CICS System Definition file (CSD) must now be defined in the SIT.<br>It is recommended to keep VSAM LSR for the CSD KSDS file, i.e. do NOT<br>specify CSDLSR=NONE, which means NSR.<br>NSR definition would need specification of CSDBUFND/CSDBUFNI in the |
| Í Set AKPFREQ such that about every 15 minutes a keypoint is written Use the CICS transaction statistics to see the frequency of execution of the CSKP transaction.                                                                                                    | <ul> <li>i Keep the CSD as VSAM LSR file</li> <li>i Use CSDSTRNO &gt;2 for concurrent CSD access<br/>(2 strings per user).<br/>Shipped default of 4 is enough, usually.</li> </ul>                                                                             |
| DJ/WK 2001-07-15 Copyright IBM H.10                                                                                                    | DJ/WK 2001-07-15 Copyright IBM H.11                                                                                                    |

| SIT DBUFSZ                                                                                                    | SIT DSA values                                                                                                    |
|----------------------------------------------------------------------------------------------------|----------------------------------------------------------------------------------------------------|
|                                                                                                    | DSALIM, EDSALIM                                                                                                    |
| DBUFSZ, DBP                                                                                                    | DSALIM=5M Max. total size of the 4 DSAs below the line<br>EDSALIM=25M Max. total size of the 4 DSAs above the line                                                                                                    |
| DBUFSZ=2000 Max. size of a dynamic log buffer<br>DBP=l\$ Dynamic Transaction Backout pgm                                                                                                    | These parameters specify the upper total size of the area for the DSAs below and above the 16M line:                                                                                                    |
| Maximum size of the dynamic log buffer for each active txn,<br>used to store a copy of the backout records.<br>Initially, CICS uses half that size. Also space exists for spilling.<br>All these areas reside above the line (EDSA), thus the VSE shipped<br>default of 2000 byte is bigger than the SIT default of 500.                                                                                                    | Minimum         SIT         default         Increment         VSE         shipped           DSALIM         2M         5M         256K         5M           EDSALIM         10M         20M         1M         25M (Env B)           Í         Recommendation           Refer to the CICS Statistics 'Storage manager: global           statistics' showing           Current (E)DSA limit/total/peak         and more                                                                                                    |
| í Increase DBUFSZ if the '# records spilled' is<br>consistently over 2% of the '# records logged'                                                                                                    | xDSASZE, ExDSASZE (SIT overrides only)<br>xDSASZE=0K  nnnK Size of xDSA or ExDSA (SIT overrides only)<br>ExDSASZE= x=C,S,U,R                                                                                                    |
| Í Any choice of DBP is OK, as long as function is<br>OK Since the DBP program resides above the line, the somewhat bigger<br>2% program (also includes functions for DL/I) would not hurt as<br>much as it would have done before. Refer to the Dynamic Transaction Backout Statistics                                                                                                    | These parameters allow to specify fixed size xDSAs and ExDSAs.<br>OK is the default, and means a dynamically changing size.<br>Any other value is fixed (and rounded to multiples of 256K or 1M).<br>You can specify 1 (or more) DSAs with fixed size, e.g. for<br>- ERDSA to ensure, reentrant programs do NOT swamp the ERDSA<br>- ECDSA to ensure, always storage for TSMAIN is available<br>In case 3 DSAs (below or above) are 'fixed', the remaining DSA<br>is also fixed, and only varies with DSALIM or EDSALIM.<br>1 To start, let CICS dynamically adjust the sizes.<br>Force the size of 1 or more individual DSAs only<br>in specific cases                                                                                                    |
| DJ/WK 2001-07-15 Copyright IBM H.12                                                                                                    | DJ/WK 2001-07-15 Copyright IBM H.13                                                                                                    |
| SIT ICV                                                                                                    | SIT INTTR                                                                                                    |
|                                                                                                    |                                                                                                    |
|                                                                                                    | INTTR                                                                                                    |
| ICV=1000, Interval control value in msec<br>ICVR=20000, Runaway task interval<br>ICVTSD=200, Terminal scan delay                                                                                                    | INTTR=ON OFF Internal trace control                                                                                                    |
| ICV is the maximum time a CICS gives control away. Basicly it is<br>used to avoid CICS modules being paged out during periods of<br>low activity.<br>So it's rarely used in busy production systems, and hardly required<br>in systems with adequate real storage.<br>ICVR is the time after a task is considered to be in a CPU loop.<br>ICVTSD is an interval to control dispatching of terminals.<br><b>1 Leave ICV=1000</b><br>ICV value selection is not critical in general.<br>Use only a smaller value (100 or 200 msec), if, together with<br>MROBTCH31, to get MRO benefits.<br>A too high ICV may negatively affect response times for CICS<br>shutdown, MRO Batching<br><b>1 Let ICVR as is</b><br>Monitor AICA abends. Value is independent of ICV<br><b>1 Set ICVTSD to a value smaller than ICV,</b><br><b>use ICVTSD to a value smaller than ICV,</b><br><b>use ICVTSD and value smaller than ICV,</b><br><b>use ICVTSD=200</b><br>Though CICS TS is VTAM only, and only BTAM caused long TCT<br>scans<br>ICVTSD=0 may negatively impact I/Os to non-VTAM devices with<br>WAIT (sequential terminals or consoles) and AIT requests.<br><b>Measurement Examples:</b><br>For a single DSW partition (no MR0 used) and about 36% CPU utilization<br><0.5% CPU and RT variation was observed for all of the following cases<br>ICY= 1000 ICVTSD=200 (Base) $1000 100$ | This parameter specifies whether the any of the 3 types of CICS<br>trace entries are written to the internal trace table.<br>INTTR=ON is the default.<br>Related parameters are SYSTR and USERTR, which are recommended<br>to be ON (= enabled).<br><b>1 You may consider switching internal tracing off,</b><br>as soon as the CICS partition is stable,<br>and only well tested new applications are added.<br>(At cost of missing information just in case).<br>To temporarily activate the internal trace, use CEMT or CETR.<br><b>IRCSTRT, ISC</b><br>INTERSON Interregion communication start<br>ISC=NOIYES Intersystem communication control<br>IRC must be started before any MRO can be used.<br>If used occasionally, CEMT SET IRC OPEN is available.<br>ISC=YES<br>• is required for any MRO or ISC usage (to load programs).<br>• avoids communication errors and the need for operator<br>intervention.<br>• does NOT give CPU-time overhead (as in CICS/VSE)<br>(No need or means in CICS TS to specify ISC=NO,NDFS). |
| DJ/WK 2001-07-15 Copyright IBM H.14                                                                                                    | DJ/WK 2001-07-15 Copyright IBM H.15                                                                                                    |
|                                                                                                    |                                                                                                    |

|                                                                                                    | SIT JCT                                                                                                    |
|----------------------------------------------------------------------------------------------------|----------------------------------------------------------------------------------------------------|
| T                                                                                                    |                                                                                                    |
| JCT=N0                                                                                                    | Journaling control                                                                                                    |
| urnaling (system<br>being used, spe                                                                             | n and∕or user journals) is only done if a JCT<br>scified via YES or suffix.                                                                             |
| asurement E                                                                                                    |                                                                                                    |
| ingle DSW partit                                                                                                | ion with 1x300 user:                                                                                                    |
| +12% CPI                                                                                                    | U-time increase with Journaling                                                                                                    |
|                                                                                                    | Journaling foils)                                                                                                    |
| <u>N</u>                                                                                                    |                                                                                                    |
| MN=OFF<br>MNCONV=NO                                                                                             | Monitoring control<br>Conversational task monitoring control                                                                                            |
| MNEXC=OFF<br>MNEVE=OFF                                                                                          | Exception class monitoring control<br>Event monitoring control                                                                                          |
| MNPER=OFF<br>MNSYNC=NO                                                                                          | Performance class monitoring control<br>Syncpoint monitoring control                                                                                    |
| MNFREQ=0                                                                                                    | Monitoring frequency                                                                                                    |
| nese parameters                                                                                                 | refer to CICS Monitoring.                                                                                                    |
|                                                                                                    | n above are the SIT defaults and also the values<br>A for the CICS TS.                                                                                  |
|                                                                                                    | ge parameters, unless monitoring                                                                                                    |
| req'd                                                                                                    |                                                                                                    |
|                                                                                                    | CICS TS performance monitor)                                                                                                    |
| =ON, together wi                                                                                                | <pre>th MNCONV=YES, MNEXC=ON, MNFREQ=10000,<br/>MNPER=ON, MNSYNC=YES<br/>and DMF:</pre>                                                                 |
| م 11 <u>% م</u>                                                                                                 | of CPU-time increase vs MN=OFF                                                                                                    |
|                                                                                                    |                                                                                                    |
|                                                                                                    |                                                                                                    |
|                                                                                                    |                                                                                                    |
| VK 2001-07-15                                                                                                   | Copyright IBM H.16                                                                                                    |
|                                                                                                    | SIT MXT                                                                                                    |
|                                                                                                    |                                                                                                    |
| <u>хт</u>                                                                                                    |                                                                                                    |
| MXT=80                                                                                                    | Max number of concurrent tasks                                                                                                    |
| pecifies the max<br>xist at any poin                                                                            | timum number of user(!) tasks, CICS TS allows to                                                                                                    |
| t primarily cont                                                                                                | rols the total CICS system virtual storage use,<br>id overcommitted resources such as storage (SOS)                                                     |
| nd others.                                                                                                    |                                                                                                    |
| or this amount o<br>llocated in CDSA                                                                            | of concurrent tasks, the control blocks are pre-<br>and ECDSA.                                                                                          |
|                                                                                                    | d via CEMT SET MAxtasks(value)                                                                                                    |
|                                                                                                    | ameters (Average and per Class) no more required                                                                                                    |
|                                                                                                    | CICS TS Statistics                                                                                                    |
|                                                                                                    | times the MXT ceiling has been                                                                                                    |
| reached'                                                                                                    |                                                                                                    |
|                                                                                                    |                                                                                                    |
| Select an MX                                                                                                    |                                                                                                    |
| Select an MX                                                                                                    | (T value<br>low (avoid unnecessary delays)                                                                                                    |
| Select an MX<br>- not too                                                                                       |                                                                                                    |
| Select an MX<br>- not too<br>- not too                                                                          | low (avoid unnecessary delays)                                                                                                    |
| Select an MX<br>- not too<br>- not too<br>It is NOT rea                                                         | low (avoid unnecessary delays)<br>big (wastes storage, is new)<br>sonable to set MXT to 999                                                             |
| Select an MX<br>- not too<br>- not too<br>It is NOT reat<br>This was often<br>is pre-allocat<br>For consequence | low (avoid unnecessary delays)<br>big (wastes storage, is new)<br>sonable to set MXT to 999<br>a done in CICS/VSE, in CICS TS this task storage<br>red. |
| Select an MX<br>- not too<br>- not too<br>It is NOT reat<br>This was often<br>is pre-allocat<br>For consequenc  | low (avoid unnecessary delays)<br>big (wastes storage, is new)<br>sonable to set MXT to 999<br>a done in CICS/VSE, in CICS TS this task storage<br>red. |
| Select an MX<br>- not too<br>- not too<br>It is NOT rea:<br>This was often<br>is pre-allocat<br>For consequenc  | low (avoid unnecessary delays)<br>big (wastes storage, is new)<br>sonable to set MXT to 999<br>a done in CICS/VSE, in CICS TS this task storage<br>red. |
| Select an MX<br>- not too<br>- not too<br>It is NOT rea:<br>This was often<br>is pre-allocat<br>For consequenc  | low (avoid unnecessary delays)<br>big (wastes storage, is new)<br>sonable to set MXT to 999<br>a done in CICS/VSE, in CICS TS this task storage<br>red. |
| Select an MX<br>- not too<br>- not too<br>It is NOT rea:<br>This was often<br>is pre-allocat<br>For consequenc  | low (avoid unnecessary delays)<br>big (wastes storage, is new)<br>sonable to set MXT to 999<br>a done in CICS/VSE, in CICS TS this task storage<br>red. |

| SIT | MRO  |  |
|-----|------|--|
|     | MINO |  |

# MRO ...

 
 MROBTCH=1 MROLRM=YES
 MRO batching value MRO long-running mirror task option

 These specifications allow to reduce MRO overhead by - clustering TR and FS requests (MROBTCH)
 - keeping the mirror transaction always active, expecting additional FS requests from the same originating transaction (MROLRM)

 Í
 Leave MROBTCH=1 (default) Usually, the savings in CPU-time do not outweigh the negative impact on response time.

Only at very high utilizations with heavy MRO, MROBTCH>1 may be beneficial, but only together with not too high ICV. MROBTCH can be overwritten via CEMT Set SYStem MRobatch(value)

1 MROLRM=YES is recommended in general

DJ/WK 2001-07-15

# SIT MXT ...

H.17

H.19

# MXT (cont'd)

# GETVIS and DSA sizes observed (MXT variation)

Copyright IBM

|                 | MXT=80 | MXT=999  | DE<br>919 tasks | LTA<br>per task |
|-----------------|--------|----------|-----------------|-----------------|
| GETVIS-24 SIZE  | 11260K | 11260K   | 0               | 0.4K            |
| USED            | 7688K  | 8068K !  | 380K            |                 |
| HWM             | 11260K | 11260K   | 0               |                 |
| CDSA Curr.Size  | 512K   | 2816K !  | 2304K           | -               |
| Curr.Used       | 416K   | 2612K !  | 2196K           | 2.4K            |
| Peak.Used       | 436K   | 2632K !  | 2196K           | 2.4K            |
| Curr.#ext.      | 2      | 11       | 9               | 1.1             |
| #GETMAINs       | 357    | 1363     | 1006            |                 |
| GETVIS-31 SIZE  | 29696K | 29696K   | 0               | -               |
| USED            | 29656K | 29660K   | 4K              | 0               |
| HWM             | 29696K | 29696K   | 0               | -               |
| ECDSA Curr.Size | 3072K  | 15360K ! | 12288K          | 13.4K           |
| Curr.Used       | 2812K  | 15124K ! | 12312K          | 13.4K           |
| Peak.Used       | 2812K  | 15124K ! | 12312K          | 13.4K           |
| Curr.#ext.      | 3      | 15       | 12              | 2.1             |
| #GETMAINs       | 12031  | 13961    | 1930            |                 |

> A GETVIS-24 requirement of about 400 byte/task (why??)

#### 1 No delta in total GETVIS-31 sizes, BUT deltas in CDSA/ECDSA

This indicates that CICS TS GETVISes DSALIM and EDSALIM from scratch (i.e. BEFORE a need for a DSA extension arises).

2.4K and 13.4K per task (in CDSA and ECDSA) fits nicely to 2K and 12K per task plus 10% expansion stacks.

DJ/WK 2001-07-15

Copyright IBM

# SIT PRTYAGE

#### PRTYAGE

#### PRTYAGE=5000

Priority aging interval This parameter was introduced to allow low-priority txns to have some chance to proceed in a system which is dominated by high-priority transactions.

This parameter specifies the time interval in msec used in the priority aging algorithm for incrementing the priority of tasks. Each time a task is in the ready queue and not dispatched for PRTYAGE msec, priority is increased by 1. After an 'aged' tasks is dispatched, its priority is returned to the original value.

A value of 0 means no priority aging, the SIT default is 32768, the shipped VSE default is  $5000\ msec$  = 5 sec.

#### 1 Use prioritization sparingly

By rotating tasks in the ready queue, some fairer share should apply.

Refer to the CICS TS Performance Guide

# RUWAPOOL

RUWAPOOL=N0 | YES LE/VSE run unit work area pool

This parameter allows LE/VSE to use a pool of work areas for run unit control blocks (VES) instead of releasing the area after each exit of an LE run time unit (enclave).

SIT default is NO, YES is recommended in general

DJ/WK 2001-07-15

Copyright IBM

SIT SEC ...

# SEC

SEC=YES | NO Security by BSM or ESM

#### Measurement Example:

Using SEC=YES with a single DSW partition showed about 6% more CPU-time per transaction.

Refer to charts 'CICS TS Security'

#### STATRCD

STATRCD=ON Statistics Recording control

Status of the CICS interval statistics. Does not apply to requested or shutdown statistics

# STGPROT

STGPROT=N0 Storage Protection facility

STGPROT=YES (default is NO) activates the CICS Subsystem Storage Protection, which separates the CICS code from applications. Make sure, CICS TS does NOT run in F4, when you want to use it.

#### Measurement Example:

Using STGPROT=YES with a single DSW partition showed no measurable

#### 1 Use Subsystem Storage Protection with its huge benefit

except a vendor program would not allow (nothing known to us). Contact Vendor and IBM, in case you cannot benefit from it

DJ/WK 2001-07-15

Copyright IBM

# SIT RAMAX ...

#### RAMAX, RAPOOL

Size of VTAM RECEIVE ANY input buffers Number of concurrent RECEIVE ANY requests RAMAX=256 RAPOOL=10

RAMAX and RAPOOL refer to VIAM RECEIVE-ANY operations:

Size and number of RECEIVE-ANY input areas (RAIAs) for VTAM input messages, residing in the fixed pageable subpool below the line.

# Appropriate values allow VTAM to put all the input messages directly into CICS buffers. An RAIA is available for reuse by another input message as soon as CICS has moved the data into a TIOA.

#### 1 RAMAX should be ...

- not too small, so CICS and VTAM will not split an incoming message into pieces
- at least as big as the largest CEDA RECEIVESIZE for any frequently-used terminals
- set such that it accomodates a high share of the incoming requests
- 1 RAMAX default of 256 byte is usually appropriate Maximum inbound SNA 3270 RUSIZE is 256 byt
- 1 RAPOOL should be such that VTAM queuing activity is avoided for all except real peak traffic As a starting point, you may use a RAPOOL value of 1.5 times the peak number of messages per second.

'Number of times reached maximum' < 5% of input messages

Observe in the CICS VTAM Statistics 'Maximum number of RPLs posted' 'Number of times reached maximum'

Note that RAPOOL only applies to TORs, not for MRO sessions between CICS regions. So check and potentially reduce RAPOOL for FORS/AORs.

DJ/WK 2001-07-15 Copyright IBM

# SIT STNTR ...

### STNTR

H.20

H 22

STNTR=1 Standard Tracing

Specifies the level of tracing. 1 is default. OFF disables standard tracing.

This applies to Internal tracing.

# SVA, PRVMOD

Use of SVA resident phases Exceptions in case of SVA=YES (not in DFHSIT) SVA=NO|YES PRVMOD=name,..

Specifies whether optional (not SVA mandatory) phases can be used by CICS TS from the SVA.

It applies to

CICS phases,
 user CICS programs,
 AND - any other phases used in the CICS TS partition (e.g. LE, vendor modules, etc)!!

PRVMOD selectively specifies those modules, for which SVA=YES does NOT apply ('Use a non-SVA-copy') SVA=NO is the SIT default.

Refer to the detailed discussion 'CICS TS SVA Content'

Copyright IBM

D.I/WK 2001-07-15

H 23

H.21

# SIT TCTUALOC ...

#### TCTUALOC

TCTUALOC=BELOW TCTUA Storage location Specifies the location of the TCTUAs (terminal control user areas). By moving the terminal control blocks above the line, about (600 +TCTUAL) bytes can be saved per installed terminal. TCTUALOC=BELOW is required for all programs that cannot access areas above the line and which use TCTUA. 1 Leave TCTUALOC=BELOW for all CICS TS partitions that use ICCF and/or IUI. Only use TCTUALOC=ABOVE when you are really sure that no ICCF is included in your CICS
 no IUI function can be invoked
 no other program needs it TS TS=(,8,8) TD TD=(3,3) Transient Data buffers and strings Specifies the number of TranData buffers and strings for the TranData INTRA file 1 Leave defaults. Use statistics to increase if reg'd

H.24

H.26

DJ/WK 2001-07-15

SIT TSMGSET ...

Copyright IBM

#### TSMGSET

TSMGSET=20 TempStor MessaGe SET parameter Specifies the number of record item slots in a single TSGID control block, used for any TempStor MAIN and AUX queue and built when queues are created and extended. Allows some trade-off between CPU-cycles and virtual storage.

Refer to the TempStor Statistics, showing the number of queues and the number of extensions created.

I f more than 10% of the total queues created require extension, increase TSMGSET

#### WRKAREA

WRKAREA=512 Commom workarea (CWA) size

Size of the CWA potentially used by applications. Resides below the line. If not used, it can be set to 0.

#### XRF

XRF=N0 Extended Recovery Facility option

Specify XRF=NO if XRF is not used.

Even if no alternate CICS partition is up, a small virtual storage overhead is expected for an XRF=YES specification:

XRF trace table (e.g. 64K, where??) Addt'l modules DFHWSMS/DFHWSSON (73K 31-bit)

The CPU-time overhead of XRF usually is around 1% to 2%.

This applies to the 'surveillance and tracking stage', where surveyance signals are written to and read from the CAVM (CICS Availability Mgr).

Check the use of VTAM Persistent Sessions in order to reduce CICS TS TOR system outage times, and to offload the network.

DJ/WK 2001-07-15

Copyright IBM

# SIT TRT ...

# <u>TRT ...</u>

| TRTABSZ=80    | Internal | Trace | Table | size | in | К |
|---------------|----------|-------|-------|------|----|---|
| TRTRANSZ=80   | Txn Dump | Trace | Table | size | in | К |
| TRTRANTY=TRAN | Txn Dump | Trace | type  |      |    |   |

The Internal Trace Table is located above the line, and always a multiple of 4K. Its minimum (and default) value is 16 (K). Use at least 5 times the size from CICS/VSE

It is allocated permanently, and only used if Internal Trace is on.

The Txn Dump Table is also located above the line, its default value is 40K.

- It is only allocated (VSE GETVISed) during a txn dump to make a copy of TRTAB, which:
- Avoids overlay of trace entries during Dump – Reduces Dump impact on CICS throughput

8,8) TempStor buffers and strings

Specifies the number of AUX TempStor buffers and strings. TS=(,0) enforces MAIN TempStor.

1 Leave defaults. Use statistics to increase if req'd

f Try TS=(,0) if you do not have large requirements for TempStor (maybe <20M) and no need for recovery

See 'Peak Number of CIs in Use' and the CI-size to determine requirements

DJ/WK 2001-07-15 Copyright IBM

H.25

I.1

# CICS TS Measurement Results/Systems

PART I.

CICS TS Measurement Results/Systems

DJ/WK 2001-07-15 C

Copyright IBM

| General Remarks                                                                                                    | General Remarks                                                                                                    |
|----------------------------------------------------------------------------------------------------|----------------------------------------------------------------------------------------------------|
|                                                                                                    | CICS Total Workload Runs with 'DSW'                                                                                                    |
| Measurement Tools/Methods<br>For CICS TS performance runs, the following Tools/methods were used                                                                                                    | ù As in the past, the Data Systems Workload 'DSW'                                                                                                    |
| QUERY TD,INTERNAL<br>QUERY TD,INTERNAL + SIR MON=ON (some overhead)<br>VSE Job Accounting (JA)                                                                                                    | WAS USED<br>All users were simulated via TPNS on a separate processor, each<br>with ll sec thinktime.                                                 |
| AUXtrace<br>SDAID<br>DEBUG SHOW                                                                                                    | 1 CICS partition, 300 users (on 1-way)<br>3 CICS partitions, 3x300 users (on 2-way)                                                                   |
| DEDUG SING<br>SIR SMF<br>DFH0STAT or DFHSTUP                                                                                                    | For SIT parameter variations, 1x300 user were taken,<br>apart from a comparison of 2x300 vs 1x600 user on 1-way.                                      |
| In addition, for selected runs a H/W monitor was used, in order to check TD CPU-times and VSE JA data.                                                                                                    | Software Used                                                                                                    |
| " All runs were done with QUERY TD,INTERNAL                                                                                                    | " Many VSE/ESA 2.4 and CICS TS drivers were<br>used                                                                                                   |
| In limited cases SIR MON was used, either on top, or just for getting relative results as only run.                                                                                                    | " Performance improvements went into later                                                                                                    |
| SIR MON overhead is mostly <10%, so the relative delta vs a 2nd run with also SIR MON was only marginally impacted.                                                                                                    | drivers                                                                                                    |
| " Standard Scheme                                                                                                    | " Most runs were done (12/98)<br>with the 'LA-driver'                                                                                                 |
| SIR MON=ON (if used)<br>SYSDEF TD,RESETCNT<br>/////////////// activity<br>QUERY TD,INTERNAL<br>SIR MON (display, if used)                                                                                                    | PLUS 3 performance PTFs,<br>not contained in VSE/ESA 2.4 (12/98) driver,<br>but being part of one of the 3 PTFs for VSE/ESA 2.4.0 LA:                 |
| Sometimes SIR SMF for I/O counting was used on top.                                                                                                    | but being part of one of the 3 PIFs for VSE/ESA 2.4.0 LA:<br>PTF1 APAR DY44858, PTF2 DY44889, PTF3 45037 (GA, 06/99).                                 |
| " Processor Environment                                                                                                    | They refer here to VSE/ESA:<br>– Improved processing of MVS WAITs, issued by CICS TS<br>– Improved ESTAEX Program Call                                |
| For all runs, a 9672-R61 CMOS processor was used, especially<br>calibrated and equipped with a H/W monitor.<br>All measurement results shown here were obtained in a VSE/ESA<br>native environment (i.e. without VM/ESA) on either 1-way or | <pre>(used each time an ABEND is to be intercepted) - Faster dispatch of CICS TS Also, CICS TS performance PTFs will be included: - dispatching</pre> |
| 2-way.                                                                                                    | - monitoring<br>- program control                                                                                                    |
|                                                                                                    | " Also 04/99 runs were done with a GA equiv. driver                                                                                                   |
| DJ/WK 2001-07-15 Copyright IBM I.2                                                                                                    | DJ/WK 2001-07-15 Copyright IBM I.3                                                                                                    |
| General Benchmark Characteristics                                                                                                    | OLTP Benchmark (DSW)                                                                                                    |
|                                                                                                    | DSW (Data Systems Workload)                                                                                                    |
| Workload Characteristics                                                                                                    | " Transaction Mix                                                                                                    |
| (here: General View for Processor Evaluation, LSPR)                                                                                                    | 20% Banking and teller system                                                                                                    |
| " Relative I/O intensity                                                                                                    | 6% Hotel reservation                                                                                                    |
| Relative dispatch intensity                                                                                                    | 17% Inventory tracking                                                                                                    |
|                                                                                                    | 20% Order entry<br>(3-22 logical I/0s)                                                                                                    |
| " Frequency and spectrum of supervisor calls                                                                                                    | 19% Product specification<br>(18-34 logical I/Os)                                                                                                    |
| " Ratio of supervisor to problem state time                                                                                                    | 18% Stock control<br>(3-18 logical I/0s)                                                                                                    |
| " Instruction mix incl. instructions costly as VM guest                                                                                                    | " Per average transaction:                                                                                                    |
| " High speed buffer hit ratio                                                                                                    | 3.5 BMS requests<br>6.9 VSAM requests<br>1.0 Transient Data or Temperary Storage                                                                      |
| " Branching behavior                                                                                                    | 1.0 Transient Data or Temporary Storage<br>requests                                                                                                   |
| " Storage reference pattern                                                                                                    | 6.1 Journal requests<br>7.2 GETMAIN/FREEMAIN request pairs                                                                                            |
| " N-way exploitation capability                                                                                                    | " Pseudo-conversational<br>CICS storage not held during user thinktime                                                                                |
| Refer e.g. to Large System Performance Reference (LSPR)                                                                                                    | " Uses a broad spectrum of CICS services                                                                                                    |
|                                                                                                    | " With specific setup also used for VSE LSPR                                                                                                    |
|                                                                                                    |                                                                                                    |
| DJ/WK 2001-07-15 Copyright IBM I.4                                                                                                    | DJ/WK 2001-07-15 Copyright IBM I.5                                                                                                    |

| OLTP Benchmark (RAMP-C)                                                                                                    | CICS SIT Options for DSW Runs                                                                                                    |
|----------------------------------------------------------------------------------------------------|----------------------------------------------------------------------------------------------------|
| RAMP-C<br>Requirements Approach to Measure Performance in COBOL)                                                                                                    | CICS SIT Options for DSW Runs                                                                                                    |
| io far not yet used for CICS TS.                                                                                                    | CICS/VSE CICS TS Exceptions/Variation                                                                                                    |
| xtended CICS transaction (see VSAMTEST).                                                                                                    | Partition Size 50M 50M                                                                                                    |
| Synthetic interactive commercial application                                                                                                    | EXEC DFHSIP SIZE DFHSIP DFHSIP<br>SUFFIX=23 SUFFIX=41                                                                                                    |
| 35% simple<br>(1 indexed read, 1 sequential add)<br>25% average                                                                                                    | Statistics done always DFH0STAT DMF started on top<br>Monitoring no, MONITOR=N0 MN=0FF                                                                                                    |
| <b>25% average</b><br>(3 indexed, 2 seq. reads, 1 indexed update, 1 seq. add)                                                                                                    | Journaling JCT=NO JCT=NO DSW may use 'JCT21                                                                                                    |
| <b>30% complex</b><br>(11 indexed, 5 seq. reads, 6 indexed updates, 1 seq. add)                                                                                                    | AKPFREQ=200 AKPFREQ=0<br>MRO/ISC ISC=NO ISC=YES                                                                                                    |
| <b>10% very complex</b><br>(25 indexed, 5 sequ.reads, 10 indexed updates, 1 seq. add)                                                                                                    | IRCSTRT=N0 IRCSTRT=N0 IRCSTRT=YES<br>MROBTCH=1 MROBTCH=1 MROBTCH>1,<br>MROLRM=YES MROLRM=YES MROLRM=N0                                                                                                    |
| Think-time Log. R/W ratio                                                                                                    | LESTG LESTG=4M not appl./req'd                                                                                                    |
| Class 1 8 sec 1:1<br>Class 2 10 sec 3:1<br>Class 3 18 sec 3.14:1                                                                                                    | Security EXTSEC=NO SEC=NO SEC=YES                                                                                                    |
| Class 4 26 sec 11.1:1                                                                                                    | Tracing TRACE=OFF INTTR=OFF INTTR=ON<br>AUXTR=OFF AUXTR=OFF AUXTR=ON                                                                                                    |
| Conversational                                                                                                    | Intervals ICV=1000 ICV=1000 ICV=varied<br>ICVTSD=200 ICVTSD=200 ICVTSD=0                                                                                                    |
| Conversational<br>CICS/VS storage held during user thinktime                                                                                                    | Areas n/a DSALIM=5M<br>EDSALIM=25M                                                                                                    |
|                                                                                                    | Txn Backout DBUFSZE=2000 DBUFSZE=2000<br>DBP=1\$ DBP=1\$                                                                                                    |
| DIM setup reduces I/O intensity, but not logical file intensity                                                                                                    | CICS/VSE was measured and compared to CICS TS w/o any security.                                                                                                    |
|                                                                                                    |                                                                                                    |
|                                                                                                    |                                                                                                    |
|                                                                                                    | D I/WK 2001-07-15 Copyright IBM 17                                                                                                    |
|                                                                                                    | DJWK 2001-07-15 Copyright IBM I.7                                                                                                    |
| Run Matrix for Variations with CICS TS                                                                                                    | CICS File Function Measurements                                                                                                    |
| Run Matrix for Variations with CICS TS                                                                                                    |                                                                                                    |
|                                                                                                    |                                                                                                    |
| Run Matrix for Variations with CICS TS<br>Results of DSW Runs<br>n order to do VSE and CICS release regressions, 'standard' runs with<br>SW were done with<br>VSE/ESA 2.3 CICS/VSE 2.3<br>VSE/ESA 2.4 CICS/VSE 2.3                                                                                                    | CICS File Function Measurements<br><u>CICS File Function Measurements</u><br>To check important VSAM file functions, we used our CICS transact?                                                                                                    |
| Run Matrix for Variations with CICS TS<br>Results of DSW Runs<br>n order to do VSE and CICS release regressions, 'standard' runs with<br>SW were done with<br>VSE/ESA 2.3 CICS/VSE 2.3<br>VSE/ESA 2.4 CICS/VSE 2.3<br>VSE/ESA 2.4 CICS TS 1.1                                                                                                    | CICS File Function Measurements                                                                                                    |
| Run Matrix for Variations with CICS TS<br>Results of DSW Runs<br>n order to do VSE and CICS release regressions, 'standard' runs with<br>SW were done with<br>VSE/ESA 2.3 CICS/VSE 2.3<br>VSE/ESA 2.4 CICS TS 1.1<br>efer to: VSE/ESA 2.4 part 'VSE/ESA Basic CPU Requirements'                                                                                                    | CICS File Function Measurements<br>CICS File Function Measurements<br>To check important VSAM file functions, we used our CICS transact:<br>VSAMTEST in both CICS releases, and with different setups.<br>VSAMTEST<br>This transaction uses an Assembler program VSAMTEST, and the<br>mapset VSAMSET.<br>It provides a number of file functions as identified on the                                                                                                    |
| Run Matrix for Variations with CICS TS         Results of DSW Runs         n order to do VSE and CICS release regressions, 'standard' runs with         VSE/ESA 2.4       CICS/VSE 2.3         VSE/ESA 2.4       CICS/VSE 2.3         VSE/ESA 2.4       CICS TS 1.1         efer to: VSE/ESA 2.4 part 'VSE/ESA Basic CPU Requirements'         Run Matrix for Variations with CICS TS         Runs done/planned       Change via         DSW 'standard' with CICS/VSE       OK         DSW 'standard'       OK                                                                                                    | CICS File Function Measurements<br>CICS File Function Measurements<br>To check important VSAM file functions, we used our CICS transact<br>VSAMTEST in both CICS releases, and with different setups.<br>VSAMTEST<br>This transaction uses an Assembler program VSAMTEST, and the<br>mapset VSAMSET.<br>It provides a number of file functions as identified on the<br>displayed screen:<br>R READ the specified record 10 000 times.<br>When run with SHAREOPTION(2) this normally does no file I/O<br>after the first execution, as the data will be in a Data Tal                                                                                                    |
| Run Matrix for Variations with CICS TS         Results of DSW Runs         In order to do VSE and CICS release regressions, 'standard' runs with         VSE/ESA 2.3       CICS/VSE 2.3         VSE/ESA 2.4       CICS/VSE 2.3         VSE/ESA 2.4       CICS TS 1.1         efer to: VSE/ESA 2.4 part 'VSE/ESA Basic CPU Requirements'         Run Matrix for Variations with CICS TS         Bus done/planned       Change via         DSW 'standard' with CICS/VSE       OK         DSW but Int. Trace on (INTTR=ON)       CEMT       OK         DSW but w/ DMF started       directly       OK         DSW but w/ real Journaling       SIT owwr       SIT owwr                                                                                                    | CICS File Function Measurements<br>CICS File Function Measurements<br>To check important VSAM file functions, we used our CICS transact.<br>VSAMTEST in both CICS releases, and with different setups.<br>VSAMTEST<br>This transaction uses an Assembler program VSAMTEST, and the<br>mapset VSAMSET.<br>It provides a number of file functions as identified on the<br>displayed screen:<br>R READ the specified record 10 000 times.<br>When run with SHAREOPTION(2) this normally does no file I/O<br>after the first execution, as the data will be in a Data Tal<br>or in VSAM buffers. With SHAREOPTION(4), there will be 20<br>physical READ operations (data and sequence set CI,<br>potentially hardware cached)<br>U READ and ReWRITE the specified record 10 000 times.<br>When run with SHAREOPTION(2) this normally does 10 000 physi<br>WRITE I/Os. With SHAREOPTION(2) there will be 30 000 I/Os,<br>20 000 physical READs and 10 000 physical WRITEs.                                                                                                    |
| Run Matrix for Variations with CICS TS         Results of DSW Runs         n order to do VSE and CICS release regressions, 'standard' runs with         VSE/ESA 2.4       CICS/VSE 2.3         VSE/ESA 2.4       CICS/VSE 2.3         VSE/ESA 2.4       CICS/TS 1.1         efer to: VSE/ESA 2.4 part 'VSE/ESA Basic CPU Requirements'         Runs done/planned       Change via         DSW 'standard' with CICS/VSE       -         DSW 'standard'       -         DSW 'standard'       -         DSW but Int. Trace on (INTTR=ON)       CEMT         DSW but w/ ceal Journaling       SIT owwr         DSW but w/ AEPFREq=200       SIT owwr         DSW but ICV=small/large       CEMT       OK                                                                                                    | CICS File Function Measurements<br>CICS File Function Measurements<br>To check important VSAM file functions, we used our CICS transact:<br>VSAMTEST in both CICS releases, and with different setups.<br>VSAMTEST<br>This transaction uses an Assembler program VSAMTEST, and the<br>mapset VSAMSET.<br>It provides a number of file functions as identified on the<br>displayed screen:<br>R READ the specified record 10 000 times.<br>When run with SHAREOPTION(2) this normally does no file I/O<br>after the first execution, as the data will be in a Data Tai<br>or in VSAM buffers. With SHAREOPTION(4), there will be 20 of<br>physical READ operations (data and sequence set CI,<br>potentially hardware cached)<br>U READ and ReWRITE the specified record 10 000 times.<br>When run with SHAREOPTION(2) this normally does 10 000 physis<br>WRITE I/Os. With SHAREOPTION(2) there will be 30 000 physi                                                                                                    |
| Run Matrix for Variations with CICS TS         Results of DSW Runs         n order to do VSE and CICS release regressions, 'standard' runs with         VSE/ESA 2.4       CICS/VSE 2.3         VSE/ESA 2.4       CICS/VSE 2.3         VSE/ESA 2.4       CICS/VSE 2.3         VSE/ESA 2.4       CICS TS 1.1         efer to: VSE/ESA 2.4 part 'VSE/ESA Basic CPU Requirements'         Runs done/planned       Change via         DSW 'standard' with CICS/VSE       -         DSW 'standard'       -         DSW 'standard'       -         DSW but Int. Trace on (INTTR=ON)       CEMT         DSW but w/ DNF started       directly         DSW but w/ AEPFREq200       SIT owwr         DSW but ICV=small/large       CEMT       OK         DSW but int. ICV=small/large       CEMT       OK                                                                                                    | CICS File Function Measurements<br>CICS File Function Measurements<br>To check important VSAM file functions, we used our CICS transact.<br>VSAMTEST in both CICS releases, and with different setups.<br>VSAMTEST<br>This transaction uses an Assembler program VSAMTEST, and the<br>mapset VSAMSET.<br>It provides a number of file functions as identified on the<br>displayed screen:<br>R READ the specified record 10 000 times.<br>When run with SHAREOPTION(2) this normally does no file I/O<br>after the first execution, as the data will be in a Data Tail<br>or in VSAM buffers. With SHAREOPTION(4), there will be 20<br>physical READ operations (data and sequence set CI,<br>potentially hardware cached)<br>U READ and ReWRITE the specified record 10 000 times.<br>When run with SHAREOPTION(2) this normally does 10 000 physis<br>WRITE I/Os. With SHAREOPTION(2) there will be 30 000 I/Os,<br>20 000 physical READs and 10 000 physical WRITES.<br>(A) Add a new record (record content in record area on screen).                                                                                                    |
| Run Matrix for Variations with CICS TS         Results of DSW Runs         In order to do VSE and CICS release regressions, 'standard' runs with         VSE/ESA 2.3       CICS/VSE 2.3         VSE/ESA 2.4       CICS/VSE 2.3         VSE/ESA 2.4       CICS/VSE 2.3         VSE/ESA 2.4       CICS/TS 1.1         offer to: VSE/ESA 2.4 part 'VSE/ESA Basic CPU Requirements'         Runs done/planned       Change via         DSW 'standard' with CICS/VSE       OK         DSW but Int. Trace on (INTTR=ON)       CEMT         OSW but w/ DMF started       directly         DSW but w/ CFETxx w/ recoverable files)       SIT owwr         DSW but w/ AFPFREq=200       SIT owr         DSW but with ISCEYES       SIT owr         DSW but with ISCEYES       SIT owr         DSW but with ISCEYES       SIT owr         DSW but with ISCEYES       SIT owr         DSW but with ISCEYES       SIT owr         DSW but with SIT SEC=YES (SYS SEC=NO) SIT owr       OK                                                                                     | CICS File Function Measurements CICS File Function Measurements To check important VSAM file functions, we used our CICS transact: VSAMTEST in both CICS releases, and with different setups. VSAMTEST This transaction uses an Assembler program VSAMTEST, and the mapset VSAMSET. It provides a number of file functions as identified on the displayed screen: R READ the specified record 10 000 times. When run with SHAREOPTION(2) this normally does no file I/O after the first execution, as the data will be in a Data Tai or in VSAM buffers. With SHAREOPTION(2) this normally does no file I/O physical READ operations (data and sequence set CI, potentially hardware cached) U READ and ReWRITE the specified record 10 000 times. When run with SHAREOPTION(2) this normally does l0 000 physi WRITE I/Os. With SHAREOPTION(2) there will be 30 000 I/Os, 20 000 physical READs and 10 000 physical WRITES. (A) Add a new record (record content in record area on screen). (D) Delete a record. B (StartBrowse, ReadNext, Endbrowse) 10 000 times With SHAREOPTION(2) this will do no physical I/O. With SHAREOPTION(4) this will do 20 000 physical I/O.                                                                                                    |
| Run Matrix for Variations with CICS TS         Results of DSW Runs         a order to do VSE and CICS release regressions, 'standard' runs with         VSE/ESA 2.4       CICS/VSE 2.3         VSE/ESA 2.4       CICS/VSE 2.3         VSE/ESA 2.4       CICS/TS 1.1         affer to: VSE/ESA 2.4 part 'VSE/ESA Basic CPU Requirements'         Runs done/planned         Change via         DSW 'standard' with CICS/VSE       -         DSW 'standard'       -         DSW 'standard'       -         DSW but Int. Trace on (INTTR=ON)       CEMT         DSW but w/ ceal Journaling       SIT owwr         DSW but w/ AFFREq2200       SIT owwr         DSW but ICV=small/large       CEMT       0K         DSW but with ICVTSD=0       CEMT       0K         DSW but with ISC=YES       SIT owwr       0SW but with ISC=YES                                                                                                    | CICS File Function Measurements CICS File Function Measurements To check important VSAM file functions, we used our CICS transact: VSAMTEST in both CICS releases, and with different setups. VSAMTEST This transaction uses an Assembler program VSAMTEST, and the mapset VSAMSET. This transaction uses an Assembler program VSAMTEST, and the displayed screen: R READ the specified record 10 000 times. When run with SHAREOPTION(2) this normally does no file I/O after the first execution, as the data will be in a Data Tal or in VSAM buffers. With SHAREOPTION(2) this normally does no file I/O physical READ operations (data and sequence set CI, potentially hardware cached) U READ and ReWRITE the specified record 10 000 times. When run with SHAREOPTION(2) this normally does 10 000 physi WRITE I/Os. With SHAREOPTION(2) this normally does lo 000 I/Os, 20 000 physical READs and 10 000 physical WRITES. (A) Add a new record (record content in record area on screen). (D) Delete a record. B (StartBrowse, ReadNext, Endbrowse) 10 000 times With SHAREOPTION(2) this will do no physical I/O. With SHAREOPTION(2) this will do 20 000 physical I/Os.                                                                                                    |
| Run Matrix for Variations with CICS TS         Results of DSW Runs         In order to do VSE and CICS release regressions, 'standard' runs with<br>SW were done with         VSE/ESA 2.3       CICS/VSE 2.3<br>VSE/ESA 2.4         VSE/ESA 2.4       CICS TS 1.1         effer to: VSE/ESA 2.4 part 'VSE/ESA Basic CPU Requirements'         Runs done/planned       Change via         DSW 'standard' with CICS/VSE       0K         DSW 'standard'       0K         DSW but w/ DMF started       directly         DSW but w/ real Journaling       SIT owwr         DSW but w/ AFPFREq=200       SIT owwr         DSW but with ISCSTES       SIT owwr         DSW but with ISCSTES       SIT owwr         DSW but with ISCSTES       SIT owwr         DSW but with ISCSTES       SIT owwr         DSW but with ISCSTES       SIT owwr         DSW but with ISCSTES       SIT owwr         DSW but with ISCSTES       SIT owwr         DSW but with IST SEC=YES (SYS SEC=NO) SIT owwr       OK         DSW but with SIT SEC=YES (SYS SEC=NO) SIT owwr       OK | <ul> <li>CICS File Function Measurements</li> <li>CICS File Function Measurements</li> <li>To check important VSAM file functions, we used our CICS transact<br/>VSAMTEST in both CICS releases, and with different setups.</li> <li>VSAMTEST</li> <li>This transaction uses an Assembler program VSAMTEST, and the<br/>mapset VSAMSET.</li> <li>It provides a number of file functions as identified on the<br/>displayed screen:</li> <li>R READ the specified record 10 000 times.<br/>When run with SHAREOPTION(2) this normally does no file I/O<br/>after the first execution, as the data will be in a Data Ta<br/>or in VSAM buffers. With SHAREOPTION(4), there will be 30 000 physical<br/>Physical READ operations (data and sequence set CI,<br/>potentially hardware cached)</li> <li>U READ and ReWRITE the specified record 10 000 times.<br/>When run with SHAREOPTION(2) this normally does 10 000 physical<br/>WRITE I/OS. With SHAREOPTION(2) this normally does 10 000 physical<br/>WRITE I/OS.</li> <li>(A) Add a new record (record content in record area on screen).</li> <li>(D) Delete a record.</li> <li>(StartBrowse, ReadNext, Endbrowse) 10 000 times<br/>with SHAREOPTION(2) this will do no physical I/O.<br/>With SHAREOPTION(2) this will do no physical I/O.<br/>With SHAREOPTION(2) this will do physical I/O.</li> <li>(StartBrowse, ReadNext 10 times, Endbrowse) 1 000 times.<br/>With SHAREOPTION(4) this will do 2000 physical I/OS.</li> <li>(StartBrowse, ReadNext 10 times, Endbrowse) 1 000 times.<br/>With SHAREOPTION(4) this will do no physical I/OS.</li> <li>(StartBrowse, ReadNext 10 times, Endbrowse) 1 000 times.<br/>With SHAREOPTION(4) this will do 2000 physical I/OS.</li> <li>Normally, only R, U, B, and L functions are used in testing.</li> <li>Use the Clear Key to exit. This program is 'pseudo-conversation<br/>and has no special 'memory' effects, so you may exit the process</li> </ul>                                                                                                    |
| Run Matrix for Variations with CICS TS         Results of DSW Runs         n order to do VSE and CICS release regressions, 'standard' runs with         VSE/ESA 2.4       CICS/VSE 2.3         VSE/ESA 2.4       CICS/VSE 2.3         VSE/ESA 2.4       CICS TS 1.1         efer to: VSE/ESA 2.4 part 'VSE/ESA Basic CPU Requirements'         Runs done/planed Change via         DSW 'standard' with CICS/VSE         DSW 'standard'         DSW 'standard' with CICS/VSE         DSW 'standard'         DSW 'standard'         DSW 'standard'         DSW but Int. Trace on (INTTR=0N)         CEMT         DSW but w/ real Journaling (JCT=xx, FCT=xx W/ recoverable files)         DSW but w/ APFREQ=200         SIT owwr         DSW but with ISC=YES         DSW but with SI SEC=YES         DSW but with SI SEC=YES         DSW but with SIGPROT=YES         SIT owwr         DSW but with SIGPROT=YES         SIT owwr         DSW but with SIGPROT=YES         SIT owwr       OK                                                                       | CICS File Function Measurements CICS File Function Measurements To check important VSAM file functions, we used our CICS transact VSAMTEST in both CICS releases, and with different setups. VSAMTEST This transaction uses an Assembler program VSAMTEST, and the mapset VSAMSET. It provides a number of file functions as identified on the displayed screen: R READ the specified record 10 000 times. When run with SHAREOPTION(2) this normally does no file I/O after the first execution, as the data will be in a Data Ta or in VSAM buffers. With SHAREOPTION(4), there will be 20 physical READ operations (data and sequence set CI, potentially hardware cached) U READ and ReWRITE the specified record 10 000 times. When run with SHAREOPTION(2) this normally does 10 000 physi WRITE I/Os. With SHAREOPTION(4), there will be 30 000 I/Os, 20 000 physical READs and 10 000 physical WRITEs. (A) Add a new record (record content in record area on screen). (D) Delete a record. B (StartBrowse, ReadNext, Endbrowse) 10 000 times With SHAREOPTION(4) this will do no physical I/O. With SHAREOPTION(2) this not physical I/O. With SHAREOPTION(4) this will do 2000 physical I/O. With SHAREOPTION(4) this will do no physical I/O. With SHAREOPTION(4) this will do no physical I/O. With SHAREOPTION(4) this will do no physical I/O. With SHAREOPTION(4) this will do no physical I/O. With SHAREOPTION(4) this will do no physical I/O. With SHAREOPTION(4) this will do no physical I/O. With SHAREOPTION(4) this will do no physical I/O. With SHAREOPTION(4) this will do no physical I/O. With SHAREOPTION(4) this will do no physical I/O. With SHAREOPTION(4) this will do no physical I/O. With SHAREOPTION(4) this will do no physical I/O. With SHAREOPTION(4) this will do no physical I/O. With SHAREOPTION(4) this will do no physical I/O. With SHAREOPTION(4) this will do no physical I/O. With SHAREOPTION(4) this will do 2 000 physical I/O. With SHAREOPTION(4) this will do 2 000 physical I/O. With SHAREOPTION(4) this will do 2 000 physical I/O. With SHAREOPTION(4) this wil |

# **CICS File Function Measurements ...**

| Overview on VSA                                             |                                           | nction Res                     | uits                                          |                                      |       | RE        |
|-------------------------------------------------------------|-------------------------------------------|--------------------------------|-----------------------------------------------|--------------------------------------|-------|-----------|
|                                                             | VSAM LSR<br>(local)                       | VSAM LSR<br>MRO FS             | Data Table<br>(local)                         | Data Table<br>(remote)               | ד     |           |
|                                                             | Rel_CPU IO                                | (remote)                       | Rel_CPU IO                                    |                                      |       |           |
| R                                                           | 1.00 0                                    | 28.75 0                        | 0.50 0                                        | 0.72 0                               | ╡     |           |
| CICS TS SHR2 U<br>B<br>L                                    | <7.54 1<br>3.44 0<br>0.87 0               | <66.05 1<br>86.11 0<br>33.93 0 | <8.20 1<br>1.26 0<br>0.60 0                   | <66.77 1<br>1.66 0<br>0.84 0         |       |           |
| R<br>CICS TS SHR4 U                                         | <11.38 2<br><19.37 3                      | <39.13 2<br><77.89 3           | 0.51 0<br><20.25 3                            | 0.72 0<br><78.81 3                   |       |           |
| B<br>L                                                      | <14.02 2<br>< 1.92 2/n                    | <96.69 2<br><34.99 2/n         | 1.26 0<br>0.60 0                              | 1.66 0<br>0.60 0                     |       |           |
| CICS/VSE SHR2 U<br>B<br>L                                   | 1.32 0<br>7.10 1<br>3.79 0<br>1.02 0      | later                          | 0.22 0<br>7.53 1<br>3.78 0<br>1.02 0          | MRO FS<br>also for<br>READs<br>later |       |           |
| CICS/VSE SHR4 U<br>B                                        | 10.28 2<br>17.37 3<br>12.90 2<br>1.94 2/n | later                          | 0.22 0<br>18.45 3<br>(13.04 2)<br>( 1.95 2/n) | - " -<br>later                       |       | Í         |
| - local: access<br>- remote: access                         | to data own                               | ed by the sar<br>ng owned by a | ne CICS part                                  | ition                                |       | Í         |
| - All Data Table                                            | s were CICS                               | Maintained ((                  | CMTs)                                         |                                      |       |           |
| <ul> <li>Data Table 'reg</li> <li>No MRO mixture</li> </ul> |                                           |                                | nction Shipp                                  | ing                                  |       |           |
| - Functions meas                                            | ured ('RUBL'                              | ) are                          |                                               |                                      |       | Í         |
| READ/READUPDAT                                              | are resulti                               | ng total RELA                  | ATIVE CPU-ti                                  | mes                                  |       |           |
| (for illustrat<br>- IO values repr                          | esent the me                              | asured number                  | of I/Os pe                                    | r function                           |       |           |
| (x/n for LONGB<br>ENDBROWSE).<br>Number of I/Os             | ROWSE means:                              | n GETNEXTs i                   | petween STAR                                  | T and                                |       | Í         |
| - All CICS TS fu                                            | nctions with                              | I/Os represe                   | ent worst ca                                  | se figures.                          |       |           |
| In a CICS part<br>CICS MVS WAITs                            | ition with o<br>would be gi               | ven                            | tions active                                  | , less                               | _   L |           |
|                                                             |                                           |                                |                                               |                                      |       |           |
| J/WK 2001-07-15                                             | Copyright                                 | t IBM                          |                                               | l.10                                 |       | DJ/       |
| CICS File F                                                 | Function                                  | Measure                        | ements.                                       | ••                                   |       |           |
| /SAM File Function                                          | on Results                                | s (SDT vs )                    | VSAM LSI                                      | र)                                   |       |           |
| Shared Data Table<br>Remote)                                |                                           |                                |                                               |                                      |       | C<br>Va   |
| Preliminary RELATIVE                                        | CPU-times, w                              | ill be comple                  | emented∕upda                                  | ted                                  |       | v         |
| CICS                                                        |                                           | Local                          | Remot                                         |                                      |       |           |
| SDT vs V                                                    | SAM LSR                                   | Rel_CPU                        | Rel_CP                                        |                                      |       |           |
|                                                             | R<br>SHR2 U<br>B                          | 0.51<br>1.09<br>0.36           | 0.03<br>1.01<br>0.02                          | *5                                   |       |           |
|                                                             | L<br>R                                    | 0.70                           | 0.03                                          |                                      |       |           |
|                                                             | SHR4 U<br>B<br>L                          | 1.05<br>>0.09<br>>0.31         | 1.01<br>>0.02<br>>0.02                        |                                      |       |           |
|                                                             |                                           | as for last d<br>d the importa |                                               | ncy)                                 |       | М         |
|                                                             | unction and                               |                                |                                               |                                      |       | As        |
| í Any Data Table<br>READ                                    | READ is                                   | much bet                       | ter than V                                    | SAM                                  |       | C         |
| This, naturally                                             | y, includes                               | s BROWSE                       | , now.                                        |                                      |       |           |
| í For WRITEs (R<br>CPU-time is r                            |                                           | ATE) slight                    | ly more                                       |                                      |       | 0 n<br>se |
| Data Table must                                             | be updated,                               | on top of VS/                  | AM LSR acces                                  | s.                                   |       |           |
| í HUGE benefits<br>is needed any                            |                                           |                                | Function                                      | Ship                                 |       | Í         |
| io needed any                                               | ymore (*5)                                |                                |                                               |                                      |       |           |
| io necaca any                                               | ymore (*5)                                |                                |                                               |                                      |       |           |

DJ/WK 2001-07-15

Copyright IBM

**CICS File Function Measurements ...** 

# VSAM File Function Results (CICS TS vs CICS/VSE)

LATIVE CPU-times, will be complemented/updated

| CICS TS<br>VS<br>CICS/VSE                                                                                                    | VSAM LSR<br>(local)<br>Rel_CPU            | VSAM LSR<br>MRO FS<br>(remote)<br>Rel_CPU | Data Table<br>(local)<br>Rel_CPU          | Data Table<br>(remote)<br>Rel_CPU |
|----------------------------------------------------------------------------------------------------|-------------------------------------------|-------------------------------------------|-------------------------------------------|-----------------------------------|
| R<br>SHR2 U<br>B<br>L                                                                                                    | 0.76 *1<br><1.06 *2<br>0.91<br>0.85       | later<br>*6                               | 2.27 *3<br><1.09 *2<br>0.33 *4<br>0.59 *4 | later                             |
| R<br>SHR4 U<br>B<br>L                                                                                                    | <1.10 *2<br><1.11 *2<br><1.09 *2<br><0.99 | later<br>*6                               | 2.32 *3<br><1.10 *2<br>0.10 *4<br>0.31 *4 | later                             |
| <ul> <li>Same explanations as for table on last foil</li> <li>Keep in mind the importance/frequency of a function</li> </ul> |                                           |                                           |                                           |                                   |

- Keep in mind the importance/frequency of a function \*6 CICS TS MRO Function Shipping shows some higher CPU-time requirements as compared to CICS/VSE

- The most important value (SHR2 READ) is much better in CICS TS (\*1)
- Most functions which include CICS WAITs have increased, here (\*2)

In a CICS partition with other transactions active, these ratios would be better, since CICS MVS WAITs would be given less frequent (< signs).

- READ Data Table access has increased, but still is much better than VSAM LSR READ (\*3) Degradation was expected since also was seen in MVS. Data Tables in practice are even more beneficial, since here only a very small VSAM LSR subpool was used
- Any BROWSE of a Data Table is better than the BROWSE in CICS/VSE (\*4)

/WK 2001-07-15 Copyright IBM

#### I.11

# **CICS TS DSW Workload Variation**

# ICS TS DSW Workload Variation

### ary number of users and CICS TS partitions

| Part.<br>x User | CPU<br>util | NPS   | txn/sec | Av. RT<br>(sec) | CPU-time<br>/txn(ms) | ITR-ratio |
|-----------------|-------------|-------|---------|-----------------|----------------------|-----------|
| 1 x 300         | 36%         | 0.290 | 20.33   | 0.073           | 17.92                | 1.00      |
| 2 x 300         | 70%         | 0.274 | 39.88   | 0.117           | 17.93                | 1.005     |
| 1 x 600         | 69%         | 0.263 | 40.86   | 0.117           | 17.16                | 1.045     |

- Standard system setup and environment - IO/txn very constant at 4.3 - No MRO was used here

#### leasurement Conclusions:

expected ...

ICS TS (also CICS/VSE)

- has no problems for single partitions (as long as partition capacity is big enough)

- has no problems for multiple partitions

nly a small overhead in CPU-time if a total workload is split into everal CICS partitions (w/o need for MRO)

Run as much as you want/can in 1 CICS partition (CICS TS partition capacity is higher than for CICS/VSE, due to VSCR).

Copyright IBM

On n-ways, multiple CICS partitions are of benefit

DJ/WK 2001-07-15

I.12

I.13

| Wolfgang's Scratchpad                                                                                                    | App. A: VSE/ESA 2.4 Perf. Enhancements                                                                                                    |  |  |
|----------------------------------------------------------------------------------------------------|----------------------------------------------------------------------------------------------------|--|--|
| OPEN         • Cost (in terms of CPU-time) of transferring a record to DMF should be less than the cost of processing a CICS journal record         • CICS Monitoring previously used Journaling.         Does that mean that by using DMF a lower overhead should show up for monitoring ?? tbd         • What FUNCTIONAL reasons does the ICV interval still have in CICS TS??         What Would happen If I select the largest ICV value possible?? (MROBTCH impact)         • CSFU txns         • CSFU txns         • CICS shutdown         • Can Int. Trace overhead be reduced/avoided ?         (can ISC/MRO system related functions be disabled for internal trace ? ) YES, see CETR ISC (also valid for MRO ??)         • Do CICS Stats contain         • Info about individual file/database accesses? YES         • Info an which txn needs which file, for MRO tuning NO (only contained in Monitoring results)         • LSR buffer hits       YES         • LSR buffer hits       NO         • LSR buffer hits       NO         • LSR buffer hits       NO         • LSR buffer hits       NO         • LSR buffer hits       NO         • LSR buffer hits       NO         • LSR buffer hits       NO         • LSR buffer hits       NO         • LSR buffer hits       NO         • LSR buffer hits       NO <th>PART J.<br/>App. A: VSE/ESA 2.4 Perf.<br/>Enhancements<br/>Note:<br/>For practical reasons<br/>this part is hosted in this document</th> | PART J.<br>App. A: VSE/ESA 2.4 Perf.<br>Enhancements<br>Note:<br>For practical reasons<br>this part is hosted in this document                                                                                                    |  |  |
| DJ/WK 2001-07-15 Copyright IBM I.14                                                                                                    | DJ/WK 2001-07-15 Copyright IBM J.1                                                                                                    |  |  |
| VSE/ESA 2.4 Perf. Enhancements                                                                                                    | VSE/ESA 2.4 Perf. Enhancements<br>VSE/ESA 2.4 Perf. Items (Summary, cont'd)                                                                                                    |  |  |
| VSE/ESA 2.4.1 refresh is available since 12/99                                                                                                    | " VSE/VSAM related                                                                                                    |  |  |
| " All Performance PTFs shipped after V2.3 GA                                                                                                    | Support of separate Index and Data LSR                                                                                                    |  |  |
| " VSE Base related                                                                                                    | (sub)pools<br>Use of Track Caching for all ESDSs                                                                                                    |  |  |
| ESA/390 only<br>ESA/370 not sufficient.                                                                                                    | (by default also for DL/I and DB2/VSE)<br>,, CICS TS for VSE/ESA related                                                                                                    |  |  |
| Basic changes for CICS Transaction Server<br>(TS)<br>'05/390 Emulation Mode' and more (see below)<br>Turbo Dispatcher Only<br>Setup Items<br>- Label Area on 'Virtual Disk' now standard                                                                                                    | CICS/ESA for MVS 4.1 functionality and more<br>Family API / OS/390 Emulation Mode<br>Support of more ESA/390 functions:<br>- Space Switching Program Call<br>- Cross Memory Mode<br>Communicate between partitions w/o system services<br>- Subsystem Storage Protect |  |  |
| - DASDFP now standard<br>- 250 MB VSIZE shipped layout<br>Was 180 MB, Environment B                                                                                                    | SSP is only required if used.<br>Available on all ES/9672 processors,<br>and all ESA/390 capable ES/9221 models.<br>On 9121 processors after 92-06-26,<br>before that date only via RPQ.                                                                              |  |  |
| Fast CCW Translation dropped                                                                                                    | " Misc. Product related                                                                                                    |  |  |
| Improved Display of SVA content                                                                                                    | New DL/I 1.11 release                                                                                                    |  |  |
| " VSE/POWER related<br>POWER Queue File above the line<br>Higher SETPFIX limit<br>Up to 32 POWER Data File extents                                                                                                    | IXFP/SnapShot for VSE/ESA,<br>to exploit RAMAC Virtual Array<br>BTAM/ES 1.1.0 as optional product<br>CICS/VSE 2.3 only                                                                                                    |  |  |
| DJ/WK 2001-07-15 Copyright IBM J.2                                                                                                    | DJ/WK 2001-07-15 Copyright IBM J.3                                                                                                    |  |  |

#### VSE/ESA 2.4 Base Enhancements VSE/ESA 2.4 Base Enhancements ... VSE/ESA 2.4 Base Enhancements/Items VSE/ESA 2.4 Base Enhancements/Items (cont'd) **Turbo Dispatcher Only** Fast CCW Translation dropped Now TD functions are always available, including those for unis: In order to streamline and simplify VSE/ESA I/O handling, the VSE Fast Translate option was dropped. - Same Part. Bal. weight for Dynamic and Static partitions The only cases, where Fast CCW Translation was beneficial were cases, where, repetitively and in a fast sequence, - Relative VSE SHAREs the very same channel programs, at very same location, with the very same data buffers were used. - QUERY TD Display - SVC Monitoring This mostly applies/applied to BAM, only seldom to VSAM. Still, do NOT define more processors than available/needed. Be aware of additional CPU-time required for the TD, if so far only the Standard Dispatcher (SD) was used. Examples Former Benefits/Costs of FASTTR **DASD File Protect now standard** ,, jо Is now standard in the shipped IPL procedure. No change of the default. COBOL Compile and Link 3% (saved) VSAM production job -2% to +5% 1 In order to use DASDFP (recommended), For all other access methods, specifying FASTTR, usually represented a CPU-time overhead: leave DASDFP=YES in the ASI procedures Measured overhead in an I/O intensive Batch workload (PACEX) was very small (+1% CPU-time only). If no replicas were found, a long scan was involved, until 'normal CCW translation' was done anyhow. Label Area on VSE 'Virtual Disk' now standard ... As a consequence, BUFSIZE related values in the SIR display can be better interpreted and adjusted: This feature had to be activated formerly by customer setup. COPY-BLKS = 00459 HIGH-MARK = 01243 MAX = 01500 It was very simple for the customer to activate it after IPL, so we decided only now to make this the standard. More Information Now address FDF is used. For description of the now obsolete FASTTR function, refer to 'IBM VSE/ESA 1.3/1.4 Performance Considerations' Foil: To 'Fast' or 'No-Fast Translate' ? Keep in mind, that in VSE/ESA V2, the label area is accessed directly in the data space, without using CCWs for a virtual disk. DJ/WK 2001-07-15 Copyright IBM DJ/WK 2001-07-15 J.4 Copyright IBM J.5 VSE/ESA 2.4 Base Enhancements ... VSE/ESA 2.4 Base Enhancements ... VSE/ESA 2.4 Base Enhancements/Items (cont'd) VSE/ESA 2.4 Base Enhancements/Items (cont'd) New DUMP Options in STDOPT and OPTION Improved Display of SVA content Ù statement LD SDL Display Prevent Dumps from being written to SYSLST, if dump library is not available: - SVA/MOVE MODE changed from YES (full / in error / not defined). to 24/ANY/MOVE This shows for the first time the eligibility of an SVA phase regarding the location within the SVA STDOPT SYSDUMPC=YES (system wide) OPTION SYSDUMPC (job JCL) - LOADED INTO SVA changed from YES Both options must be set to avoid that dumps are spooled to SYSLST to 24/31 OPTION NOSYSDUMP overrides STDOPT SYSDUMPC=YES for a job step No need anymore to interpret the address in the SVA/VLA to see whether it resides above or below the line 1 Easily detect 31-bit eligible phases 1 Use these options to avoid unexpected wasting 24-bit space blocking of a whole partition (e.g. CICS) New info msg, if a phase RE-loaded into SVA More SVA GETVIS subpools ... L168I PHASE phasename RELOADED INTO SVA-xx - PREVIOUS LOC. SVA-vy Together with exit processing in VSE/ESA 2.4 (and up), every task (e.g. using STXIT) 1 subpool (IEXT..) is assigned in System GETVIS-31, to contain certain info related to exit processing. 1 Easily detect multiple loadings of SVA Originally, the number of System GETVIS subpools was phases, so far not visible from LD SDL 128 + 4/dyn. partition Multiple loading may occur (and is required) during service application, but NOT on a permanent base It has shown that in case of heavy usage of exit processing, this number was not enough. The PTFs for APAR DY45383 (UD51407–12) increase this number by 200. DJ/WK 2001-07-15 D.I/WK 2001-07-15 Copyright IBM J.6 Copyright IBM J.7

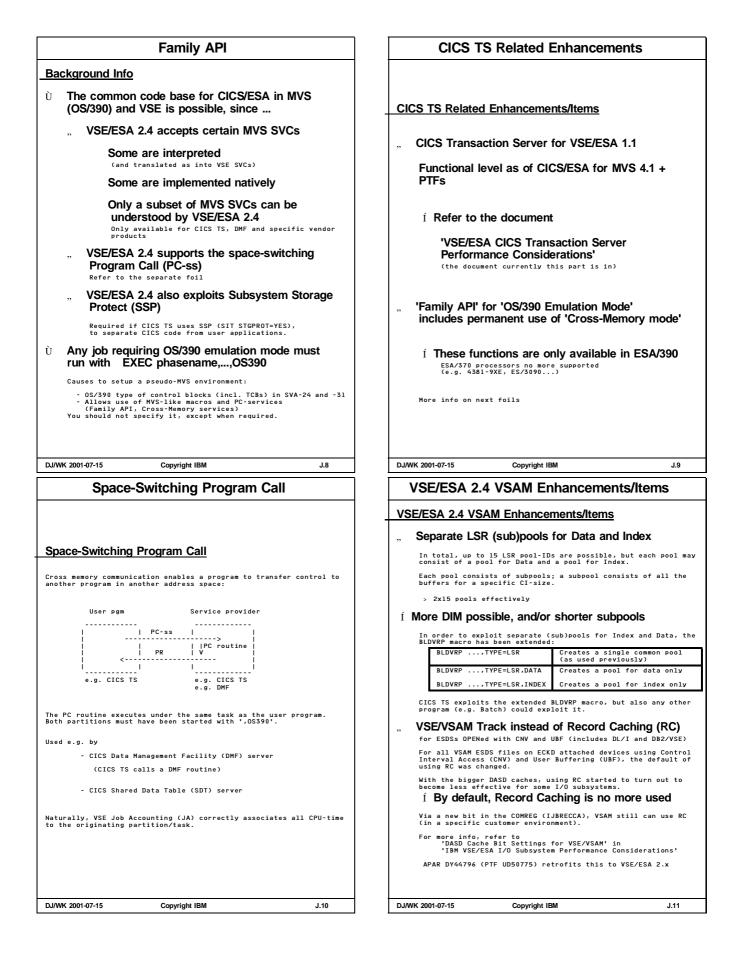

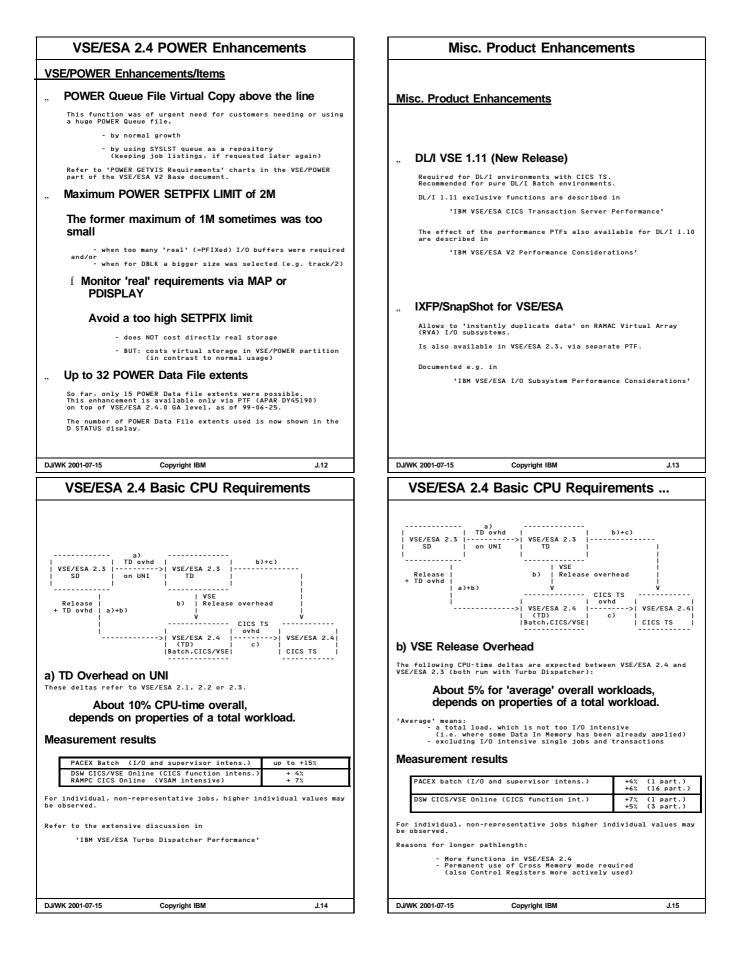

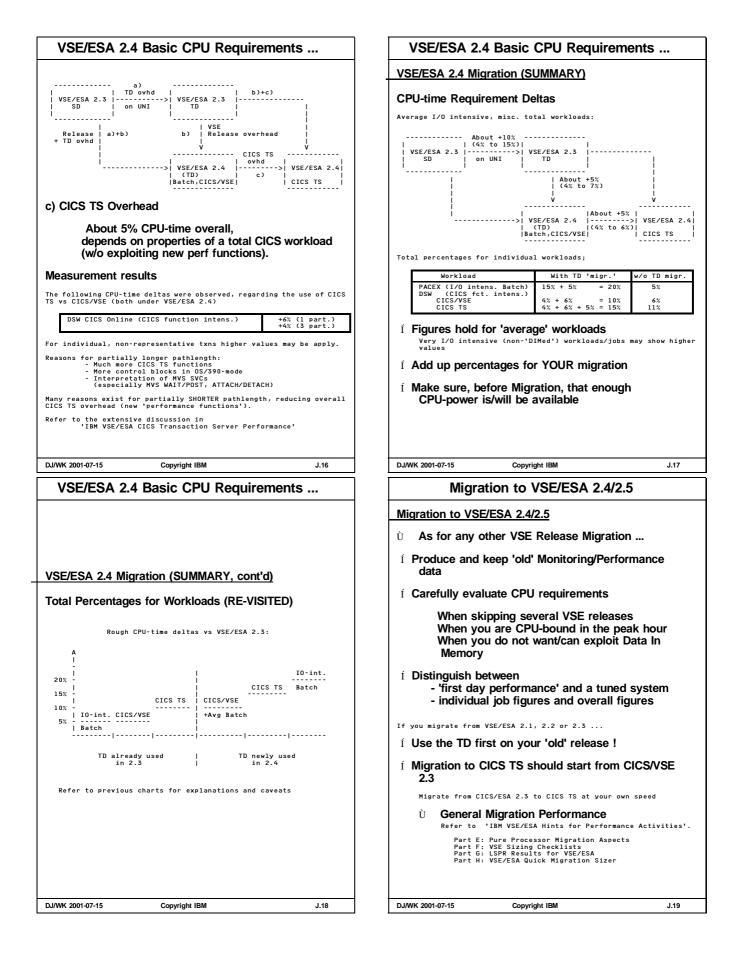

| Appendix B: CICSVR Performance Hints                                                                                                    | Introduction                                                                                                    |
|----------------------------------------------------------------------------------------------------|----------------------------------------------------------------------------------------------------|
| PART K.<br>Appendix B: CICSVR<br>Performance Hints<br>General Aspects of Recovery<br>Optimal Setup Outside CICSVR                                                                                                    | <ul> <li>Importance of Recovery for Production Data</li> <li>NOT having any recovery procedure for production data is very close to playing 'russian roulette'</li> <li>You cannot be sure you never require recovery</li> <li>Restarting at the latest backup and trying to 'repeat' any missing updates (based on info from papers or from knowing 'by heart') is not only time consuming, but also high risk There are more risk-loving users than you might think</li> <li>Online systems require mechanisms and suitable operation procedures for recovery</li> <li>to ensure safe recovery from data failures</li> <li>to automate recovery as far as possible</li> <li>to allow continuation of production as fast as possible</li> <li>e-business applications data is entered by customers, thus NO info is available to 'reenter' any data</li> </ul>                                                      |
| DJ/WK 2001-07-15 Copyright IBM K.1                                                                                                    | DJ/WK 2001-07-15 Copyright IBM K.2                                                                                                    |
| General Recovery Means for Production Data         Data Recovery         = Transaction Backout         (undoing changes of transactions in flight, via before images)         Is always tried under CICS control, provided DTB=YES.         (Done under CICS when a task fails, or during emergency restart if/when CICS fails)         • Forward Recovery         Is done by specific batch programs w/o CICS, via after-images         • Any CICS production partition must use Journaling         Journaling         To keep a record of the (VSAM) after-images         • DE2 has an integrated recovery tool         Database manager functions         • DL/I has an integrated forward recovery tool         DL/I Batch utility DLZURDB0 (reads after-images of DL/I data base stanges from the system 10g), needs to be used after DL/I Image Copy Restore         • VSAM needs a separate tool for forward recovery         Though many/most of VSE/VSAM customers do NOT have such a tool         • CICS VSAM Recovery (CICSVR) is especially designed for CICS VSAM data recovery         Lesigned for CICS VSAM data recovery         It is also very easy to use.         Equivalent vendor products may also be used | <ul> <li>Importance of Good VSAM Recovery Performance</li> <li>Fast VSAM Recovery is of very high importance,</li> <li>though it should only be needed seldom</li> <li>just because it is unplanned downtime<br/>of part of the production</li> <li>If only say 1 file is to be recovered,<br/>the remaining part of the production can continue<br/>of all of the production</li> <li>High production availability is even more<br/>important for e-business ('24x7' target)</li> <li>What is CICSVR Performance ?</li> <li>Most important is the total Elapsed Time (ET)<br/>(Recovery ET plus stop/start of production is the unplanned<br/>downtime)</li> <li>CPU-time usually is not so critical, since<br/>data recovery is I/O intensive<br/>during recovery more CPU power may be<br/>available</li> <li>I/O times are important<br/>Time to read journals<br/>Time to read and update VSAM files</li> </ul> |
| DJ/WK 2001-07-15 Copyright IBM K.3                                                                                                    | DJ/WK 2001-07-15 Copyright IBM K.4                                                                                                    |

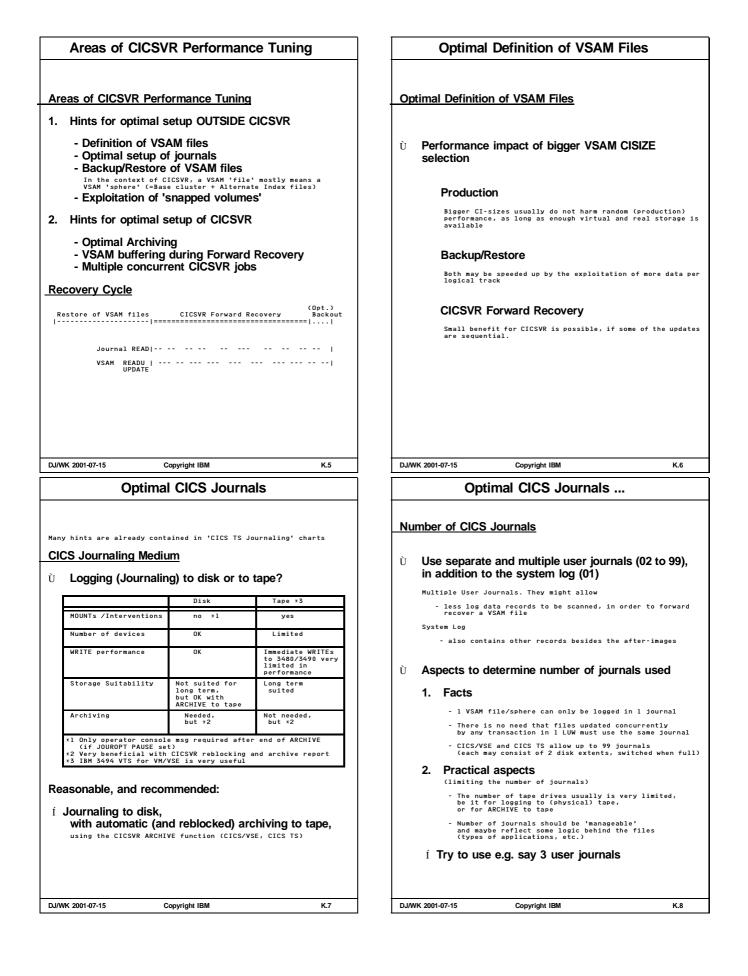

| Optimal CICS Journals                                                                                                    | Hints for VSAM file Backup/Restore                                                                                                    |
|----------------------------------------------------------------------------------------------------|----------------------------------------------------------------------------------------------------|
| Number of CICS Journals (cont'd)                                                                                                    | Aspects for the Backup/Restore phase (via tape)         Ù       Use VSAM B/R to create backups of VSAM files         VSAM B/R is much faster than EXPORT/IMPORT or REPRO.         Use it with performance optimal settings                                                                                                    |
| <ul> <li>Place journal(s) on volume(s) SEPARATE from the VSAM files</li> <li>This is a pre-req for any recovery to effectively overlap journal READs with VSAM file I/Os, should this be possible. (It also helps to reduce journaling impact on CICS production)</li> <li>Chack that these journal files only contain records required for CICSVR vill and must skip any journal records NOT for native VSAM files)</li> <li>Check the for optimal definition of user journals (BUFSIZE, SYSWAIT=) e.g. in 'VSE/ESA CICS TS Performance Considerations'</li> </ul>                                                                                                    | <ul> <li>i.e. 64K blocksize on tape, 5-7 buffers</li> <li>Create tape backups of the VSAM files in regular intervals,<br/>and especially after mass Batch updates.<br/>This causes the recovery process to start at a later STARTTIME (thus is faster), but most important, then includes batch updates (which are NOT logged)</li> <li>In order to overlap/speed up restores of multiple VSAM files<br/>Investigate backing up different VSAM files (or groups of files) to different tape cartridges<br/>This would allow concurrent restores, what is of special benefit, if files are also on different logical volumes</li> <li>Aspects for the Backup/Restore phase (via disk)</li> <li>Back up individual VSAM files to BAM files on (separate) disk volumes, for later (tapeless) RESTORE with VSAM B/R from the original (or snapped) volume</li> </ul>                                                                                                    |
| DJ/WK 2001-07-15 Copyright IBM K.9 Exploitation of snapped volumes                                                                                                    | DJ/WK 2001-07-15 Copyright IBM K.10 Archiving with CICSVR                                                                                                    |
| <ul> <li>Exploitation of 'snapped volumes'</li> <li>(RVA SnapShot copy or ESS FlashCopy)</li> <li>Note that the use of snapped volumes may need better hints and clear procedures. So far, the following are ideas to think on.</li> <li>To overlap the physical backup to tape with CICS production work do tape backups from 'snapped volumes'</li> <li>To recover from failed batch update jobs recreate the original volumes at batch start by using point-in-time copies         <ul> <li>('just-in-case, temporary snapped volumes')</li> <li>to restart a batch job if it fails             (after batch update, these snapped volumes can be deleted)</li> <li>Recreate a better (=later) starting point             (STARTTIME) for CICSVR recovery by snapping             production volumes</li> <li>Naturally this does not change anything in the journals,             but causes less VSAM work to be done for forward recovery.</li> <li>Use snapped complete volumes</li> <li>would affect all files on each volume, thus</li></ul></li></ul> | <ul> <li>Hints for optimal setup of CICSVR Archive</li> <li>Àrchive function: <ul> <li>to disk</li> <li>to tape</li> <li>Usually to be preferred e.g. due to amount of data</li> </ul> </li> <li>Àrchive performance goals: <ul> <li>Run concurrently to CICS production</li> <li>Be finished before CICS reuses the extent</li> </ul> </li> <li>Use CICSVR ARCHIVE to archive user journals: <ul> <li>The Archive Utility Report clearly states, which VSAM files are included in each archived journal.</li> <li>Use this report to avoid unnecessary scans of journals or archives</li> <li>Refer to the Information APAR HC65108</li> </ul> </li> <li>Create a reblocked copy during CICSVR ARCHIVE for later faster READs ('just-in-case')</li> <li>Larger blocksizes for the archive will improve sequential read performance (for forward recovery or backout).</li> <li>This especially applies for archive to disk, but also to tape.</li> <li>Select the ALLOCATE BLKSIZE value <ul> <li>to be tracksize (disk)</li> <li>to be a g. 32760 byte (tapp)</li> </ul> </li> </ul> |
| - FASICOPY DISK-to-disk file function<br>- SNAP 'DSN' function<br>Take care to have the related VSAM catalogs included<br>DJ/WK 2001-07-15 Copyright IBM K.11                                                                                                    | - to be e.g. 32760 byte (tape)<br>Otherwise a default value of 6000 would be used<br>DJ/WK 2001-07-15 Copyright IBM K.12                                                                                                    |

| Archiving with CICSVR                                                                                                    | Hints for optimal setup of CICSVR                                                                                                    |  |
|----------------------------------------------------------------------------------------------------|----------------------------------------------------------------------------------------------------|--|
| Optimal setup of CICSVR Archive (cont'd)                                                                                                    |                                                                                                    |  |
| Ù Automatic Journal ARCHIVE is the safest way                                                                                                    | Hints for optimal setup of CICSVR for Recovery<br>What a CICSVR user can do at CICSVR startup time:                                                                                                    |  |
| Available for CICS TS<br>Available now also for CICS/VSE<br>APAR/PTF HC58567/UB77445                                                                                                    | <ul> <li>Use VSAM LSR by specifying the BLDVRP<br/>command in a Forward Recovery or Backout job</li> </ul>                                                                                                    |  |
| Some Archive Alternative                                                                                                    | Using LSR with CICSVR is completely independent of how the VSAM file is/was used by CICS.                                                                                                    |  |
| <ul> <li>Some way of 'archive' is to copy a journal extent<br/>with VSE FASTCOPY</li> </ul>                                                                                                    | (There is no indication for LSR/NSR use in the VSAM catalog of any VSAM file).                                                                                                    |  |
| COPY FILE from disk to disk     DUMP FILE from disk to tape     (but needs FASTCOPY RESTORE before being used)     CICSVR VSE     ARCHIVE FASTCOPY     disk tape     fast reading no yes     of disk journal no yes     reated yes no     reated     Reblocking for *2 yes no     later faster READs     *1 FASTCOPY is on physical track base,     thus no change of 'phys.' record layout,     just faster for disk is more important than     for tape,     Nevertheless, a big tape blocksize is also     beneficial in this direction.     *3 Full Track Read CCMs used for disk to tape,     BUT tapes need FASTCOPY RESTORE first | <ul> <li> <sup>1</sup> In case of LSR,<br/><sup>(should always be used)</sup><br/>specify many VSAM buffers for the LSR subpools     </li> <li>         This is beneficial, since the access pattern for CICSVR VSAM<br/>accesses are mostly random     </li> <li>         Before VSE/ESA 2.5,<br/>specify at most about 300 buffers per subpool.     </li> <li>         With VSE/ESA 2.5 (and LSR Hashing),<br/>you should/can exploit as many as you want.         But w/o too much overcomitting real storage     </li> <li>         U In case of NSR,<br/>(not recommended, but used by CICSVR if BLDVRP is not specified)         BUFNI and BUFND should be used in DLBLs,<br/>rather than BUFSP.     </li> </ul> |  |
| Í FASTCOPY FILE is not a good alternative to<br>CICSVR ARCHIVE                                                                                                    | Do not use values above say 300.                                                                                                    |  |
| DJ/WK 2001-07-15         Copyright IBM         K.13           Hints for optimal setup of CICSVR                                                                                                    | DJ/WK 2001-07-15 Copyright IBM K.14                                                                                                    |  |
| Hints for optimal setup of CICSVR (cont'd)                                                                                                    | More Information<br>System Literature                                                                                                    |  |
| spheres are on separate sets of user journals                                                                                                    | -<br>- CICS/VSE V2R3, Recovery and Restart Guide, SC33-0702<br>- CICS TS for VSE/ESA V1, Recovery and Restart Guide, SC33-1666                                                                                                    |  |
| <ul> <li>Try to avoid SHROPT(4) for VSAM production.</li> </ul>                                                                                                    | <ul> <li>CICSVR/VSE 1.2, User's Guide and Reference, SC26-7321</li> <li>CICSVR/VSE 1.2, Messages and Problem Determination Guide,</li> </ul>                                                                                                    |  |
| SHROPT(4) also hurts CICSVR performance                                                                                                    | - CICSVR/VSE 1.2 DOC APAR HC65108                                                                                                    |  |
| - LSR Deferred WRITEs<br>(beneficial if many buffers are used).                                                                                                    | Conference Contributions                                                                                                    |  |
| <ul> <li>READs from the buffer<br/>(every READ is from disk)</li> <li>SHROPT is in the VSAM catalog and cannot be changed by a VSAM</li> </ul>                                                                                                    | <ul> <li>IBM CICS VSAM Recovery VSE/ESA Version 1.2</li> <li>VM and VSE Tech Conf 06/2000, Orlando FL.</li> </ul>                                                                                                    |  |
| <ul> <li>D For large amount of recovery work for a VSAM SHROPT(4) file</li> <li>(if SHROPT(4) should occur at all)</li> <li>consider to temporarily change the SHROPT via IDCAMS ALTER</li> </ul>                                                                                                    | By Paul Brinkman, IBM SSD San Jose<br>- CICS VSAM Recovery (CICSVR) New Release!, by Holly Yamamoto-Smith,<br>WAVV 2000, Colorado Springs, 10/2000                                                                                                    |  |
| DJ/WK 2001-07-15 Copyright IBM K.15                                                                                                    | DJ/WK 2001-07-15 Copyright IBM K.16                                                                                                    |  |

| EOD HAND         |                 |      |
|------------------|-----------------|------|
|                  |                 |      |
|                  |                 |      |
|                  |                 |      |
|                  |                 |      |
|                  |                 |      |
|                  |                 |      |
|                  |                 |      |
|                  |                 |      |
| EOD              | End of Document |      |
| HAND             | Have A Nice Day |      |
|                  |                 |      |
|                  |                 |      |
|                  |                 |      |
|                  |                 |      |
|                  |                 |      |
|                  |                 |      |
|                  |                 |      |
|                  |                 |      |
|                  |                 |      |
|                  |                 |      |
| DJ/WK 2001-07-15 | Copyright IBM   | K.17 |